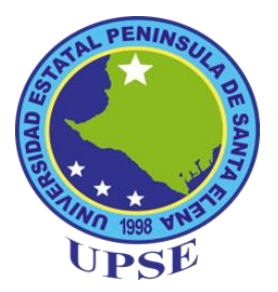

# **UNIVERSIDAD ESTATAL PENÍNSULA DE SANTA ELENA FACULTAD DE CIENCIAS DE LA EDUCACIÓN E IDIOMAS CARRERA DE INFORMÁTICA EDUCATIVA**

### **TEMA:**

**"SOFTWARE EDUCATIVO DE INFORMÁTICA APLICADA A LA EDUCACIÓN PARA MEJORAR LAS HABILIDADES TECNOLÓGICAS EN LOS ESTUDIANTES DE PRIMER AÑO DE BACHILLERATO DEL COLEGIO DR. FÉLIX SARMIENTO NÚÑEZ, CANTÓN SANTA ELENA, PROVINCIA DE SANTA ELENA, PERIODO 2014 – 2015."**

## **TRABAJO DE TITULACIÓN PREVIO A LA OBTENCIÓN DEL TÍTULO DE LICENCIADO EN INFORMÁTICA EDUCATIVA**

**AUTOR:** SANDRA MARÍA QUIRUMBAY RODRÍGUEZ

> **TUTOR:**  Lcdo. YURI RUIZ RABASCO MSc

**LA LIBERTAD – ECUADOR**

**AGOSTO 2015**

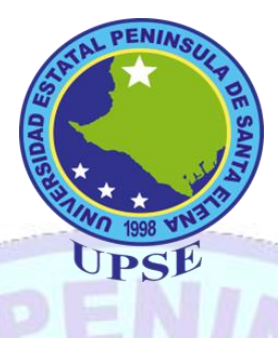

# **UNIVERSIDAD ESTATAL PENÍNSULA DE SAN|TA ELENA FACULTAD DE CIENCIAS DE LA EDUCACIÓN E IDIOMAS CARRERA DE INFORMÁTICA EDUCATIVA**

**CONTRAPORTADA**

**TEMA:**

**"SOFTWARE EDUCATIVO DE INFORMÁTICA APLICADA A LA EDUCACIÓN PARA MEJORAR LAS HABILIDADES TECNOLÓGICAS EN LOS ESTUDIANTES DE PRIMER AÑO DE BACHILLERATO DEL COLEGIO Dr. FÉLIX SARMIENTO NÚÑEZ, CANTÓN SANTA ELENA, PROVINCIA DE SANTA ELENA, PERIODO 2014 – 2015."**

**TRABAJO DE TITULACIÓN PREVIO A LA OBTENCIÓN DEL TÍTULO DE LICENCIADO EN INFORMÁTICA EDUCATIVA**

> **AUTOR:** SANDRA QUIRUMBAY RODRÍGUEZ

**TUTOR:** Lcdo. YURI RUIZ RABASCO MSc

**LA LIBERTAD – ECUADOR**

**AGOSTO 2015**

## **APROBACIÓN DEL TUTOR**

En calidad de Tutor del Trabajo de investigación **"**Software educativo de informática aplicada a la educación para mejorar las habilidades tecnológicas en los estudiantes del primer año de bachillerato del Colegio Fiscal "Dr. Félix Sarmiento Núñez" del cantón Santa Elena, provincia de Santa Elena, Periodo 2014 – 2015", elaborado por la Sra. Sandra Quirumbay Rodríguez, estudiante de la Carrera Informática Educativa, Facultad de Ciencias de la Educación e Idiomas de la Universidad Estatal Península de Santa Elena, previo a la obtención del Título de Licenciado en Informática Educativa, me permito declarar que luego de haber orientado, estudiado y revisado el proyecto, lo apruebo en todas sus partes, debido a que reúne los requisitos y méritos suficientes para ser sometidos a la evaluación del tribunal.

Atentamente,

**MSc.Yury Ruiz Rabasco TUTOR**

\_\_\_\_\_\_\_\_\_\_\_\_\_\_\_\_\_\_\_\_\_\_\_\_\_\_\_\_\_

## **AUTORÍA DE TESIS**

Yo, Quirumbay Rodríguez Sandra María con Cédula de Identidad Nº 092247501- 7 estudiante de la Universidad Estatal Península de Santa Elena, Facultad de Ciencias de la Educación e Idiomas, Carrera Informática Educativa, previo a la obtención del Título de Licenciado (a) en Informática Educativa en calidad de Autor (a) del Trabajo de Investigación "**SOFTWARE EDUCATIVO DE INFORMÁTICA APLICADA A LA EDUCACIÓN PARA MEJORAR LAS HABILIDADES TECNOLÓGICAS EN LOS ESTUDIANTES DE PRIMER AÑO DE BACHILLERATO DEL COLEGIO Dr. FÉLIX SARMIENTO NÚÑEZ DEL CANTÓN SANTA ELENA, PROVINCIA DE SANTA ELENA, PERIODO 2014 – 2015"**, me permito certificar que lo escrito en este trabajo investigativo es de mi autoría, a excepción de las citas y dinámicas utilizadas para el Trabajo de Titulación.

Atentamente,

**Quirumbay Rodríguez Sandra C.I. 0916673619**

\_\_\_\_\_\_\_\_\_\_\_\_\_\_\_\_\_\_\_\_\_\_\_\_\_\_\_\_\_\_\_\_\_\_\_\_\_\_\_\_\_\_

### **TRIBUNAL DE GRADO**

**\_\_\_\_\_\_\_\_\_\_\_\_\_\_\_\_\_\_\_\_\_\_\_\_\_\_\_\_\_\_ \_\_\_\_\_\_\_\_\_\_\_\_\_\_\_\_\_\_\_\_\_\_\_\_\_\_\_\_\_\_**

**\_\_\_\_\_\_\_\_\_\_\_\_\_\_\_\_\_\_\_\_\_\_\_\_\_\_\_ \_\_\_\_\_\_\_\_\_\_\_\_\_\_\_\_\_\_\_\_\_\_\_\_\_\_\_\_\_**

Dra. Nelly Panchana Rodríguez, MSc. Lcda. Laura Villao Laylel, MSc. **DECANA DE LA FACULTAD DE DIRECTORA DE LA CARRERA CIENCIAS DE LA EDUCACIÓN INFORMÁTICA EDUCATIVA E IDIOMAS**

Econ. Tatiana Enríquez Rojas, MSc. MSc. Yuri Ruiz Rabasco **DOCENTE DEL ÁREA DOCENTE TUTOR** 

Abg. Joe Espinoza Ayala. **SECRETARIO GENERAL** 

**\_\_\_\_\_\_\_\_\_\_\_\_\_\_\_\_\_\_\_\_\_\_\_\_\_\_\_\_\_\_\_\_\_\_\_\_\_\_**

### **DEDICATORIA**

Esta tesis se la dedico a mi familia, quienes son el motivo de iniciar el reto de superación profesional brindándome su apoyo incondicional para poder realizar las actividades académicas en la universidad.

A mi madre querida que me dio la vida y es ejemplo digno de superación y entrega al trabajo que afortunadamente conté con su ayuda absoluta en todo momento.

A mi esposo, mis hijos y hermanos por su compresión desmedida en mis estudios. Sacrificando el tiempo que se dedicaría a ellos para poder culminar mi tesis y demostrar mi capacidad intelectual.

Todos depositaron su entera confianza en cada reto que se me presentaba sin dudar ni un solo momento en mi inteligencia y capacidad.

**SANDRA** 

### **AGRADECIMIENTO**

Quiero dar gracias a Dios, quien me permite estar con vida. Es para mí un honor haber realizado tan grato proyecto y dejar muy en alto el nombre de la Universidad Estatal Península de Santa Elena, en representación de la Facultad de Ciencias de la Educación e Idiomas, Carrera Informática Educativa.

Gracias al Colegio Fiscal "Dr. Félix Sarmiento Núñez" por permitir diseñar un Software Educativo en Informática Aplicada a la Educación para los estudiantes del primer año de bachillerato.

Gracias a nuestra universidad por contar con excelentes profesionales docentes y autoridades, quienes en el transcurso de estudio nos proporcionaron conocimientos y nos estimulan a buscar nuevos retos y desafíos en el campo profesional y personal.

También quiero agradecer al tutor MSc. Yuri Ruiz Rabasco porque facilitó los conocimientos, metodologías, técnicas, estrategias y asesoramiento acertado para la ejecución de este proyecto.

#### **SANDRA**

## ÍNDICE GENERAL DE CONTENIDOS

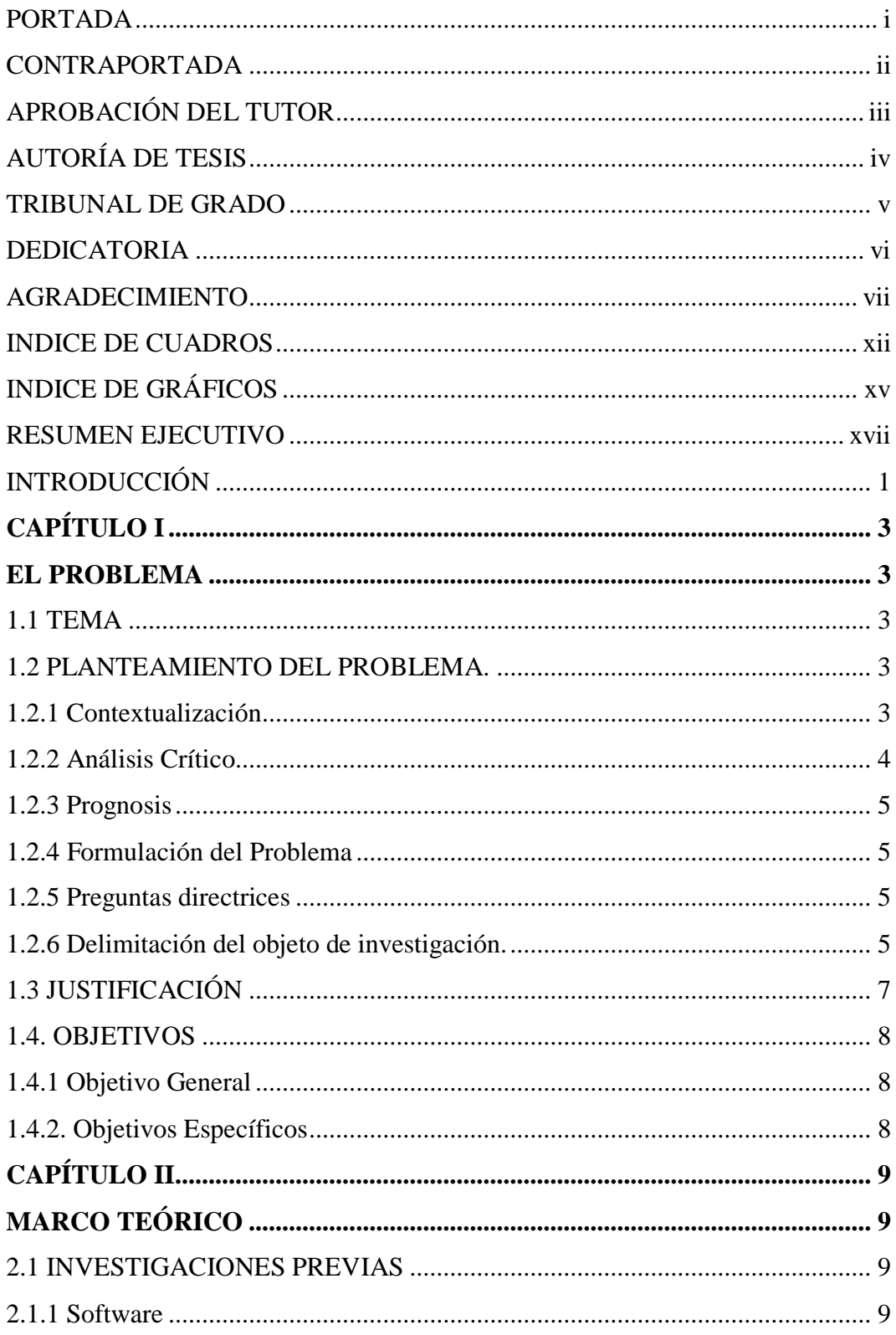

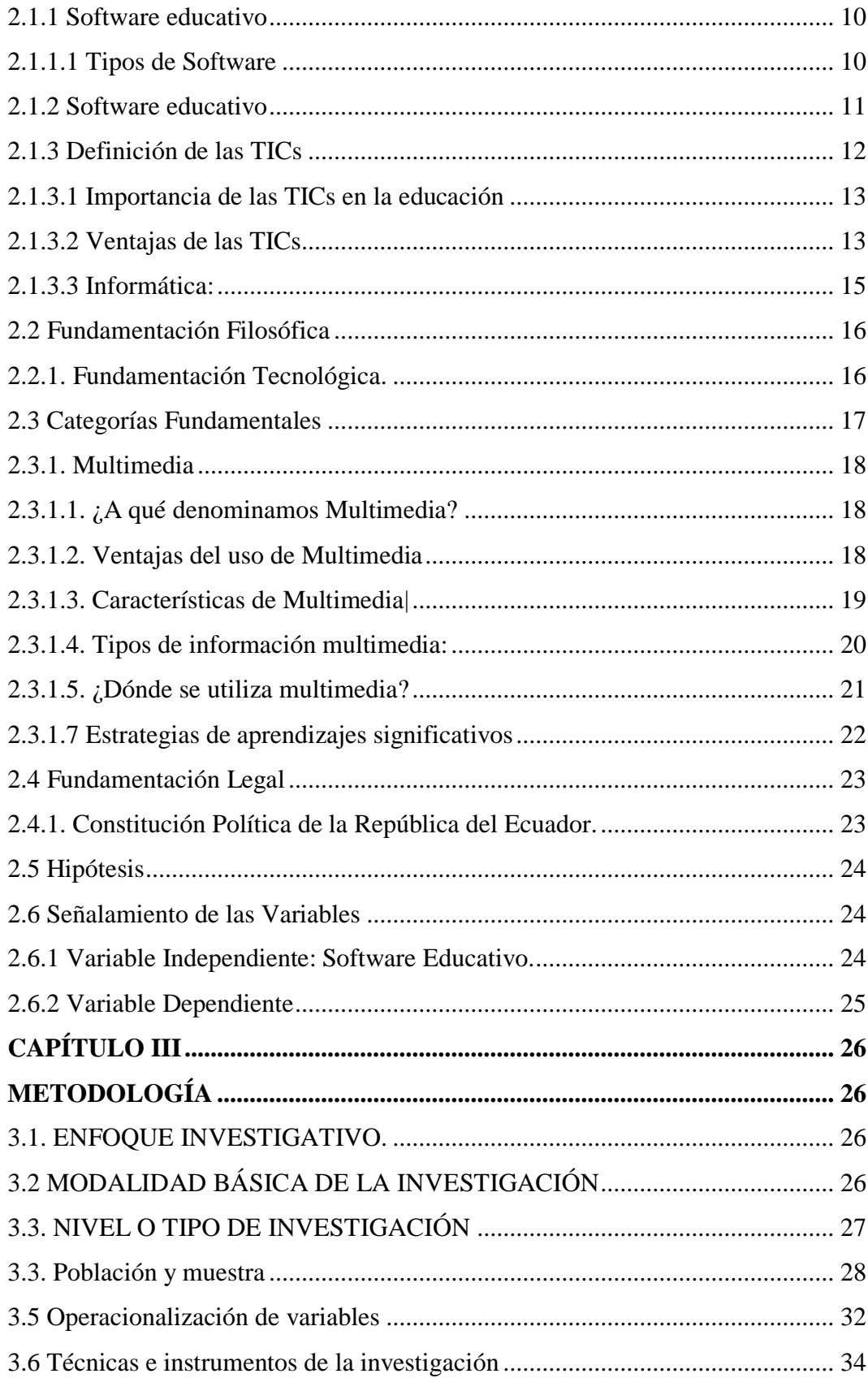

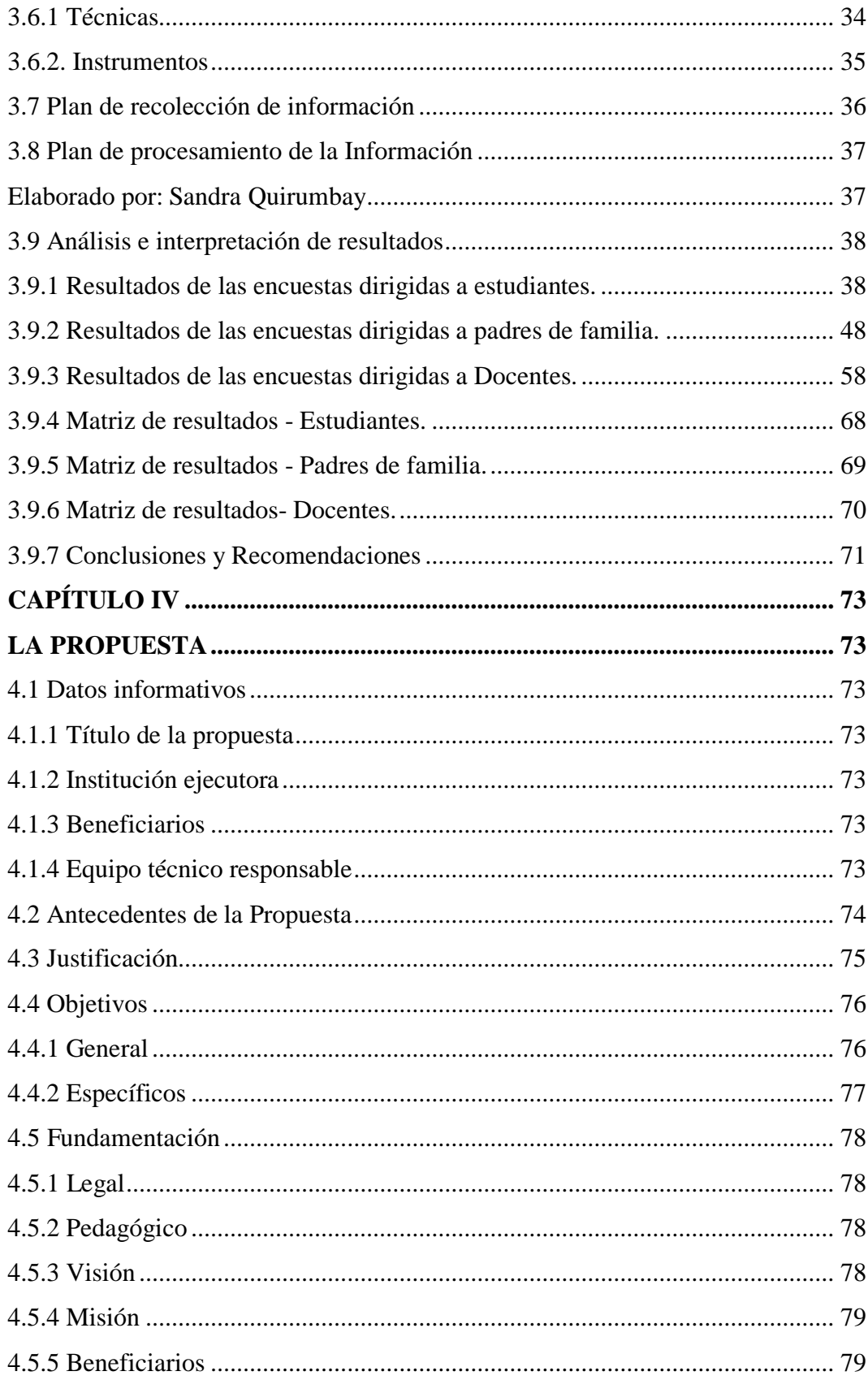

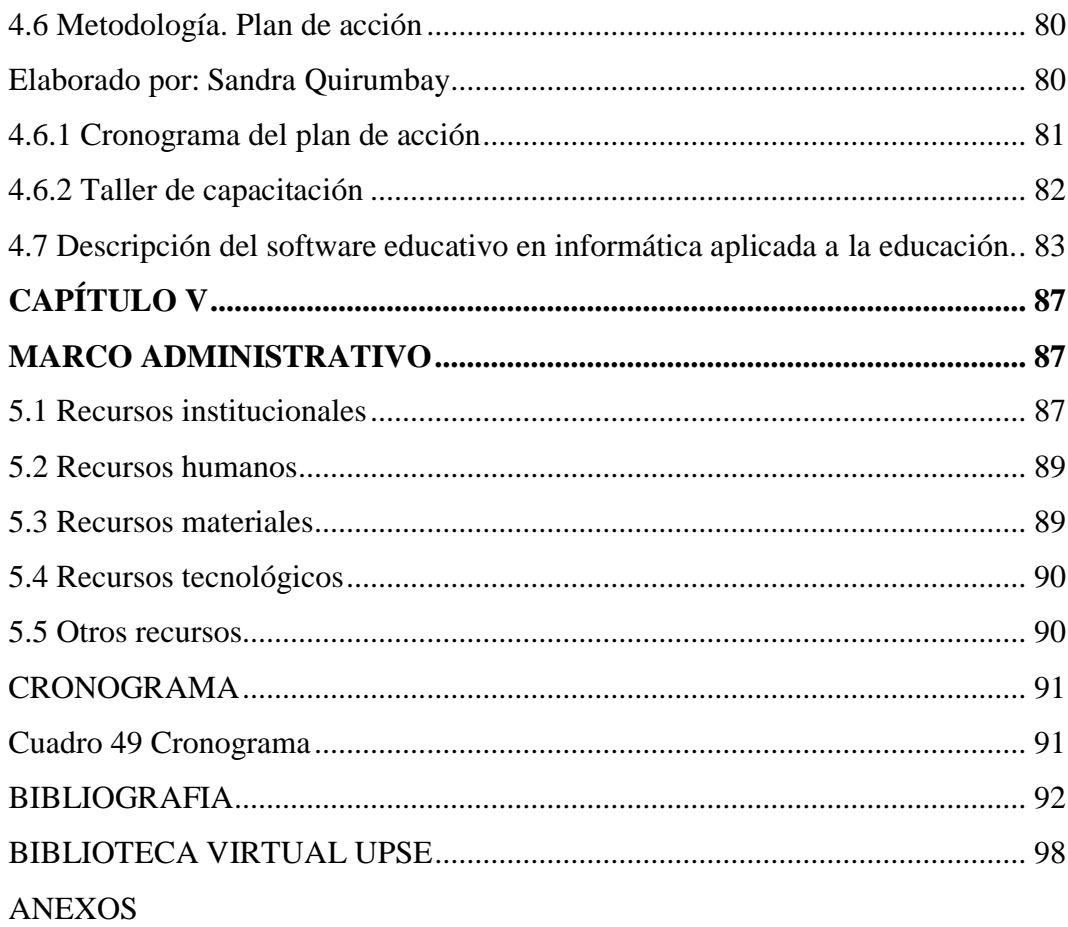

## **INDICE DE CUADROS**

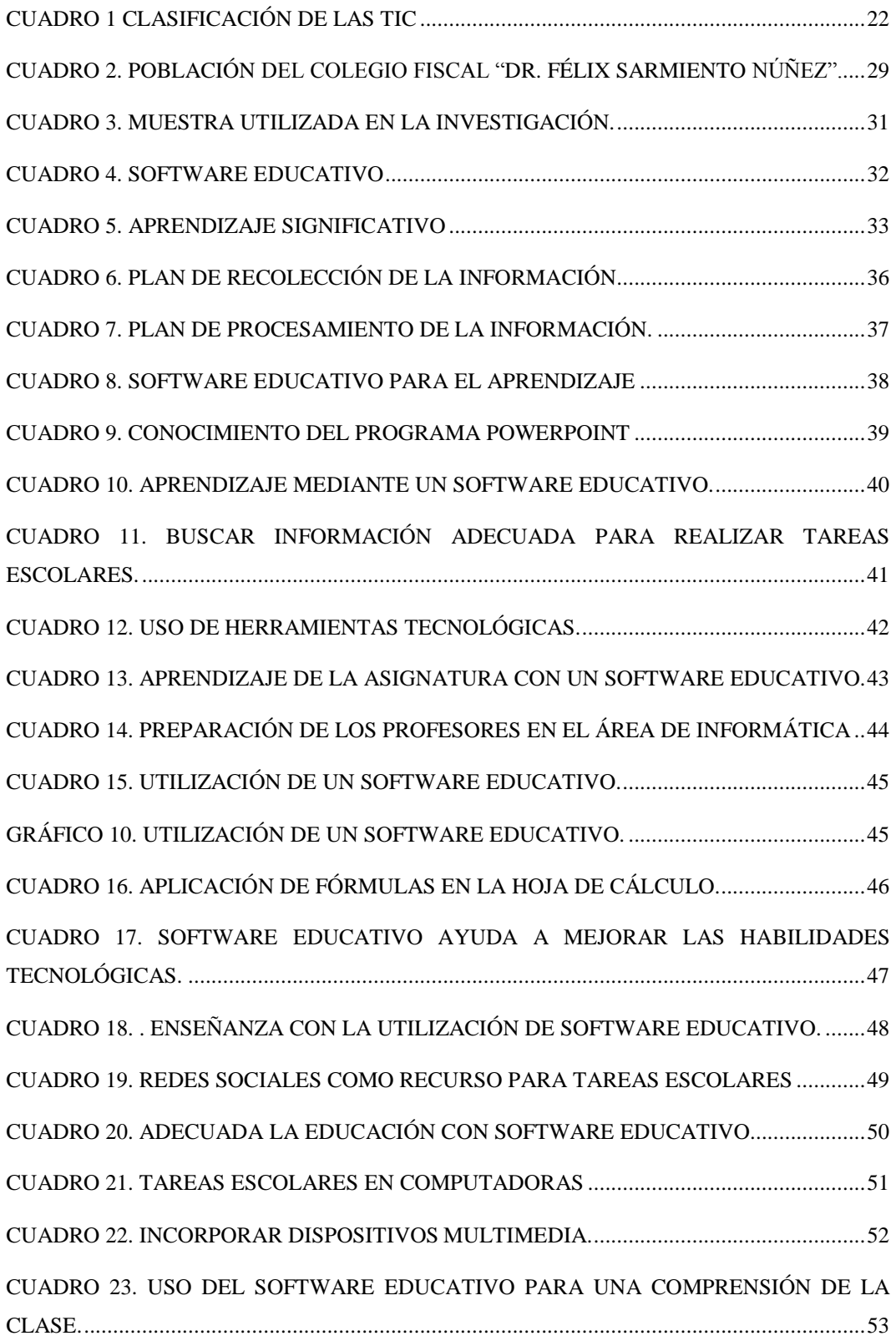

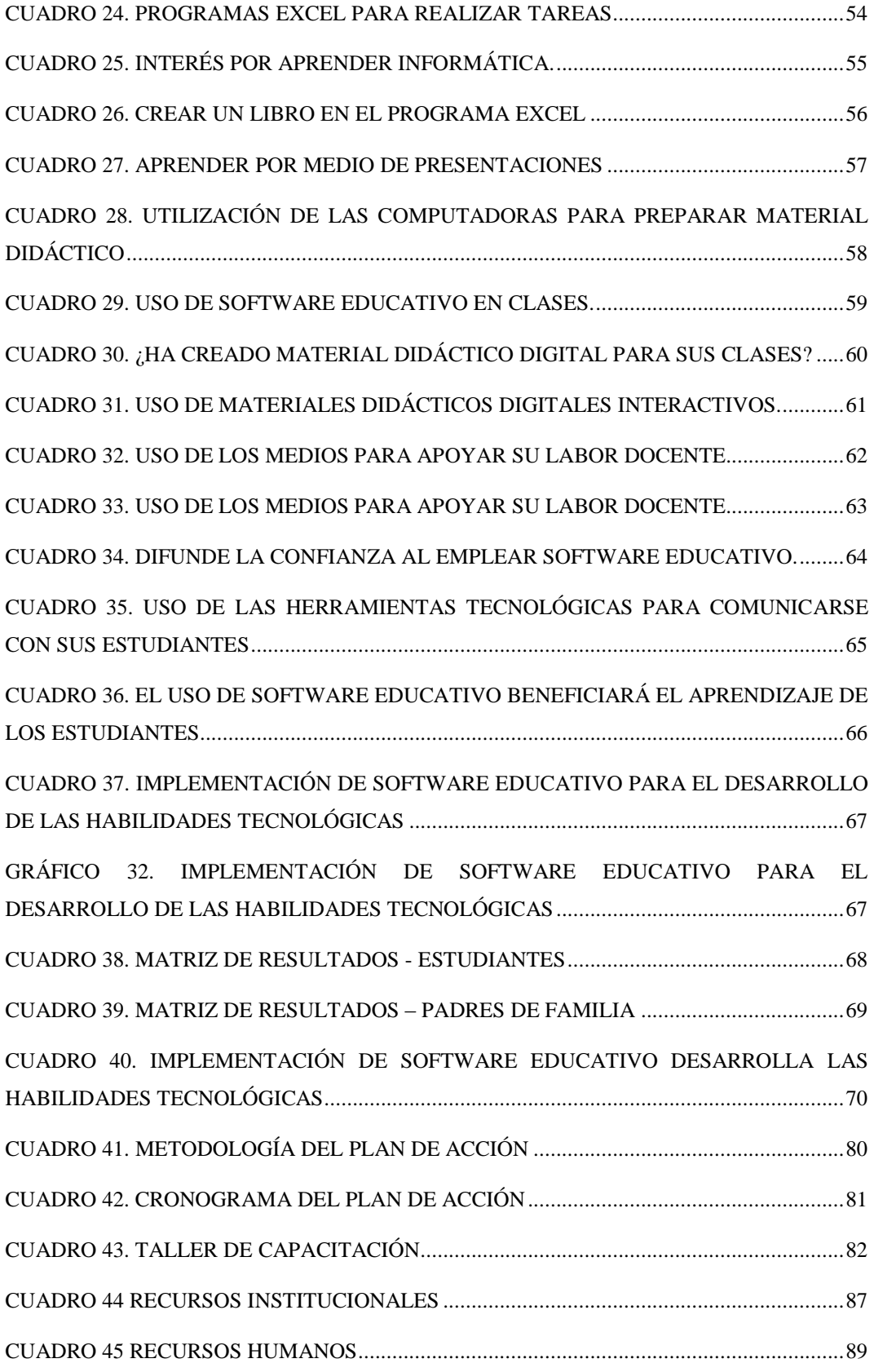

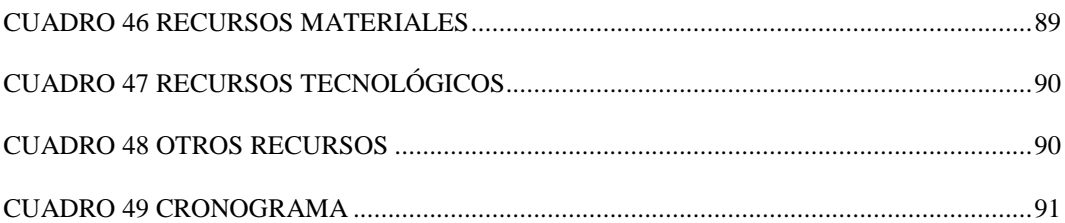

# **INDICE DE GRÁFICOS**

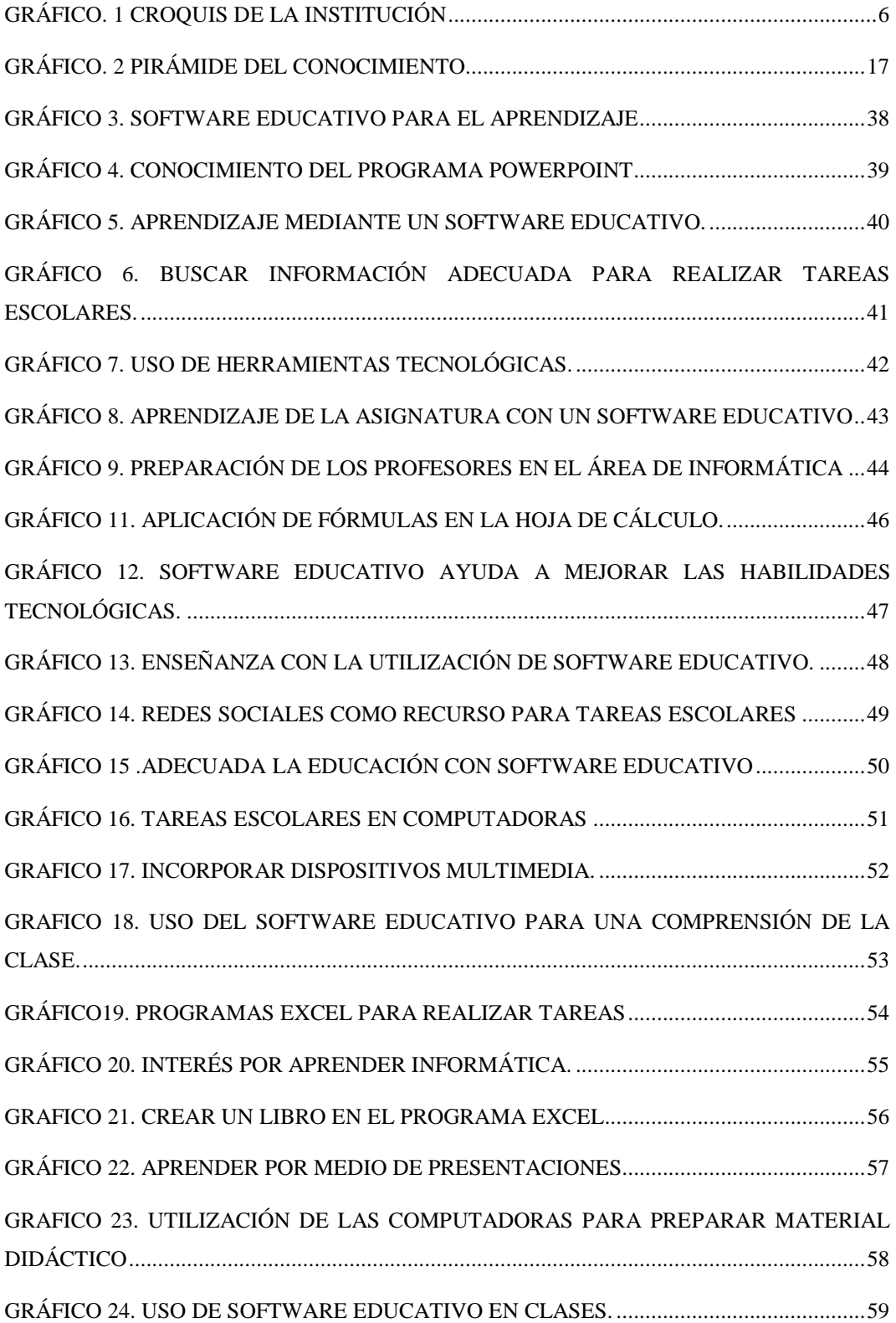

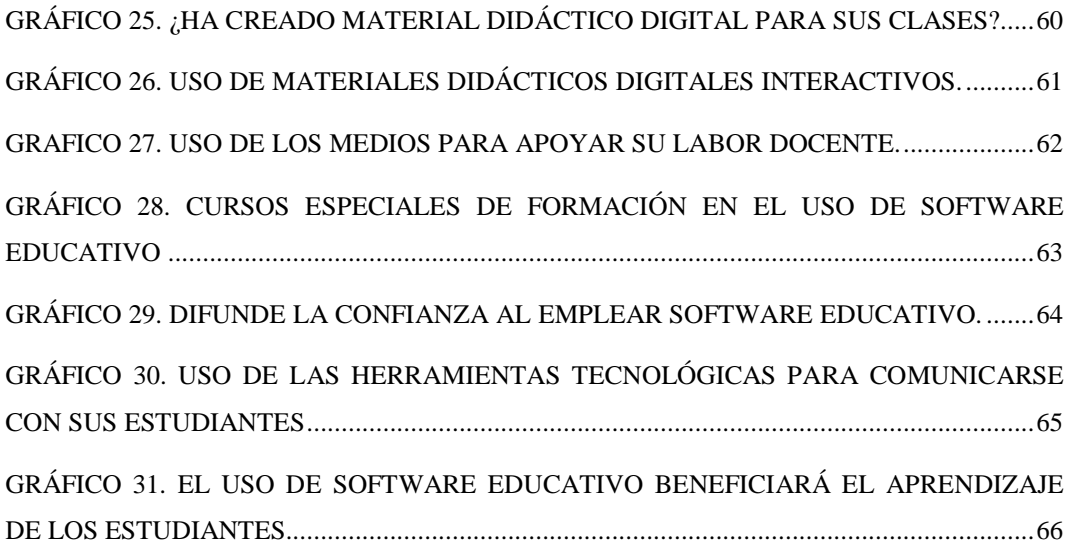

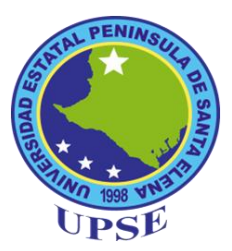

## **UNIVERSIDAD ESTATAL PENÍNSULA DE SANTA ELENA FACULTAD DE CIENCIAS DE LA EDUCACIÓN E IDIOMAS CARRERA INFORMÁTICA EDUCATIVA**

**"SOFTWARE EDUCATIVO DE INFORMÁTICA APLICADA A LA EDUCACIÓN PARA MEJORAR LAS HABILIDADES TECNOLÓGICAS EN LOS ESTUDIANTES DE PRIMER AÑO DE BACHILLERATO DEL COLEGIO DR. FÉLIX SARMIENTO NÚÑEZ, CANTÓN SANTA ELENA, PROVINCIA DE SANTA ELENA, PERIODO 2014 – 2015."**

> **Autor:** Sandra María Quirumbay Rodríguez **Tutor:** Lcdo. Yuri Ruiz Rabasco

### **RESUMEN EJECUTIVO**

Los docentes no tenían conocimiento sobre el uso y aprovechamiento de la tecnología aplicada a la educación como una estrategia pedagógica en apoyo a alumnos. La computadora era empleada como una herramienta para el desarrollo de las actividades administrativas propias del centro de trabajo; posteriormente las escuelas insertas en el programa de Escuelas de Calidad comenzaron a adquirir equipos y software educativo comercial a un costo un tanto elevado, aunado a esto, esos materiales no alcanzaban a cubrir los propósitos educativos del currículo de Educación Básica y superior para el manejo de la computadora y los docentes desconocían la aplicación educativa de los software adquiridos. Por tanto esta investigación se centra en la creación de un software educativo que sirva de base para los estudiantes en la construcción de conocimientos de la asignatura Informática Aplicada. El software se lo utilizara además como estrategia para destacar en pantalla contenidos del primero de bachillerato en informática.

Palabras claves: informática, software, estrategia, pedagogía.

### **INTRODUCCIÓN**

Se llama software a los distintos programas informáticos, aplicaciones o utilitarios que permiten manipular la información a través de la computadora. El calificativo de "educativo" se refiere a las posibilidades de abordar a través de un software, un contenido curricular por medio de una actividad cargada de intencionalidad pedagógica y propuesta por el docente, con el fin de lograr ciertos aprendizajes en sus alumnos. Por tal motivo, se ha centrado en la investigación de un software educativo que sirva de base para los estudiantes en la construcción de conocimientos de la asignatura Informática Aplicada.

Un tema educativo que aporte en la investigación referente a: "Software educativo y su incidencia en el aprendizaje significativo de la asignatura de Informática Aplicada en los estudiantes del Primer año de Bachillerato del Colegio Fiscal "Dr. Félix Sarmiento Núñez" del Cantón Santa Elena, Provincia de Santa Elena".

El problema que se presenta es el siguiente: ¿Cómo incide la aplicación de un software educativo en el aprendizaje significativo de la asignatura de Informática Aplicada en los estudiantes del Primer Año de Bachillerato del Colegio Fiscal "Dr. Félix Sarmiento Núñez" del Cantón Santa Elena, Provincia de Santa Elena?

Como objetivo general de la investigación se plantea lo siguiente: Determinar la incidencia de la utilización de un software educativo en el aprendizaje significativo de la asignatura Informática Aplicada en los estudiantes del Primer Año de Bachillerato del Colegio Fiscal "Dr. Félix Sarmiento Núñez" del Cantón Santa Elena, Provincia de Santa Elena.

**Capítulo I.-** En este capítulo se dará a conocer: el tema, planteamiento del problema, formulación del problema, preguntas directrices, justificación, objetivo general y específicos que detallaran la situación de nuestra temática de estudio.

**Capítulo II.-** Este capítulo concierne al Marco Teórico. En el mismo se respaldan los estudios ejecutados en relación a nuestra temática de estudio en donde interviene la fundamentación: filosófica psicológica, pedagógica, y legal. Así mismo se expresan la hipótesis y las variables.

**Capítulo III.-** En este capítulo se centra la Metodología, estrategia que utilizaremos para cumplir con nuestro objetivo en el cual intervendrán: los tipos de investigación y métodos a aplicar, técnicas e instrumentos de investigación, tablas y gráficos estadísticos.

**Capítulo IV.-** A partir de este capítulo se dará a conocer la propuesta con el afán de alcanzar el objetivo en busca de la solución a la problemática planteada. El capítulo contiene: Datos informativos, antecedentes, justificación, objetivo general y específicos, fundamentación, metodología- plan de acción, descripción de la propuesta.

**Capítulo V.-** Este capítulo mostrará el presupuesto invertido y los recursos utilizados como lo son: institucionales, humanos, materiales y otros recursos que se utilizaron durante la duración de la investigación.

# **CAPÍTULO I EL PROBLEMA**

#### **1.1 TEMA**

## **"SOFTWARE EDUCATIVO DE INFORMÁTICA APLICADA A LA EDUCACIÓN PARA MEJORAR LAS HABILIDADES TECNOLÓGICAS EN LOS ESTUDIANTES DE PRIMER AÑO DE BACHILLERATO DEL COLEGIO DR. FÉLIX SARMIENTO NUÑEZ, CANTÓN SANTA ELENA, PROVINCIA DE SANTA ELENA, PERIODO 2014 – 2015."**

#### **1.2 PLANTEAMIENTO DEL PROBLEMA.**

#### **1.2.1 Contextualización**

Las Instituciones Educativas a nivel mundial tienen la necesidad de que los estudiantes aprendan a utilizar la computadora como herramienta para realizar sus tareas educativas, ya que presentan un conocimiento bajo en el área de Informática aplicada a la educación; lo que hace que se evidencie una complejidad al realizar trabajos académicos mediante la utilización de las Tecnologías de la Información y Comunicación (TIC). Esto conlleva a que los estudiantes se encuentren divididos entre lo que les gusta, y disfrutan con ello, y lo que no. En nuestro país las entidades educativas colegiales tienen como fin capacitar a los educandos en el área de informática. Por tal motivo se debe innovar al impartir las clases para lograr un aprendizaje significativo.

En la actualidad la informática es un requisito importante en los estudiantes para su adaptación al entorno social. Por ello los docentes deben buscar mejores alternativas, como el uso de las tecnologías para mejorar los métodos de enseñanza – aprendizaje y de esta manera llamar la atención del estudiante.

Uno de los elementos que originan el retraso en el cantón Santa Elena es la formación académica en los estudiantes, otro es la desactualización de conocimientos por parte del personal educativo en las instituciones educativas, lo que impide el fortalecimiento del desarrollo tecnológico, cognitivo y lógico en los educandos.

Por consiguiente, la carencia de un Software Educativo en el colegio "Dr. Félix Sarmiento Núñez" como herramienta para la enseñanza-aprendizaje en el área de informática impide el desarrollo cognitivo de los estudiantes, y repercute en la educación de nuestros futuros profesionales.

Por todo lo antes expresado es necesario que nuestra educación, y en especial la de los estudiantes del Colegio Fiscal "Dr. Félix Sarmiento Núñez", del Cantón Santa Elena, requiere urgente en el área de Informática la implementación de un software educativo que permita desarrollar la parte lógica y analítica en el estudiantado, y de esta manera prepararlos para solucionar posibles problemas de nuestro diario vivir.

#### **1.2.2 Análisis Crítico**

En las instituciones educativas del cantón son muy pocas las que utilizan la nueva tecnologías de la información y comunicación para dar las clases de informática educativa, por lo que las clases se vuelven tediosas.

El software educativo es el que tiene como fin la enseñanza y el aprendizaje autónomo para que el estudiante desarrolle habilidades cognitivas.

El software educativo enfatiza el aprendizaje creativo y novedoso, y a través de él se aprecia una serie de contenidos en forma vistosa, agradable y ordenada.

#### **1.2.3 Prognosis**

Si los estudiantes del Colegio Fiscal "Dr. Félix Sarmiento Núñez" no mejoran las habilidades tecnológicas en el uso y manejos de programas se convertirán en personas sin destrezas para realizar actividades informáticas, incapaces de elaborar trabajos informáticos en el colegio. Al no aprovechar las herramientas tecnológicas, pierden tiempo y dinero.

#### **1.2.4 Formulación del Problema**

La creación del software educativo permitirá el desarrollo de las habilidades tecnológicas de los estudiantes del 1er año de bachillerato del Colegio Fiscal "Dr. Félix Sarmiento Núñez" del Cantón Santa Elena, Provincia de Santa Elena, periodo académico 2014-2015.

#### **1.2.5 Preguntas directrices**

- $\geq$  *i*. Qué es un software educativo?
- $\triangleright$  *i*. En que ayudará el software educativo en las instituciones educacionales?
- ¿Por qué es importante la creación de un software educativo en la institución?
- ¿Cuáles son los procedimientos para la creación de un software educativo?

#### **1.2.6 Delimitación del objeto de investigación.**

**Campo:** Educativo **Área:** Informática **Aspecto:** Habilidades tecnológicas. **Problema**: La creación del software educativo permitirá el desarrollo de las habilidades tecnológicas de los estudiantes de primer año de bachillerato del Colegio Fiscal "Dr. Félix Sarmiento Núñez" del cantón Santa Elena, provincia de Santa Elena, periodo 2014-2015.

**Propuesta:** software educativo de informática aplicada a la educación para mejorar las habilidades tecnológicas en los estudiantes del primer año de bachillerato del Colegio Fiscal "Dr. Félix Sarmiento Núñez" del Cantón Santa Elena, provincia de Santa Elena, periodo 2014 – 2015."

**Delimitación Temporal:** La investigación se realizará en los meses de marzo a junio de 2014.

**Delimitación poblacional:** Estudiantes de primer año de bachillerato del Colegio Fiscal "Dr. Félix Sarmiento Núñez".

**Delimitación espacial:** El Colegio "Dr. Félix Sarmiento Núñez". Ubicado en: calle Guayaquil, cantón Santa Elena, provincia Santa Elena.

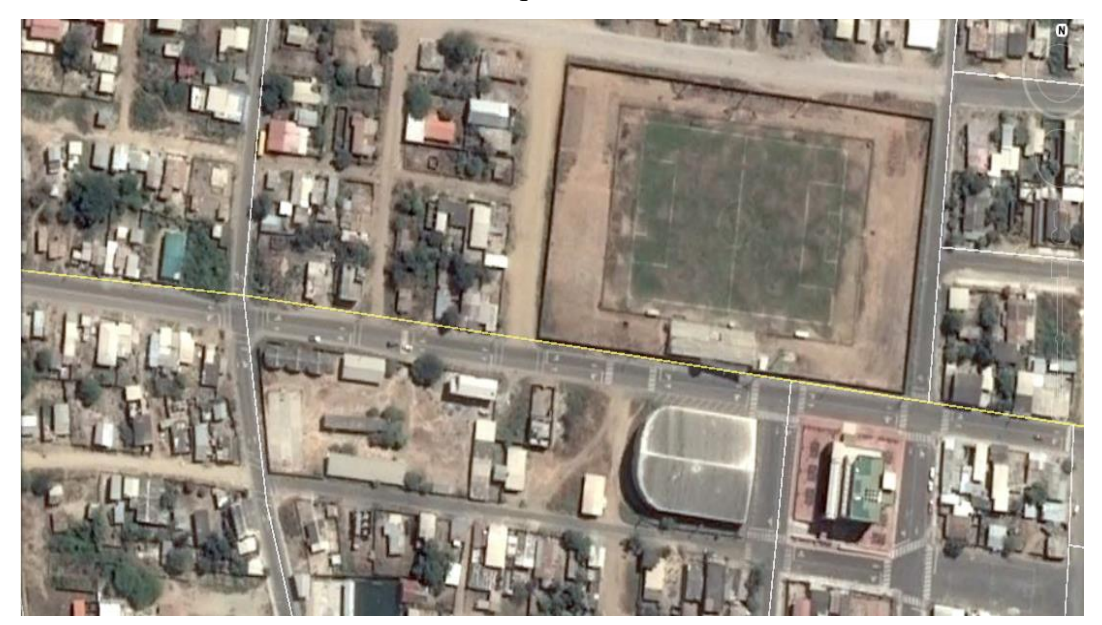

**Gráfico. 1** Croquis de la Institución

### **1.3 JUSTIFICACIÓN**

En la actualidad, la informática se ha convertido en un tema de preocupación para las instituciones educativas, sean estas públicas o privadas debido a los grandes déficits que presentan los educandos.

El Software Educativo es considerado como una herramienta indispensable para la enseñanza-aprendizaje de diferentes asignaturas. A través de ella las clases se vuelven más dinámicas y divertidas, ya que, por medio de aplicaciones se pueden realizar ejercicios que permitan una mejor atención por parte de los estudiantes. Por esto es considerado como una herramienta necesaria.

En la realidad, el desarrollo tecnológico es constante, y por estas variaciones dinámicas en el ambiente en que se desarrollan, y se plantean, se podrá asegurar que las diversas áreas previstas, ayudarán en el cumplimiento de los objetivos institucionales.

El interés de esta investigación radica en que, ante los continuos resultados que se han venido presentando, métodos efectivos de control proporcionen competitividad a los servidores a través de la aplicación de instrumentos idóneos que den cuenta del óptimo desempeño de los estudiantes.

Se ha visto la necesidad de contar con una herramienta o instrumentos principales que permitan trabajar a favor del aumento de la productividad y, en consecuencia la satisfacción laboral, para promover docente y directivo de las instituciones así el desarrollo humano y económico del personal.

El software educativo como instrumento es factible para la educación, pues el centro de educación cuenta con los medios tecnológicos que facilitan su manejo y accesibilidad, mediante el computador resultará atractivo. La aplicación del software educativo, proporcionará información adecuada a los estudiantes en el área de Informática.

Los beneficiarios de esta herramienta tecnológica, serán los estudiantes del Colegio "Dr. Félix Sarmiento Núñez. A través de este software educativo se experimentan nuevos métodos de enseñanza–aprendizaje que reforzarán en la educación y desenvolvimiento de la informática de los educandos.

Por último, es conveniente recalcar que la investigación a realizarse es de vital importancia para el investigador puesto que con su ejecución no solo contribuirá al desarrollo de la institución como tal; sino que, también aportará en el desarrollo de cada estudiante, permitiéndole ganar experiencia y poner en práctica sus conocimientos.

#### **1.4. OBJETIVOS**

#### **1.4.1 Objetivo General**

Analizar las habilidades tecnológicas en el área de informática aplicada a la educación en los estudiantes del primer año de bachillerato del Colegio Fiscal "Dr. Félix Sarmiento Núñez".

#### **1.4.2. Objetivos Específicos**

- Diagnosticar el nivel de habilidades tecnológicas en los estudiantes del primer año de bachillerato del Colegio Fiscal "Dr. Félix Sarmiento Núñez".
- Determinar si los estudiantes conocen sobre la utilidad del software educativo.
- Diseñar un software educativo en el área de informática aplicada a la educación para desarrollar las habilidades tecnológicas.

# **CAPÍTULO II MARCO TEÓRICO**

#### **2.1 INVESTIGACIONES PREVIAS**

#### **2.1.1 Software**

Para Manovich, L. (2013) la tecnología multimedia bien utilizada ayuda al docente a eliminar tareas repetitivas, brindándole la posibilidad de convertirse en un organizador de la interacción entre estudiante y el aprendizaje. Es la aplicación de técnicas y procedimientos para mejorar indudablemente el sistema educativo y prevención.

El software es la herramienta indispensable en todo el mundo puesto que a través de él y sus aplicaciones se logran la realizar muchas actividades como comunicarse con personas que están en diferentes países, ejemplo de ello son las redes sociales. En el campo de la educación se facilita el aprendizaje de los estudiantes de manera creativa e innovadora.

El software es utilizado en todas las actividades dentro del campo laboral, económico y social. Brinda la oportunidad de realizar las actividades en forma dinámica.

**El software, qué duda cabe, es lo que organiza internet, enrutando los correos electrónicos, mostrando páginas web desde un servidor, conmutando el tráfico de red, asignando direcciones IP, renderizando páginas web en un buscador. El colegio y el hospital, la base militar y el laboratorio científico y el aeropuerto y la ciudad (todos los sistemas sociales, económicos y culturales de la sociedad moderna) funcionan con ayuda de software. El software es la cola invisible que mantiene unidos todos los componentes. Si bien cada sistema de la sociedad moderna habla entonces >> o << mientras… hacer >>, operadores y tipos de datos. (Manovich, 2013, p.48)**

#### **2.1.1 Software educativo**

#### **2.1.1.1 Tipos de Software**

Se puede interpretar como una serie de instrucciones efectuadas para el funcionamiento del hardware de las computadoras. Existe una clasificación del software en donde cada uno de ellos tiene una tarea específica:

Ssoftware de aplicación: se encarga de generar programas para realizar las tareas básicas del usuario. Facilita la realización de ciertas tareas.

Software comercial consiste en aquellos programas que son elaborados por alguna necesidad del usuario a un costo considerable.

Software libre o free software: corresponde a los programas que no necesitan permiso o pago alguno para su utilización. Tiene la ventaja de poder realizar cambios para mejorarlo en dependencia de la necesidad del usuario.

Software de desarrollo: consiste en los programas que facilitan el desarrollo de ciertas aplicaciones como Visual Basic entre otras.

Software privado: es una clase de programas informático que se utiliza con ciertas limitaciones. No puede modificarse por lo que su uso es exclusivo Para poder utilizarlo tiene como requisito primordial comprar una licencia para acceder a su uso.

**Software de sistema es el software necesario para que funcione el ordenador, proporciona control sobre el hardware y da soporte al resto de programas algunos ejemplos de software de sistema son: Sistema operativo es un conjunto de programas que gestionan todos los recursos hardware del sistema informático y proporciona la base para la creación y la ejecución del software de aplicaciones. (Rodil, 2010, pág. 3)**

Además proporciona una interfaz para que el usuario pueda comunicarse con el software.

El sistema operativo incluye también software de aplicación para cubrir la mayoría de necesidades básicas de los usuarios. Por ejemplo, incluye procesadores de texto, navegadores de internet, visores de imagen, etc.

Software de desarrollo es un conjunto de aplicaciones que permiten al programador la creación del software de aplicación utilizando un lenguaje de programación.

Software de aplicación: diseñado para facilitar al usuario la realización de un determinado tipo de trabajo tanto personal, empresarial o científico algunos ejemplos son las aplicaciones ofimáticas, el software multimedia, los videos juegos, etc.

También se puede clasificar el software, según el tipo de licencia que posee en:

Software libre (Free software) es cualquier programa con autorización para ejecutarlo, copiarlo, distribuirlo, estudiarlo, cambiarlo o mejorarlo. Debe incluir el código fuente para que pueda ser estudiado o modificado. La palabra free se refiere a la libertad, no a la gratuidad. Lo contrario de software libre sería software propietario o privado"

#### **2.1.2 Software educativo**

Según las afirmaciones de Manovich (2013), se definen como un conjunto programas educativos y didácticos para ser ejecutados en la computadora y utilizados para presentar los contenidos de informática aplicada a la educación a los estudiantes de primero de bachillerato, de una manera interactiva y dinámica logrando de esta manera que ellos den a conocer sus opiniones e interpretaciones y a la vez asimilar, familiarizarse con las nuevas tecnologías de la información y comunicación.

Con la utilización de software educativo se encamina a una nueva forma progresiva de impartir las clases y la elaboración de materiales didácticos en formatos digitales. Así, se brinda la oportunidad de obtener una nueva metodología de trabajo.

Manovich (2013) afirma que:

**El software engloba muchas otras tecnologías y tipologías y los ordenadores y dispositivos informáticos también realizan muchas más funciones, amén de crear y reproducir medios. Además claro está, sino hubiera hardware el software no podría funcionar, y la redes también son un componente esencial de nuestra cultura digital. Así pues, me centré específicamente en las aplicaciones para software destinada a crear, editar y reproducir medios.(Manovich L. , 2012)**

#### **2.1.3 Definición de las TICs**

Manifiesta Cacheiro (2014) que las tecnologías de la información y la comunicación no son más que un medio eficaz para intercambiar información entre estudiantes, docentes, padres de familia y otras personas a través del internet, correo electrónico, redes sociales, en fin.

Las tecnologías permiten realizar intercambios de información con otras personas en forma independiente, es decir, se pueden utilizar las tecnologías de la información y comunicación personalmente para realizar tareas y diversas actividades.

**Por lo tanto para referirnos a las TIC nos centramos en aquellas tecnologías que permiten la trasmisión de información en cualquier momento y a cualquier lugar. Se incluye dentro de este término todos aquellos instrumentos electrónicos que permiten dicho procedimiento. Con independencia del momento en el que dichos instrumentos fueron creados".** (Cacheiro M. , 2014, p.43).

#### **2.1.3.1 Importancia de las TICs en la educación**

Indica Capocho, J. (2011) que las tecnologías de la información y la comunicación están vinculadas con el internet ya que es una sociedad informacional que permite el desarrollo dentro del proceso educativo. Esta sociedad informacional proporciona los medios expositivos, activos o interactivos necesarios para mejorar el sistema educativo.

De igual manera Capocho (2011) plantea:

**La relación que existe entre la Tecnologías de la Información y las Comunicaciones y la Educación en el marco de una sociedad informacional es estructural y se concreta dentro del proceso educativo de una sociedad en el análisis entre la macrorred internet y el aprendizaje. Ello conlleva a un cambio en el paradigma educativo al servicio de la sociedad y dentro del aparato productivo del Estado o nación. La red permite el aprendizaje del alumno mediante múltiples medios, sean estos "expositivos, activos o interactivos".** (Capocho,, 2011, p.24).

#### **2.1.3.2 Ventajas de las TICs**

La ventaja de usar Tics para Cacheiro (2014), radica en que es una verdadera motivación para los estudiantes y de todas las personas que utilizan las tics.

Según Cacheiro las TICs permiten una interacción continua del software y las personas involucradas con el uso del mismo. Además de que este programa lo podemos utilizar en cualquier momento y lugar.

Con el software se dará accesibilidad de la información a los estudiantes de la asignatura de Informática Aplicada a la Educación del primer año de bachillerato.

Permite que los estudiantes mejoren la capacidad de expresión en los estudiantes debido a la práctica y análisis de los contenidos académicos.

El software facilita el aprendizaje entre estudiante y profesor y a la vez entre los mismos estudiantes del salón de clases y otros.

Un análisis en profundidad de los autores Piague y Crespo, (2012). Estos diversos autores detentan las ventajas en su uso de las TIC: Posee un alto poder de motivación, aumentando el interés y la atención por las tareas.

Elimina la barrera espacio - temporal para la formación del individuo, ya que podemos aprender en cualquier lugar o momento, siempre que tengamos a disposición un dispositivo móvil que permita el acceso al internet.

Permite una interacción continua con el programa u otras personas conectadas, lo que permite un cambio constante de información que facilite el aprendizaje ya sea, mediante *feedback* o mediante un intercambio de opinión entre un grupo de personas de forma asíncrona o síncrona.

Mejora el interés por parte del alumnado hacia la tarea, ya que dispone de toda la información que necesita en la red, a través de una búsqueda más rápida y sencilla que la realizada exclusivamente mediante libros de texto.

Búsqueda de información en gogle académico y gogle libros que ofrecen contenidos confiables.

Aumentan la implicación del alumno en la tarea, teniendo más autonomía, lo que propicia la creatividad, puesto que deben tomar decisiones por si solos, ya sea en la búsqueda de una información determinada, la elección del buscador y el análisis de las fuentes.

Favorece el trabajo colaborativo y cooperativo con personas de distinto lugares y con un fin común.

Optimizan la capacidad de expresión del alumnado, puesto que permite la reelaboración de documentos de manera más rápida y sencilla, utilizando programas que ayuden en las correcciones.

Permite la comunicación de muchos a muchos, ya que no solamente puede producir el aprendizaje con la comunicación del profesor hacia el alumno, si no que se puede dar el caso de alumno con alumno, o alumno a profesor, o de muchos alumnos a muchos alumnos,… en combinaciones diversas según el interés y las necesidades de cada momento del proceso enseñanza- aprendizaje.

Acceso a recursos de distinta modalidades: textual, video, audio, aprovechando los recursos que la propia red nos brinda"

#### **2.1.3.3 Informática:**

Según Caccuri, V. (2010) la informática es un procesamiento automático de la información. Es decir que la informática nos da las facilidades para llevar en orden la información de las diversas actividades que se realicen dentro del trabajo, en casa y en otras actividades cotidianas.

Podemos llevar la información en forma ordenada mediante carpetas, especificando el tipo de información que almacenemos en el computador.

"El término informática hace referencia al tratamiento y procesamiento automático de la información. Si colocamos fichas de papel con datos y las ordenamos alfabéticamente dentro de una caja realizamos un procesamiento automático de información y, por lo tanto, informático" (Cacurri, 2010, p.21).

#### **2.2 Fundamentación Filosófica**

Este proyecto se fundamenta en el paradigma de la indagación, puesto que dentro de los establecimientos educativos se propone una metodología fundada en el aprendizaje basada en la indagatoria. Esto dará como resultado estudiantes críticos analíticos y una satisfacción personal por el nivel de aprendizaje logrado.

Los procesos de enseñanza-aprendizaje poseen una gran cambio al ofrecer un conjunto de instrumentos teóricos y prácticos que permiten el aprendizaje de un modo más consiente y realista, óptimo, eficiente, eficaz y pertinente.

**El aprendizaje basado en la indagatoria, el cual señala, influirá en la manisfetación definida de los aprendices de un pensamiento analítico y una satisfacción personal por el nivel de aprendizaje, así el aprendizaje basado en indagatoria está caracterizado por trabajo entre pares, pensamiento complejo, pensamiento profundo, auto-regulación de la conducta propia, etc. (Navarro, Joik, & Barrozo, 2010, pág. 22)**

#### **2.2.1. Fundamentación Tecnológica.**

Considera Trespaderme que toda información debe integrar obligatoriamente texto, videos, audios, enlaces en páginas web, entre otras.

La rápida incorporación de las tecnologías en toda actividad laboral y estudiantil ha generado grandes cambios en el desarrollo de las actividades brindando rapidez y exactitud en las actividades. Además del enfrentamiento a nuevos desafíos para dejar de usar los tradicionales sistemas educativos empleados en instituciones educativas. Trespaderne de igual modo expresa que al utilizar las nuevas

tecnologías los jóvenes tendrán que aprender por su propia iniciativa a elaborar textos, captar imágenes, grabar videos, entre otras cosas.

**Por otro lado, el wiki otorga la posibilidad de ir poniendo en común con el resto del grupo todo lo que sea menester (texto, fotografías, videos, audios enlaces a páginas web, etcétera).**

**Algo parecido ocurre con la plataforma para la teleformación. Permite alojar todos los elementos multimedia necesarios para, por ejemplo, impartir un Curso completo de cualquiera de nuestras asignaturas y, además, desarrollar paralelamente una labor de tutoría a través de los foros, correos electrónicos o chats, También facilita la gestión de las labores de evaluación. Normalmente intenta promover el aprendizaje constructivo. (Trespderme, G., 2010, p 280).**

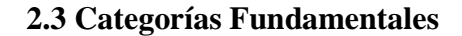

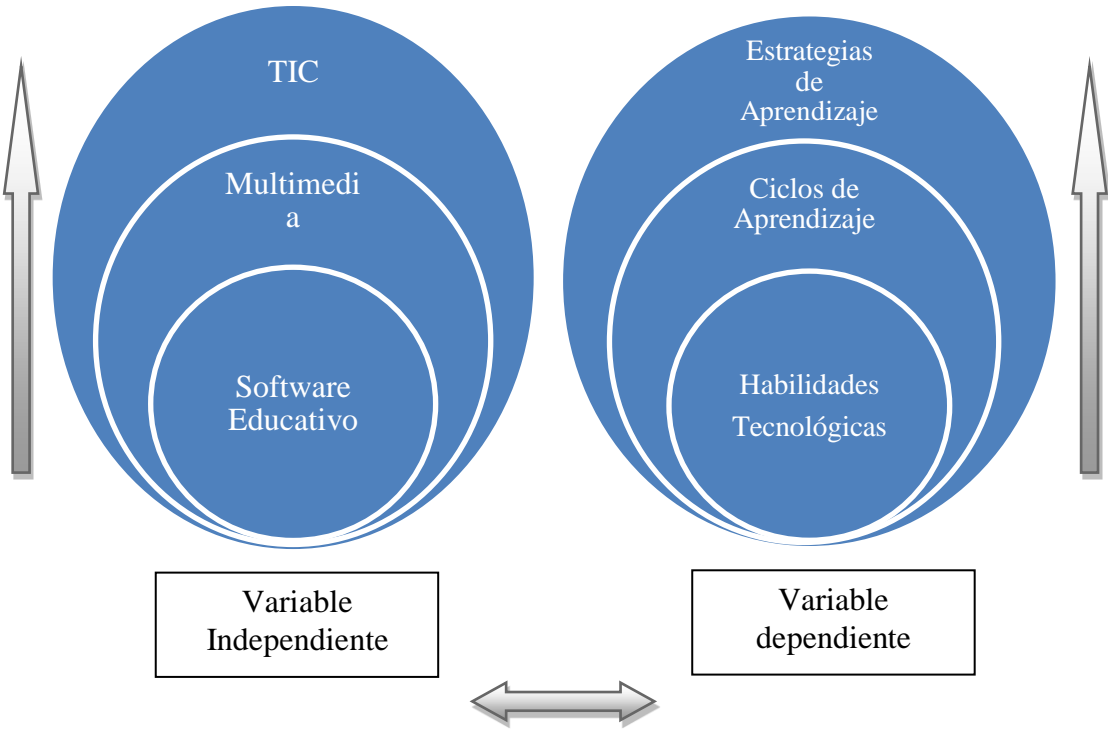

**Gráfico. 2** Pirámide del Conocimiento **Elaborado por:** Sandra Quirumbay

#### **2.3.1. Multimedia**

**La palabra multimedia significa muchos medios, entendiéndose por medios: textos, gráficos, imágenes, sonido, video, animación, etc. Los ordenadores personales actuales son multimedia, ya que el usuario puede trabajar conjuntamente con texto, imagen y sonido.**

**La comunicación humana se puede considerar multimedia, ya que para comunicarnos, hablamos, producimos sonidos, escribimos textos, observamos a la persona que nos habla como si fuese un vídeo y a través de los gestos y movimientos producimos animación. Además podemos interactuar con la persona o personas con las que nos comuniquemos.**

**Como ejemplos de sistemas multimedia digitales podemos destacar las enciclopedias en CD-ROM, páginas en internet, los juegos multimedia, etc. (Rodil, 2010, p.56).**

#### **2.3.1.1. ¿A qué denominamos Multimedia?**

Rodil (2010) manifiesta que se puede definir la multimedia como un sistema que proporciona al usuario varios medios de comunicación como texto, imágenes y sonidos para presentar información en forma interactiva.

"Se puede definir un sistema multimedia como cualquier sistema que integra diversos medios de comunicación como texto, imágenes y sonido para trasmitir información mediante un producto multisensorial e interactivo". (Rodil, 2010, p.17)

#### **2.3.1.2. Ventajas del uso de Multimedia**

El libro titulado *Elaboración de Material Didáctico Multimedia* (2014) en la página 17 expresa:

Las ventajas de las TICs favorecen notablemente el aprendizaje de los estudiantes, ya que proporcionan la motivación necesaria, aumentan de forma notable el interés de los estudiantes por cumplir las tareas escolares a través del uso del software educativo.

Otra ventaja que ofrece la multimedia es que todos los usuarios contamos con la facilidad de poder acceder a la información a través de un navegador en forma rápida y confiable.

El uso de la multimedia no da la facilidad de acceder a la información en cualquier momento, esta contendrá algunos arreglos gracias a utilización de imágenes y sonidos.

Al respecto de este tema, Guerrero (2014) expone que:

"Las ventajas de las aplicaciones multimedia en la enseñanza son múltiples, pero no son un fin en sí mismas; solo son un medio para la educación. Constituyen una nueva tecnología educativa al servicio del aprendizaje" (Guerrero, 2014, p. 40).

#### **2.3.1.3. Características de Multimedia|**

Las presentaciones multimedia pueden verse en un [escenario,](http://es.wikipedia.org/wiki/Escenario) [proyectarse,](http://es.wikipedia.org/wiki/Proyector_cinematogrÃ¡fico) [transmitirse,](http://es.wikipedia.org/wiki/TransmisiÃ³n) o reproducirse localmente en un dispositivo por medio de un [reproductor multimedia.](http://es.wikipedia.org/wiki/Reproductor_multimedia) Una [transmisión](http://es.wikipedia.org/wiki/TransmisiÃ³n) puede ser una presentación multimedia en vivo o grabada. (Viciana, P.A, 2011, p.33).

Las transmisiones pueden usar tecnología tanto [analógica](http://es.wikipedia.org/wiki/Circuito_analÃ³gico) como [digital.](http://es.wikipedia.org/wiki/Digital) Una multimedia digital [en línea](http://es.wikipedia.org/wiki/En_lÃ­nea) puede descargarse o transmitirse en flujo. Mientras que la multimedia en flujo puede estar disponible en vivo o por demanda. Para utilidad de los usuarios.
#### **2.3.1.4. Tipos de información multimedia:**

Rodil (2010) se refiere a los tipos de información clasificándolos en texto, gráficos, imágenes, animación, video, sonido y creación.

Los procesadores de texto es una aplicación informática que permite crear documentos, modificar e imprimir de diversidad de escritos de manera rápida.

Las animaciones son considerados efectos visuales utilizados en varias presentaciones de información para resaltar su contenido o texto.

Las imágenes son extraídas del internet, escaneadas, o tomadas de una cámara fotográfica tornándose un material voluminoso para la aplicación en trabajos editados.

La clasificación de los tipos de información que plantea Rodil (2010) son los siguientes:

- **Texto: sin formatear, formateado, lineal e hipertexto.**
- **Gráficos: utilizados para representar esquemas, planos, dibujos lineales.**
- **Imágenes: son documentos formados por píxeles. Pueden generarse por copia del entorno (escaneado, fotografía digital) y tienden a ser ficheros muy voluminosos.**
- **Animación: presentación de un número de gráficos por segundo que genera en el observador la sensación de movimiento.**
- **Vídeo: Presentación de un número de imágenes por segundo, que crean en el observador la sensación de movimiento. Pueden ser sintetizadas o captadas.**
- **Sonido: puede ser habla, música u otros sonidos.**
- **Creación del producto. En función de los resultados del testeo del prototipo, se hace una redefinición y se crea el producto definitivo, el esquema del multimedia (Rodil, 2010, p.).**

#### **2.3.1.5. ¿Dónde se utiliza multimedia?**

Es conveniente utilizar multimedia cuando las personas necesitan tener acceso a información [electrónica](http://www.monografias.com/trabajos5/electro/electro.shtml) de cualquier tipo. Multimedia mejora las interfaces tradicionales basada solo en texto y proporciona beneficios importantes que atraen y mantienen la [atención](http://www.monografias.com/trabajos14/deficitsuperavit/deficitsuperavit.shtml) y el [interés.](http://www.monografias.com/trabajos7/tain/tain.shtml) Multimedia mejora la retención de la información presentada, cuando está bien diseñada puede ser enormemente divertida.

También proporciona una vía para llegar a personas que tienen computadoras, ya que presenta la información en diferentes formas a la que están acostumbrados.

#### **2.3.1.6. Multimedia en las escuelas:**

Para Pons (2010) las nuevas tecnologías de la información y comunicación como son el internet, las computadoras, la multimedia y la pizarra digital deberían utilizarse diariamente en el desarrollo de las actividades escolares y dejar a un lado los recursos didácticos elaborados en papel.

Los docentes y estudiantes deben saber el uso de multimedia, puesto que es un recurso que brinda la oportunidad de elaborar materiales didácticos llamativos e interesantes que fomentan el aprendizaje en los educandos y además, despertara el interés por aprender nuevas cosas con el uso de la computadora.

"Las escuelas son los lugares donde más se necesita multimedia. Multimedia causará cambios importantes en el proceso de [enseñanza](http://www.monografias.com/trabajos15/metodos-ensenanza/metodos-ensenanza.shtml) en las próximas décadas, en particular cuando los estudiantes inteligentes descubran que tendrán la oportunidad de descubrir nuevas cosas" (Pons, 2010, p. 46).

# **Cuadro 1** Clasificación de las TIC

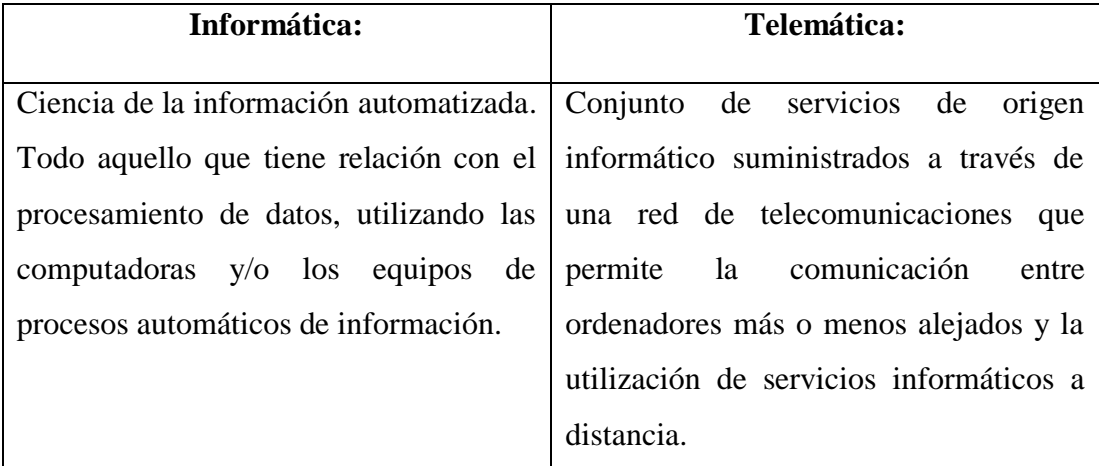

**Fuente:** www.didactika.com/docentes/files/TICs.ppt **Elaborado por:** Sandra Quirumbay

# **2.3.1.7 Estrategias de aprendizajes significativos**

#### **¿Qué son las estrategias de enseñanza?**

Las estrategias de enseñanza son los métodos, técnicas, procedimientos y recursos que se planifican de acuerdo con las necesidades de la población a la cual va dirigida y que tiene por objeto hacer más efectivo el proceso de enseñanzaaprendizaje.

Para el logro de los objetivos, el docente puede tomar en cuenta elementos tales como:

- 1. Las motivaciones y los intereses reales de los estudiantes.
- 2. Ambiente motivante y adecuado al proceso de enseñanza-aprendizaje.
- 3. Posibilidad por parte de los educandos de modificar o reforzar su comportamiento.
- 4. Utilización de recursos tecnológicos del medio ambiente y adecuados a la realidad de las situaciones de aprendizaje.
- 5. El docente como mediador del aprendizaje debe conocer los intereses y diferencias individuales de los estudiantes (inteligencias múltiples).Así como conocer estímulos de sus contextos: familiares, comunitarios, educativos y otros, además de contextualizar las actividades.
- 6. Todo docente tiene el deber de hacer que el alumno investigue, descubra y compartas sus ideas.

Ausubel distingue, a su vez, tres formas de aprendizaje de conceptos por asimilación:

- aprendizaje subordinado
- aprendizaje supra ordinado, y
- aprendizaje combinatorio.

#### **2.4 Fundamentación Legal**

El presente trabajo se fundamenta en la Constitución Política de la República del Ecuador, en el título VII, Régimen del Buen Vivir

#### **2.4.1. Constitución Política de la República del Ecuador.**

Sección primera. Educación

**Art. 347.-** Será responsabilidad del Estado:

1. Fortalecer la educación pública y la coeducación; asegurar el mejoramiento permanente de la calidad, la ampliación de la cobertura, la infraestructura física y el equipamiento necesario de las instituciones educativas públicas.

8. Incorporar las tecnologías de la información y comunicación en el proceso educativo y propiciar el enlace de la enseñanza con las actividades productivas o sociales.

**Art. 348.-** La educación pública será gratuita y el Estado la financiará de manera oportuna, regular y suficiente. La distribución de los recursos destinados a la educación se regirá por criterios de equidad social, poblacional y territorial, entre otros.

El Estado financiará la educación especial y podrá apoyar financieramente a la educación fisco misional, artesanal y comunitario, siempre que cumplan con los principios de gratuidad, obligatoriedad e igualdad de oportunidades, rindan cuentas de sus resultados educativos y del manejo de los recursos públicos, y estén debidamente calificadas, de acuerdo con la ley. Las instituciones educativas que reciban financiamiento público no tendrán fines de lucro.

#### **2.5 Hipótesis**

La creación e implementación de un Software Educativo ayudará a mejorar las habilidades tecnológicas en el proceso de enseñanza-aprendizaje en la asignatura de Informática aplicada a la educación en los estudiantes del Primer Año Bachillerato del Colegio Fiscal "Dr. Félix Sarmiento Núñez".

#### **2.6 Señalamiento de las Variables**

#### **2.6.1 Variable Independiente:** Software Educativo.

Es un programa computacional cuyas características estructurales y funcionales sirven de apoyo al proceso de enseñar, aprender y administrar.

#### **2.6.2 Variable Dependiente**

Habilidades tecnológicas.

Las habilidades tecnológicas consisten en la asimilación de conocimientos esenciales y específicos para aplicarlos en la solución de problemas en el manejo de la información automatizada.

Las habilidades en los alumnos de bachillerato se consideran imprescindibles para establecer varios aspectos como valorar las habilidades cognitivas competencias activas, actitudes iniciales para su puesta en funcionamiento en los establecimientos educativos.

# **CAPÍTULO III METODOLOGÍA**

#### **3.1. ENFOQUE INVESTIGATIVO.**

El proyecto de investigación se enmarca en la metodología cualitativa y cuantitativa.

#### **3.1.1 Cuantitativa**

Es aquella que ha permitido examinar los datos de manera numérica, especialmente en el campo de la estadística tomando como referencia a los estudiantes, padres de familia, profesores y rectora del Colegio Fiscal "Dr. Félix Sarmiento Núñez".

### **3.1.2 Cualitativa**

Permitirá definir con claridad los elementos del problema de investigación. La investigación cuantitativa utiliza una aproximación matemática para determinar una población o fenómeno. Proporcionará datos descriptivos de aspectos de la vida y el comportamiento humano dentro de la institución

# **3.2 MODALIDAD BÁSICA DE LA INVESTIGACIÓN**

Esta investigación es de paradigma cualitativo, de modalidad explicativa y descriptiva, porque permitirá mediante la utilización de la guía visual con la representación del Software Educativo, en la cultura académica de los estudiantes sobre software educativo de informática aplicada a la educación para mejorar las habilidades tecnológicas en los estudiantes, y que el docente sea más eficaz y creativo, para generar en los estudiantes del primer año de bachillerato, mayor atención y por consiguiente, lograr una mayor concientización para el desarrollo de una cultura de las habilidades tecnológicas.

Por ello se debe recalcar que es un proyecto factible, que se puede implementar, realizar, solo se necesita de la voluntad y creatividad de los profesores encargados de la enseñanza al cuidado de la informática aplicada a la educación, y al personal docente de la Institución.

# **3.3. NIVEL O TIPO DE INVESTIGACIÓN**

#### **3.3.1 De campo**

Constituyó un proceso sistemático, riguroso y racional de recolección, tratamiento, análisis y presentación de datos, basado en una estrategia de recopilación directa de la realidad y las informaciones necesarias para la investigación que se realizó en el colegio.

#### **3.3.2 Bibliográfico**

La información bibliográfica para la investigación son aquellos que permite al usuario utilizar la información registrada en determinados documentos para llevar a cabo su propia investigación.

La teoría fundamentada enfatizará el descubrimiento y el desarrollo de una teoría y no se basa en un razonamiento deductivo apoyado en un marco teórico previo.

La teoría se desarrollará durante la investigación y se logrará mediante una continua interpelación entre el análisis y síntesis de la información obtenida.

#### **3.3.3 Correlacional**

La investigación correlacional consiste en la búsqueda de algún tipo de relación entre dos o más variables, y en qué medida la variación afecta a la otra, sin saber cuál es su causa o efecto. Está recogida de información permitió determinar la magnitud, dirección y naturaleza entre variables.

# **3.3.4 Aplicada**

La investigación aplicada definió la profundización científica y metódica hacia lo desconocido para conseguir información y solucionar problemas

La investigación aplicada dotó de información para la resolución de problemas y encontrar respuestas específicas. Además ayudó a proponer transformaciones del conocimiento 'puro' en conocimiento útil. Tiene por finalidad la búsqueda y consolidación del saber, y la aplicación de los conocimientos para el enriquecimiento cultural y científico.

#### **3.3. Población y muestra**

# **POBLACIÓN**

La población corresponde a la totalidad de las personas involucradas en la investigación.

El total de población en la institución Colegio Fiscal "Dr. Félix Sarmiento Núñez" es de:

| <b>POBLACION</b>            |                    |                 |                     |  |  |  |
|-----------------------------|--------------------|-----------------|---------------------|--|--|--|
| $N^{\circ}$                 | <b>DESCRIPCIÓN</b> | <b>CANTIDAD</b> | <b>PORCENTAJE %</b> |  |  |  |
|                             | Autoridades        |                 |                     |  |  |  |
| $\mathcal{D}_{\mathcal{L}}$ | Docentes           | 16              |                     |  |  |  |
| $\mathcal{R}$               | Estudiantes        | 97              |                     |  |  |  |
|                             | Padres de Familia  | 86              | 46                  |  |  |  |
|                             | <b>TOTAL</b>       | 200             | 100.00              |  |  |  |

**Cuadro 2.** Población del Colegio Fiscal "Dr. Félix Sarmiento Núñez".

El total es de 200 personas de las cuales se debe aplicar la fórmula para sacar el valor de la muestra con la que se va a proceder a trabajar en la investigación y así saber a cuántas personas se le va a aplicar las encuestas y las respectivas entrevistas.

# **Cálculo muestral de estudiantes**

$$
n=\frac{N}{E^{2\,(N-1)+1}}
$$

**n =** Tamaño de la muestra

#### $N =$  Población

**E** = Error muestral

$$
n=\tfrac{97}{0.05^2(97-1)+1}
$$

$$
n = \frac{97}{0.0025(97)+1}
$$

$$
\mathbf{n}=\frac{97}{0,2425+1}
$$

 $n = \frac{9}{12}$  $\mathbf{1}$ 

**n=** 78.06 equivale a 78 estudiantes

Cálculo muestral de padres de familia

$$
n=\frac{N}{E^{2\,(N-1)+1}}
$$

**n =** Tamaño de la muestra

#### **N** = Población

**E** = Error muestral

$$
n = \frac{86}{0.05^2 (86-1)+1}
$$

$$
n = \frac{86}{0.0025(85)+1}
$$

$$
n = \frac{86}{0,2125+1}
$$

$$
n=\frac{86}{1{,}2125}
$$

**n =** 70.92 equivale a 71 padres de familia

En cuanto a la muestra de docentes y de autoridad no se calculará por ser muy pequeña, por lo que se trabajara con los 16 docentes y 1 autoridad. La muestra de la investigación queda establecida de la siguiente manera:

|                | <b>MUESTRA</b>     |                 |                     |  |  |  |  |
|----------------|--------------------|-----------------|---------------------|--|--|--|--|
| $N^{\circ}$    | <b>DESCRIPCIÓN</b> | <b>CANTIDAD</b> | <b>PORCENTAJE %</b> |  |  |  |  |
|                | Autoridades        |                 |                     |  |  |  |  |
| $\overline{2}$ | Docentes           | 16              |                     |  |  |  |  |
| 3              | Estudiantes        | 78              | 47                  |  |  |  |  |
| $\overline{4}$ | Padres de Familia  | 71              | 42                  |  |  |  |  |
|                | <b>TOTAL</b>       | 166             | 100.                |  |  |  |  |

**Cuadro 3.** Muestra utilizada en la investigación.

# **3.5 Operacionalización de variables**

# **3.5.1 Variable independiente:** Software educativo.

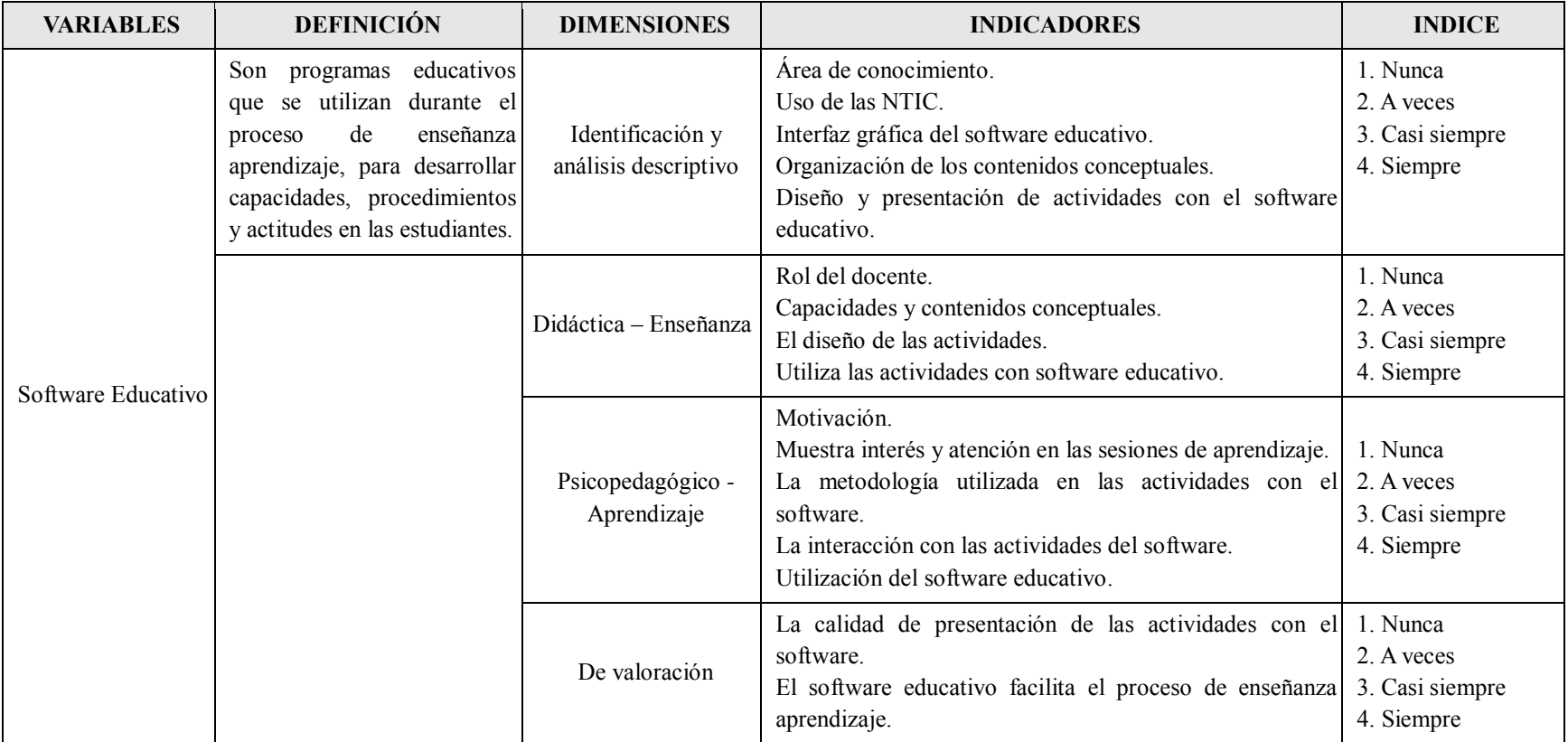

# **Cuadro 4.** Software educativo

**Elaborado por:** Sandra Quirumbay

**3.5.2 Variable dependiente:** Habilidades Tecnológicas-

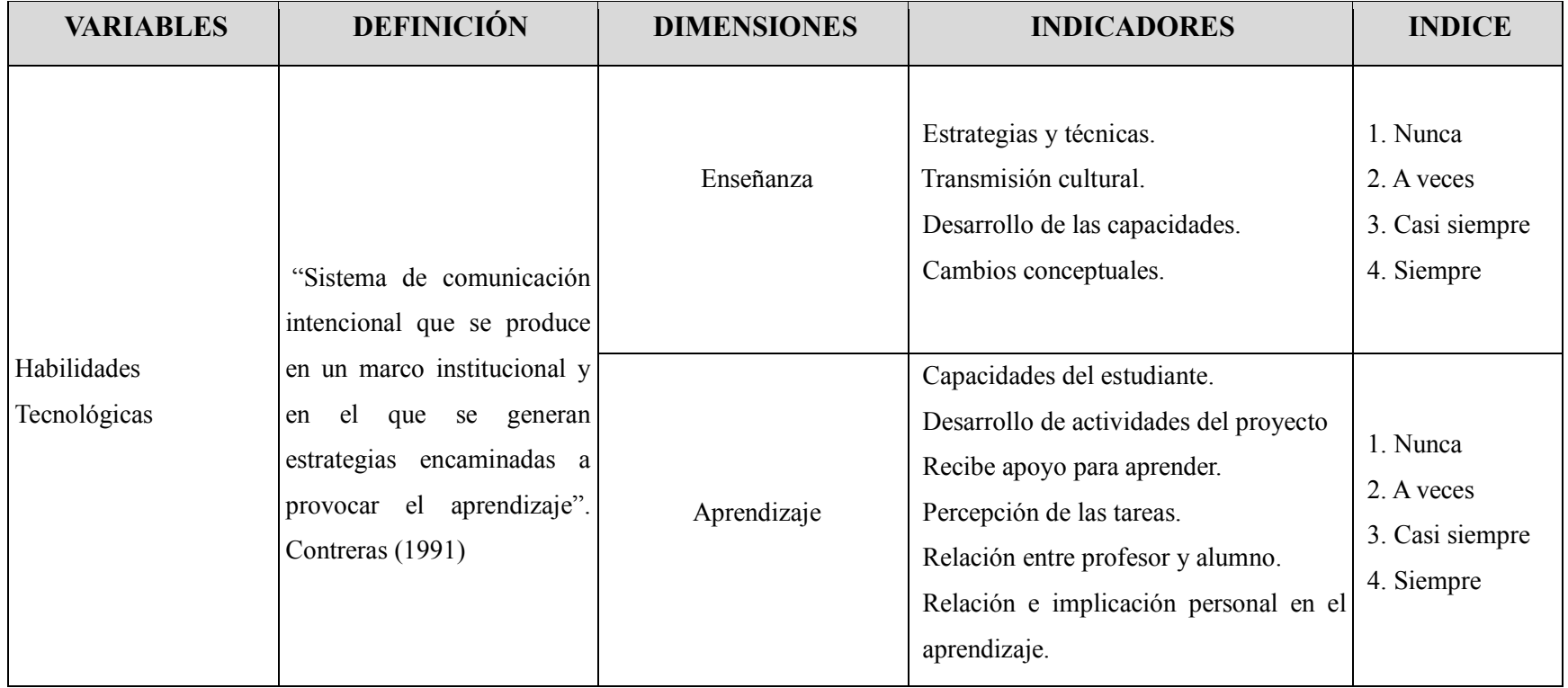

# **Cuadro 5. Habilidades Tecnológicas-**

**Elaborado por:** Sandra Quirumbay

#### **3.6 Técnicas e instrumentos de la investigación**

#### **3.6.1 Técnicas**

En este proyecto de acuerdo con las investigaciones realizadas, se empleó la técnica de la encuesta utilizando como instrumento de recolección de información, el cuestionario; también el trabajo práctico con el software educativo en grupo que fue aplicado a los estudiantes y al personal docente encargado de las áreas de informática educativa.

Las técnicas e instrumentos de investigación para la recolección de datos fueron de manera directa utilizando formularios de entrevistas y encuestas

#### **3.6.1.1 La observación**

Consiste en observar personas, fenómenos, hechos, acciones. La técnica de la observación permitió estar en contacto con los estudiantes del primer año de bachillerato para conocer directamente, cuáles son las falencias que presentan durante el desarrollo de las aplicaciones en Informática.

#### **3.6.1.2 La entrevista**

Es una técnica de investigación en donde se puede obtener información detallada a través de preguntas, que en la investigación se obtendrá de la autoridad pertinente que la Rectora del Colegio Fiscal "Dr. Félix Sarmiento Núñez", en donde se mantendrá un diálogo para extraer información que aporte al proceso de realización del proyecto.

#### **3.6.1.2 La encuesta**

Es una técnica en la que se puede recopilar información por medio de preguntas escritas y a su vez organizadas. Esta técnica estuvo direccionada a los docentes, estudiantes, padres de familia del Primer Año Bachillerato del Colegio Fiscal "Dr. Félix Sarmiento Núñez" del Cantón Santa Elena, Provincia de Santa Elena.

A continuación se muestra el modelo de las encuestas dirigidas a los estudiantes del Colegio Fiscal "Dr. Félix Sarmiento Núñez"

#### **3.6.2. Instrumentos**

**3.6.2.1 Guía de observación.** Es el medio que, principalmente, se usa en la exploración, se la debe hacer mediante una planificación sobre lo que se quiere ver del objeto.

**3.6.2.2 Libreta de apuntes.-** Es un cuaderno que habitualmente se emplea para verter anotaciones sobre cualquier índole, dibujar, tomar apuntes de las actividades que se realizaron en las entrevistas y encuestas a los docentes, estudiantes y padres de familia.

**3.6.2.3 Cuestionarios.-** Es un conjunto de preguntas que se confeccionó para obtener [información](http://definicion.de/informacion) de los objetivos propuestos sobre el problema planteado.

# **3.7 Plan de recolección de información**

En la presente investigación se recolectó la información de una encuesta estructurada, dirigida a estudiantes; y entrevistas semiestructuradas, dirigidas a docentes y padres de familia. Se realizó el análisis y proceso para considerar las variables de la presente investigación.

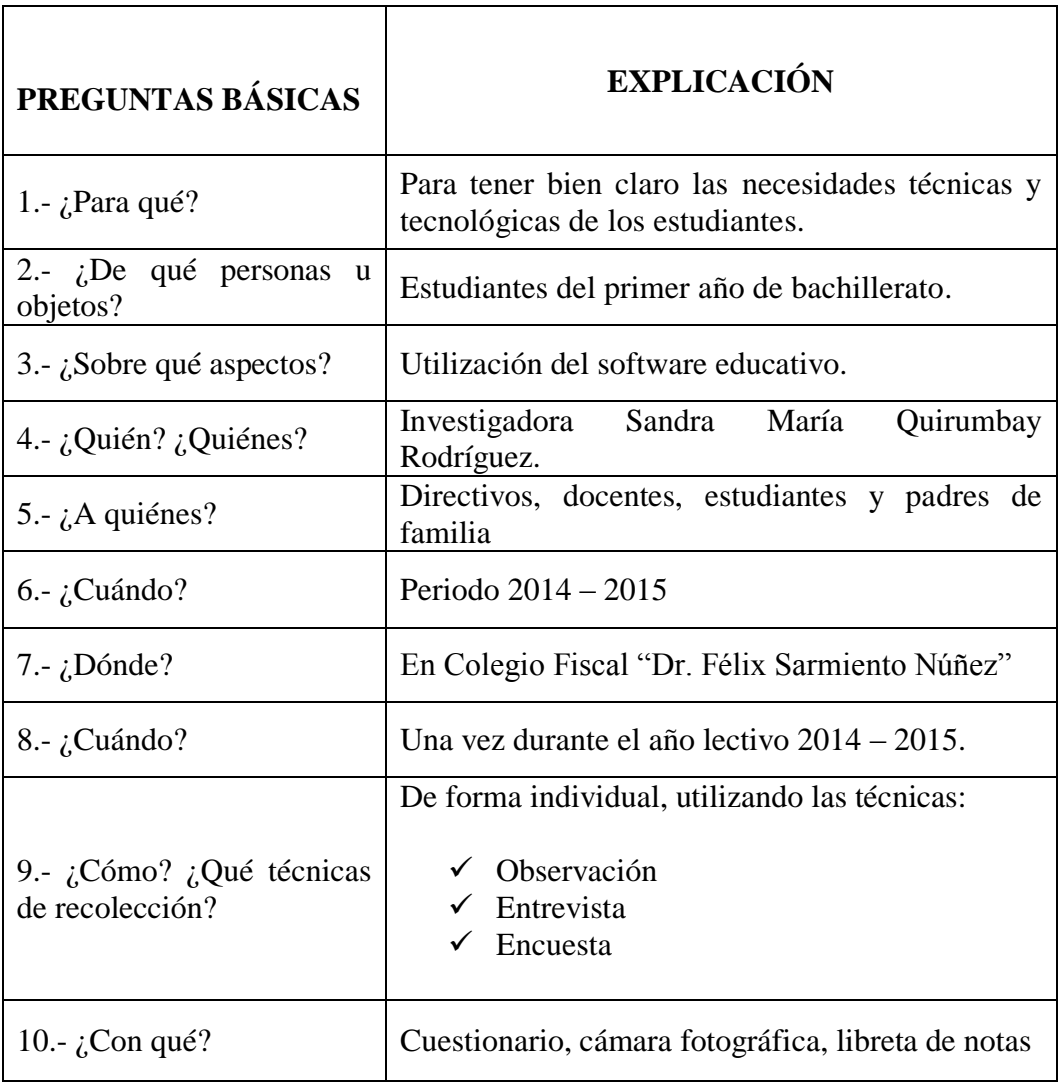

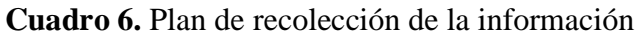

**Elaborado por:** Sandra Quirumbay

# **3.8 Plan de procesamiento de la Información**

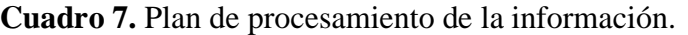

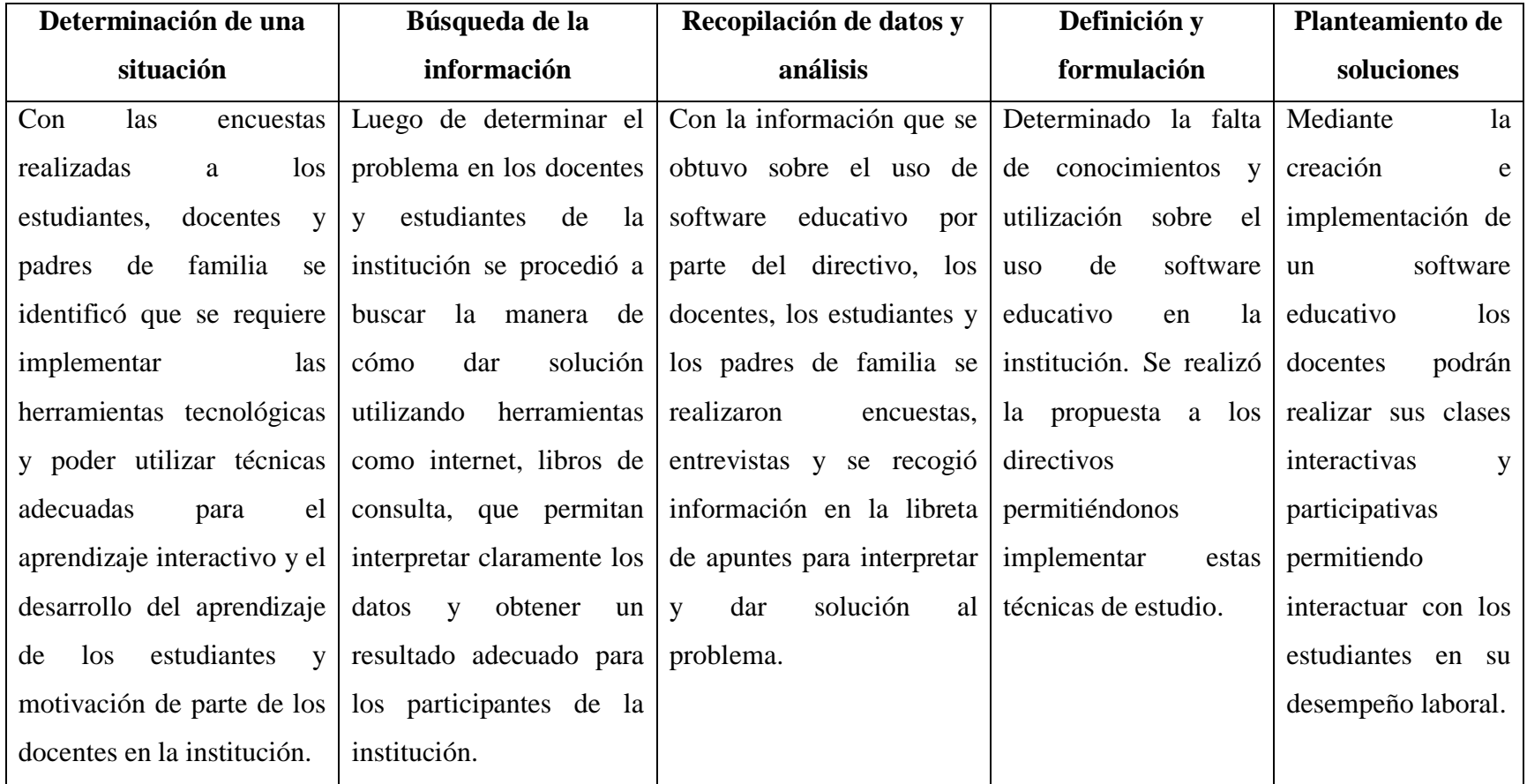

**Elaborado por:** Sandra Quirumbay

#### **3.9 Análisis e interpretación de resultados**

#### **3.9.1 Resultados de las encuestas dirigidas a estudiantes.**

**PREGUNTA 1.** *i*Un software educativo es indispensable para tu aprendizaje? **Objetivo:** Saber si un software Educativo es indispensable utilizarlo para los estudiantes.

| Pregunta |   | Valoración     |    | $\frac{6}{9}$ |
|----------|---|----------------|----|---------------|
|          |   | Siempre        | 69 |               |
| ∽        | 4 | Frecuentemente | 22 | 23            |
|          |   | Algunas veces  |    |               |
|          |   | Rara vez       |    |               |
|          |   | Nunca          |    |               |
|          |   | Total          | 97 | 100           |

**Cuadro 8.** Software Educativo para el aprendizaje

Fuente: Colegio Fiscal "Dr. Félix Sarmiento Núñez".

Elaborado por: Sandra Quirumbay Rodríguez

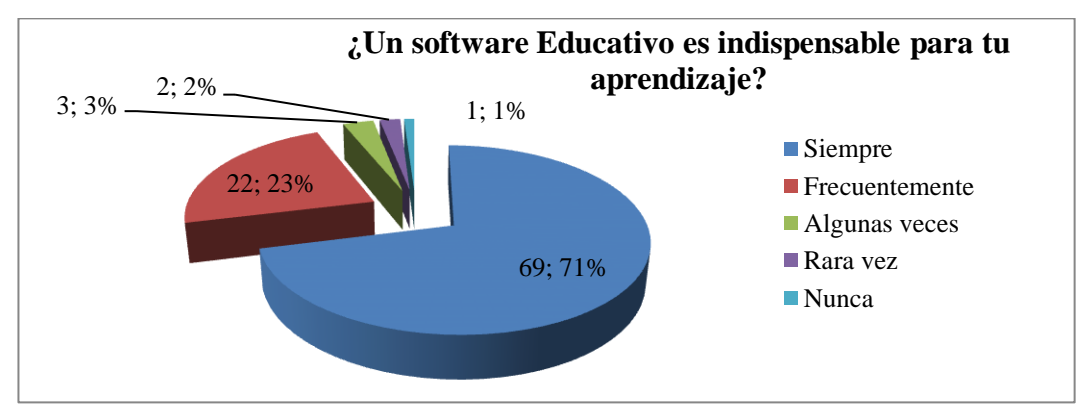

**Gráfico 2.** Software Educativo para el aprendizaje

Fuente: Colegio Fiscal "Dr. Félix Sarmiento Núñez". Elaborado por: Sandra Quirumbay Rodríguez

**Análisis:** De 97 estudiantes el 71% indica que un software educativo es indispensable para el aprendizaje, mientras que el 23% frecuentemente, 3% algunas veces, 2% rara vez y 1% nunca. (Ver gráfico  $N^{\circ}$ 3).

**Interpretación:** El software educativo es siempre de vital importancia en el aprendizaje de los estudiantes.

**PREGUNTA 2.** ¿Te gustaría aprender a crear diapositivas y gráficos llamativos y agregar hipervínculos?

**Objetivo:** Conocer si los estudiantes saben utilizar el programa Power Point de Microsoft Office.

| Pregunta | <b>Valoración</b> |    | $\frac{6}{6}$ |
|----------|-------------------|----|---------------|
|          | Siempre           | 85 | 88            |
|          | Frecuentemente    |    |               |
|          | Algunas veces     |    |               |
|          | Rara vez          |    |               |
|          | Nunca             |    |               |
|          | Total             |    | 100           |

**Cuadro 9.** Conocimiento del programa PowerPoint

**Fuente:** Colegio Fiscal "Dr. Félix Sarmiento Núñez".

**Elaborado por:** Sandra Quirumbay Rodríguez

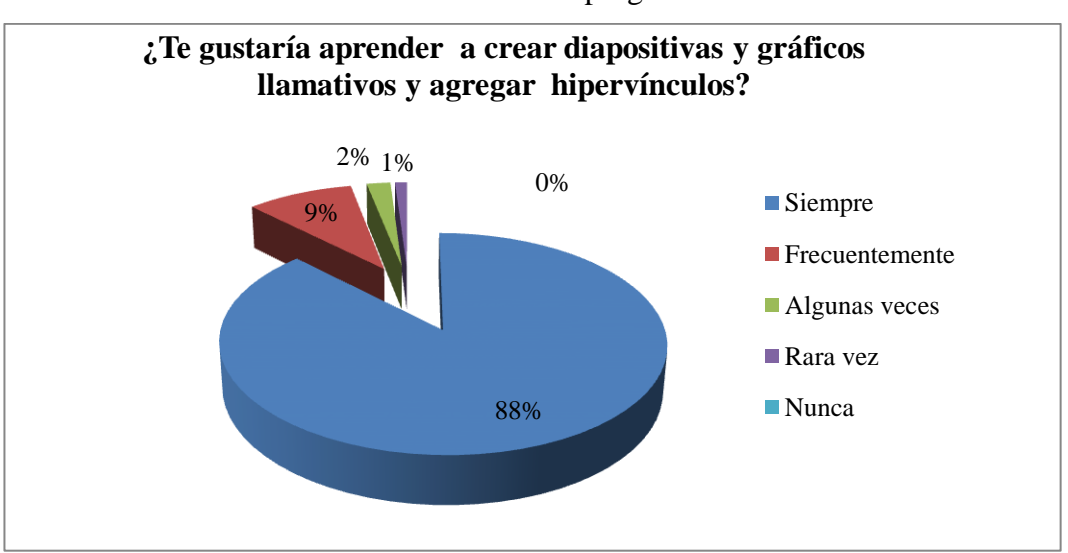

#### **Gráfico 3.** Conocimiento del programa PowerPoint

**Fuente:** Colegio Fiscal "Dr. Félix Sarmiento Núñez". **Elaborado por:** Sandra Quirumbay Rodríguez

**Análisis:** El 88% de los estudiantes encuestados indica que gustaría aprender a crear diapositivas y gráficos llamativos y agregar hipervínculos, mientras que el 9% frecuentemente, 2% algunas veces, y el 1% rara vez. (Ver gráfico  $N^04$ ).

**Interpretación:** Las presentaciones de las clases hacen que los estudiantes capten mucho mejor las clases interactivas

**PREGUNTA 3.** ¿Crees que un software educativo facilita tu aprendizaje?

**Objetivo:** Conocer si los estudiantes están interesados en aprender con un software educativo.

| Pregunta |   | Valoración     |    | $\frac{6}{6}$ |
|----------|---|----------------|----|---------------|
|          |   | Siempre        |    |               |
|          | 4 | Frecuentemente |    |               |
|          |   | Algunas veces  |    |               |
|          |   | Rara vez       |    |               |
|          |   | Nunca          |    |               |
|          |   | Total          | 97 | 100           |

**Cuadro 10.** Aprendizaje mediante un software educativo.

**Fuente:** Colegio Fiscal "Dr. Félix Sarmiento Núñez".

**Elaborado por:** Sandra Quirumbay Rodríguez

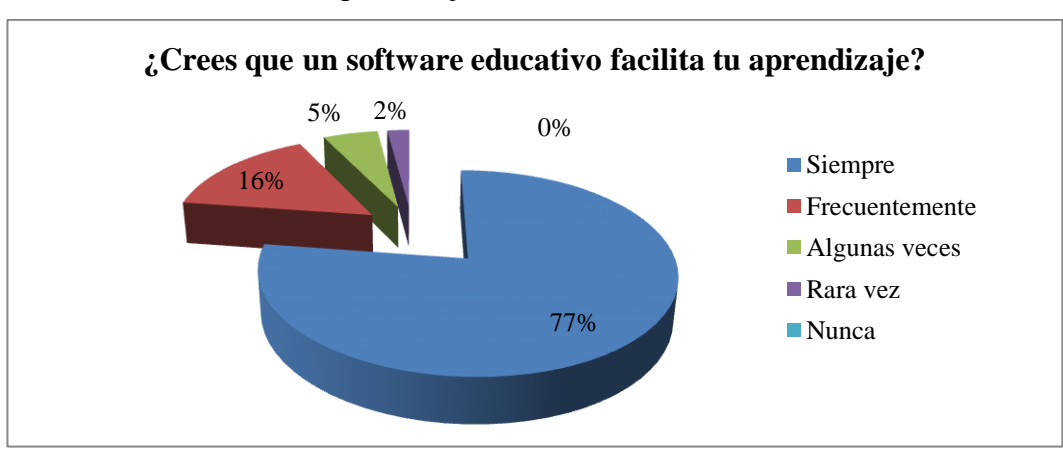

**Gráfico 5.** Aprendizaje mediante un software educativo.

**Fuente:** Colegio Fiscal "Dr. Félix Sarmiento Núñez". **Elaborado por:** Sandra Quirumbay Rodríguez

#### **Análisis:**

De 97 estudiantes encuestados el 77% cree que un software educativo facilita el aprendizaje, mientras que el 16% frecuentemente, 5% algunas veces, el 2% rara vez. (Ver gráfico N°5).

**Interpretación:** Las presentaciones gráficas hacen que los estudiantes tengan mejor facilidad de aprender.

**PREGUNTA 4.** ¿Sabes buscar información adecuada para realizar tus áreas escolares en internet?

**Objetivo:** Conocer si los estudiantes saben navegan en internet para busca de información

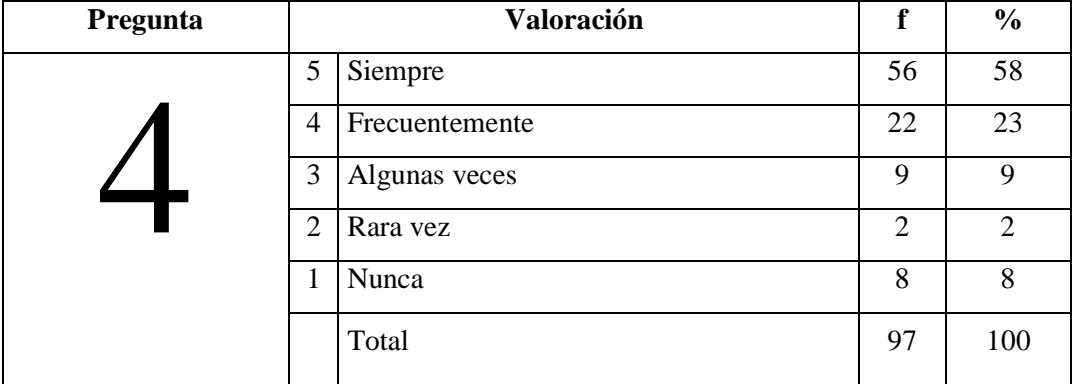

**Cuadro 11.** Buscar información adecuada para realizar tareas escolares.

**Fuente:** Colegio Fiscal "Dr. Félix Sarmiento Núñez".

**Elaborado por:** Sandra Quirumbay Rodríguez

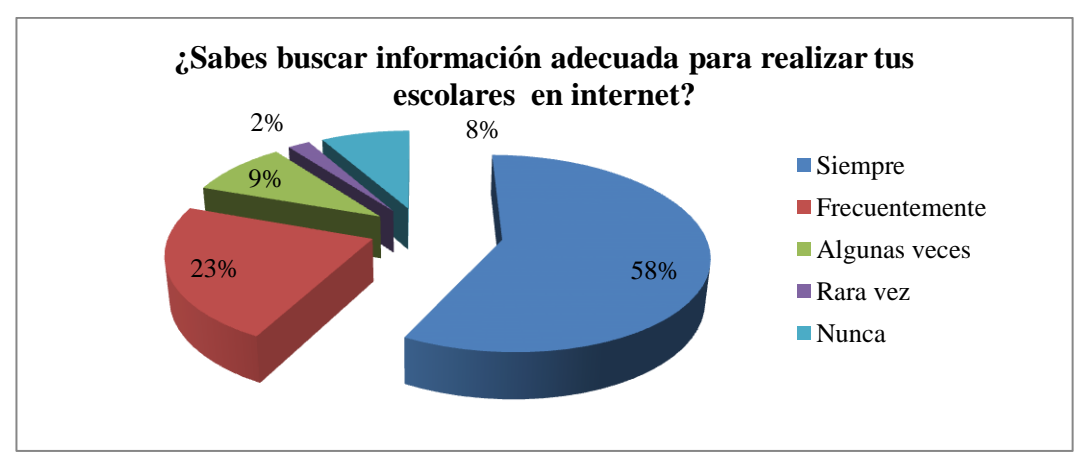

**Gráfico 6.** Buscar información adecuada para realizar tareas escolares.

**Fuente:** Colegio Fiscal "Dr. Félix Sarmiento Núñez". **Elaborado por:** Sandra Quirumbay Rodríguez

**Análisis:** De los estudiantes encuestados 58% busca información adecuada para realizar sus tareas escolares en internet, mientras que el 23% frecuentemente, 9% algunas veces, 2% rara vez y el 8% nunca. (Ver gráfico  $N^{\circ}$ 6).

**Interpretación:** Los estudiantes requieren saber y aprender la forma de buscar información para las tareas diarias y para un mejor aprendizaje

**PREGUNTA 5.** ¿Puedes enviar información a través del correo electrónico sin dificultad?

**Objetivo:** Saber si los estudiantes utilizan las herramientas tecnológicas para desarrollar sus tareas.

| Pregunta |   | Valoración     |    | $\frac{6}{6}$ |
|----------|---|----------------|----|---------------|
|          |   | Siempre        | 20 | 21            |
|          | 4 | Frecuentemente | 34 | 35            |
|          |   | Algunas veces  | 31 | 32            |
|          | ◠ | Rara vez       |    |               |
|          |   | Nunca          |    |               |
|          |   | Total          | 97 | 100           |

**Cuadro 12.** Uso de herramientas tecnológicas.

**Fuente:** Colegio Fiscal "Dr. Félix Sarmiento Núñez".

**Elaborado por:** Sandra Quirumbay Rodríguez

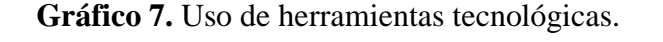

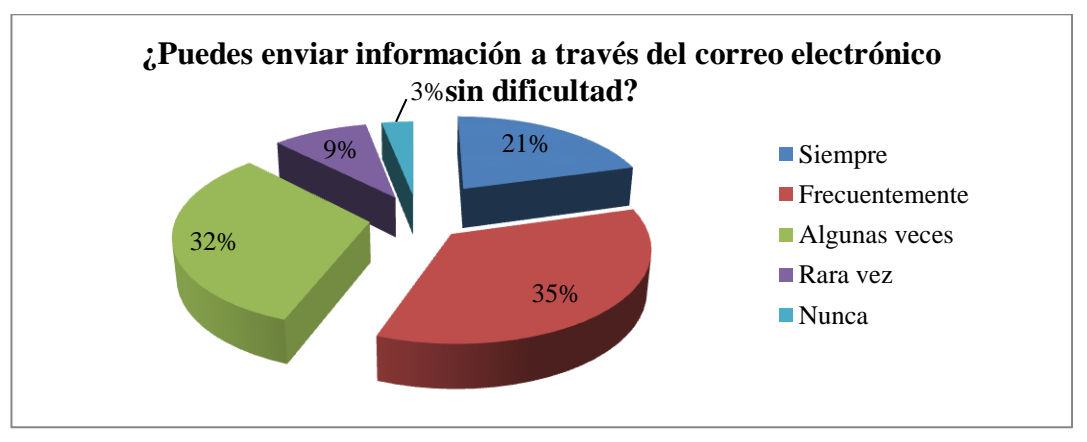

**Fuente:** Colegio Fiscal "Dr. Félix Sarmiento Núñez". **Elaborado por:** Sandra Quirumbay Rodríguez

**Análisis:** El 35% de los estudiantes encuestados, puede enviar información a través del correo electrónico sin dificultad, mientras que el 32% frecuentemente, 9% algunas veces, 3% rara vez y 21% de los estudiantes nunca. (Ver gráfico  $N^{\circ}$ 7).

#### **Interpretación:**

El envío de información por medio de correo electrónico es eficaz para el cumplimento de tareas tanto para docentes como para estudiante.

**PREGUNTA 6.** *i*Crees que es necesario el aprendizaje de la asignatura con un software educativo?

**Objetivo:** Conocer si los estudiantes desean aprender con un software Educativo para entender las clases.

| Pregunta |   | Valoración     | $\frac{6}{6}$ |
|----------|---|----------------|---------------|
|          |   | Siempre        |               |
|          |   | Frecuentemente |               |
|          |   | Algunas veces  |               |
|          | ╭ | Rara vez       |               |
|          |   | Nunca          |               |
|          |   | Total          | $\alpha$      |

**Cuadro 13.** Aprendizaje de la asignatura con un software educativo

**Fuente:** Colegio Fiscal "Dr. Félix Sarmiento Núñez".

**Elaborado por:** Sandra Quirumbay Rodríguez.

**Gráfico 8.** Aprendizaje de la asignatura con un software educativo

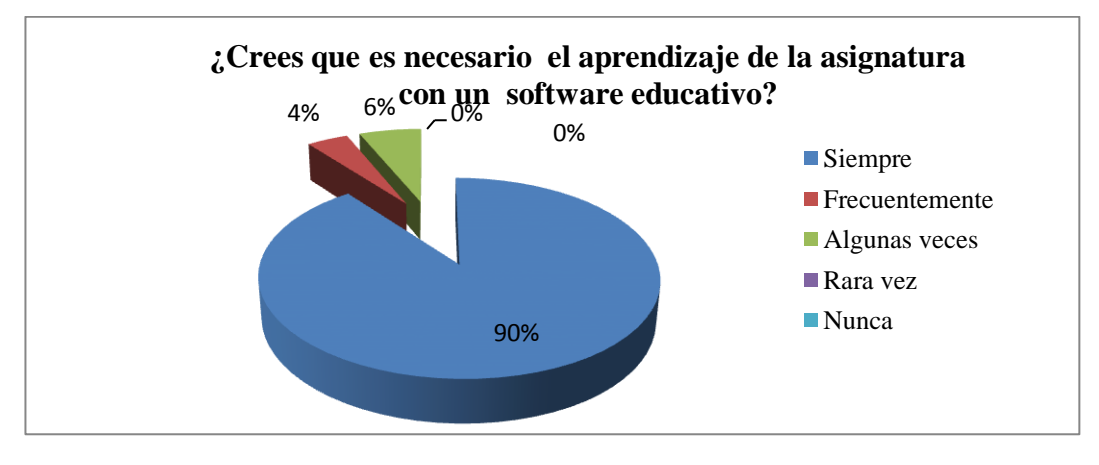

**Fuente:** Colegio Fiscal "Dr. Félix Sarmiento Núñez". **Elaborado por:** Sandra Quirumbay Rodríguez.

**Análisis:** El 90% de los estudiantes opina que es necesario el aprendizaje de la asignatura con un software educativo, mientras que el 4% frecuentemente y el 6% algunas veces. (Ver gráfico  $N^08$ ).

**Interpretación:** El aprendizaje de los estudiantes por medio de asignaturas didácticas e interactivas tendrá mejor aceptación y mejor rendimiento académico.

**PREGUNTA 7.** *i*. Es importante para ti la preparación de los profesores en el área de informática en la utilización software educativos?

**Objetivo**: Conocer si los profesores utilizan las herramientas tecnológicas para desarrollar las clases.

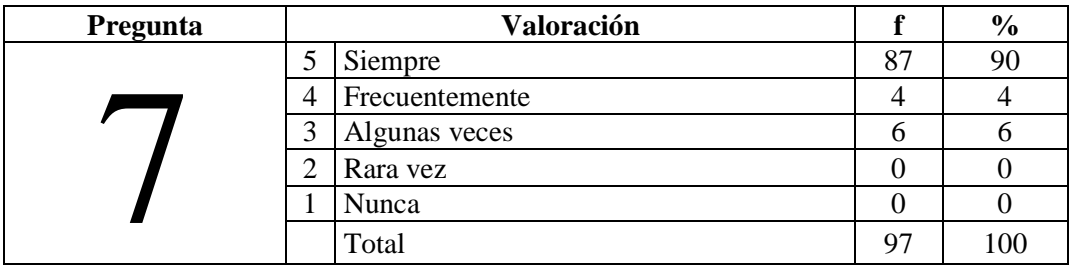

**Cuadro 14.** Preparación de los profesores en el área de informática

**Fuente:** Colegio Fiscal "Dr. Félix Sarmiento Núñez".

**Elaborado por:** Sandra Quirumbay Rodríguez.

**Gráfico 9.** Preparación de los profesores en el área de informática

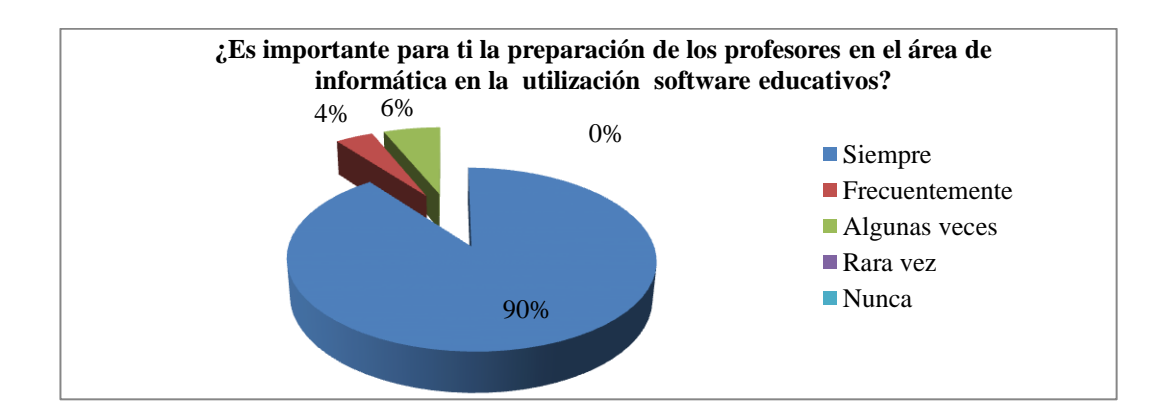

**Fuente:** Colegio Fiscal "Dr. Félix Sarmiento Núñez". **Elaborado por:** Sandra Quirumbay Rodríguez.

**Análisis:** Indica el 90% de los estudiantes encuestados que es importante para la preparación de los profesores en el área de informática la utilización de software educativos, mientras que el 4% frecuentemente, y el 6% algunas veces. (Ver gráfico  $N^0$ 9).

**Interpretación:** La preparación de los docentes permitirá conocer cuáles son las debilidades de los estudiantes a su debido tiempo.

**PREGUNTA 8.** *¿*Crees que el uso de software educativo en clase motiva?

**Objetivo**: Conocer si el software educativo sirve para atraer la atención de los estudiantes.

| Pregunta |   | Valoración     |    | $\frac{6}{9}$ |
|----------|---|----------------|----|---------------|
|          |   | Siempre        |    | 42            |
|          | 4 | Frecuentemente | 33 | 34            |
|          |   | Algunas veces  |    |               |
|          | ◠ | Rara vez       |    |               |
|          |   | Nunca          |    |               |
|          |   | Total          | 97 | 100           |

**Cuadro 15.** Utilización de un software educativo.

**Fuente:** Colegio Fiscal "Dr. Félix Sarmiento Núñez".

**Elaborado por:** Sandra Quirumbay Rodríguez.

#### **Gráfico 10.** Utilización de un software educativo.

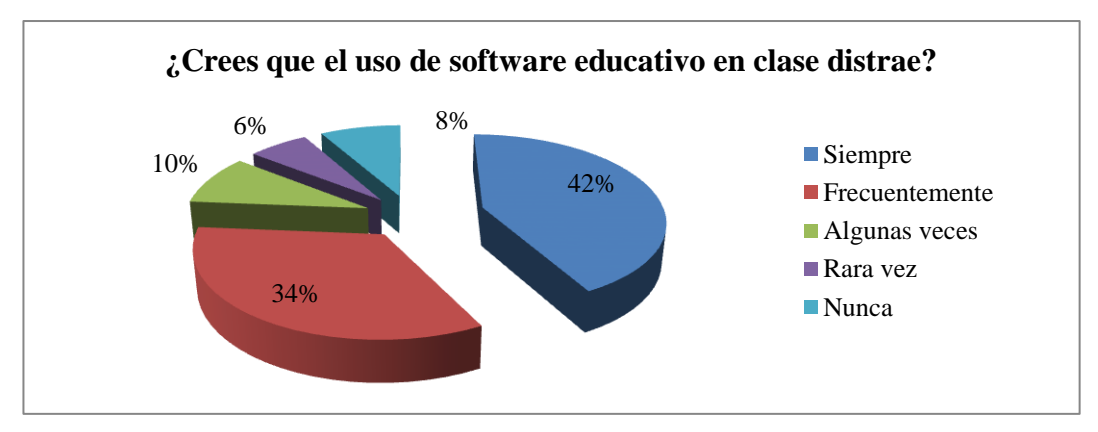

**Fuente:** Colegio Fiscal "Dr. Félix Sarmiento Núñez". **Elaborado por:** Sandra Quirumbay Rodríguez.

### **Análisis:**

De 97 estudiantes encuestados, el 42% cree que el uso de software educativo en clases distrae, mientras que el 34% frecuentemente, 9% algunas veces, 6% rara vez y 8% nunca. (Ver gráfico  $N^010$ ).

#### **Interpretación:**

Se tendrá la explicación adecuada de la utilización de software educativo para que se entienda lo importante que es usarlo en el estudio.

**PREGUNTA 9.** ¿Aplicas las fórmulas respectivas en las operaciones básicas de la hoja de cálculo?

**Objetivo:** Conocer si el profesor utiliza el programa Excel de Microsoft office en las clases.

| Pregunta |   | Valoración     |    | $\frac{6}{9}$ |
|----------|---|----------------|----|---------------|
|          |   | Siempre        | 32 | 33            |
|          |   | Frecuentemente | 21 | 22            |
|          | ⌒ | Algunas veces  | 31 | 32            |
|          |   | Rara vez       |    | О             |
|          |   | Nunca          |    |               |
|          |   | Total          | 97 | 100           |

**Cuadro 16.** Aplicación de fórmulas en la hoja de cálculo.

**Fuente:** Colegio Fiscal "Dr. Félix Sarmiento Núñez".

**Elaborado por:** Sandra Quirumbay Rodríguez.

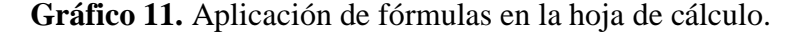

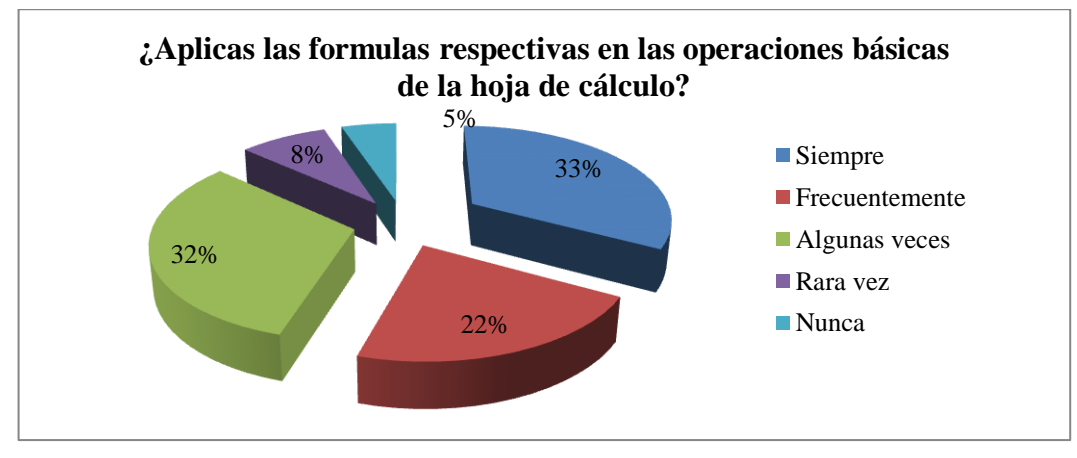

**Fuente:** Colegio Fiscal "Dr. Félix Sarmiento Núñez". **Elaborado por:** Sandra Quirumbay Rodríguez.

#### **Análisis:**

Opinan el 33% de los estudiantes encuestados que siempre aplican las formulas respectivas en las operaciones básicas de la hoja de cálculo, mientras que el 22% frecuentemente, 32% algunas veces, 8% rara vez y 5% nunca. (Ver gráfico  $N^{\circ}11$ ).

#### **Interpretación:**

La correcta utilización de los utilitarios como Excel ayuda al estudiante a resolver problemas de acuerdo a las necesidades actuales.

**REGUNTA 10.** ¿Considera usted que la implementación de un software educativo en el colegio ayudará a mejorar las habilidades tecnológicas de los estudiantes?

**Objetivo:** Conocer si el software educativo contribuirá en los estudiantes para mejorar las habilidades tecnológicas.

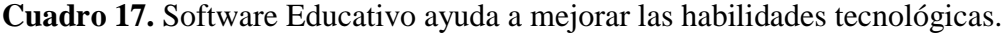

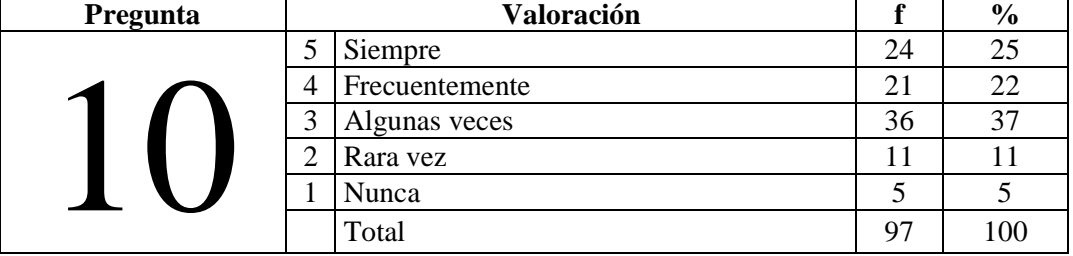

**Fuente:** Colegio Fiscal "Dr. Félix Sarmiento Núñez".

**Elaborado por:** Sandra Quirumbay Rodríguez.

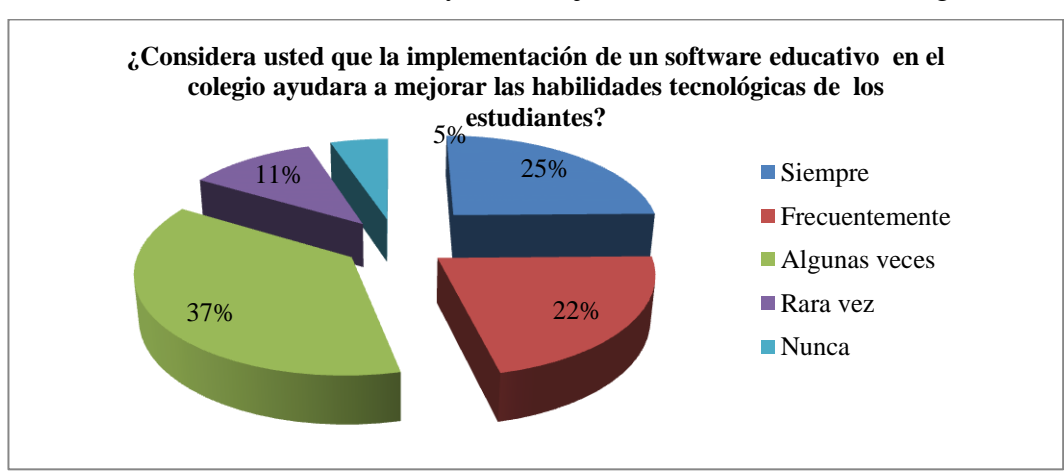

**Gráfico 12.** Software Educativo ayuda a mejorar las habilidades tecnológicas.

 **Fuente:** Colegio Fiscal "Dr. Félix Sarmiento Núñez". **Elaborado por:** Sandra Quirumbay Rodríguez.

**Análisis:** De 97 estudiantes encuestados, el 58% cree que un software educativo facilita el aprendizaje, mientras que el 22% frecuentemente, 37% algunas veces, el 11% rara vez y 5% nunca. (Ver gráfico  $N^0$ 12).

**Interpretación:** Los estudiantes tendrán habilidades para desarrollar con la tecnología cualquier tarea y permitirá presentarlas a su debido tiempo.

#### **3.9.2 Resultados de las encuestas dirigidas a padres de familia.**

**PREGUNTA 1.** *i*Considera que es importante la enseñanza con la utilización de un software educativo a sus hijos?

**Objetivo:** Determinar con qué frecuencia el docente utiliza material didáctico.

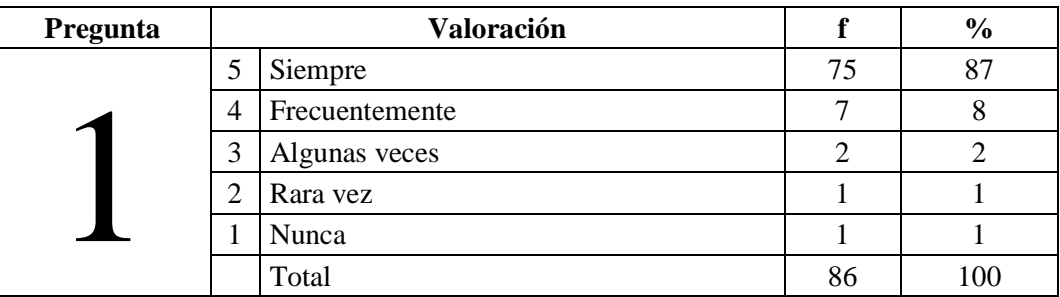

**Cuadro 18.** . Enseñanza con la utilización de software educativo.

**Fuente:** Colegio Fiscal "Dr. Félix Sarmiento Núñez".

**Elaborado por:** Sandra Quirumbay Rodríguez.

**Gráfico 43**. Enseñanza con la utilización de software educativo.

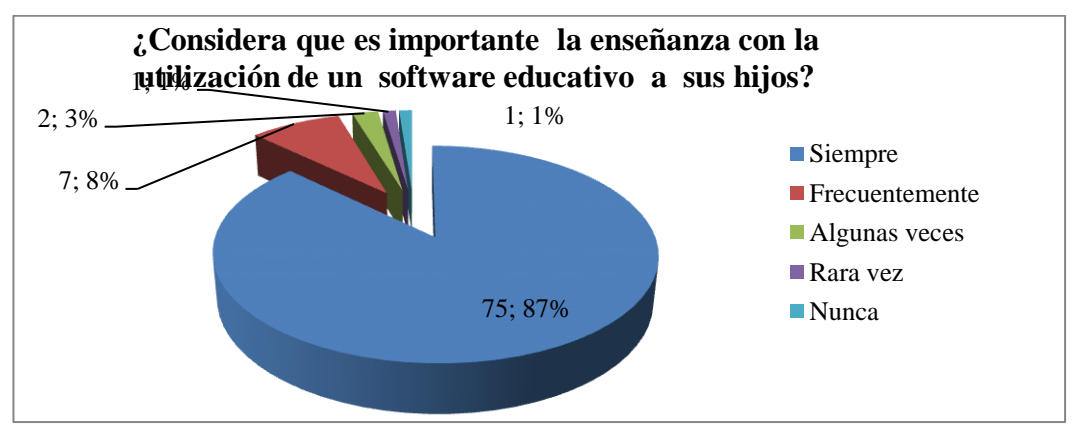

**Fuente:** Colegio Fiscal "Dr. Félix Sarmiento Núñez". **Elaborado por:** Sandra Quirumbay Rodríguez.

# **Análisis:**

De 86 padres de familia que fueron encuestados 75% considera que es importante la enseñanza con la utilización de un software educativo a sus hijos, mientras que el 8% frecuentemente, el 2% algunas veces, el 1% rara vez y el otro porciento nunca. (Ver gráfico Nº13).

# **Interpretación:**

La enseñanza adecuada y específica de los contenidos por medio de software educativo permite entender al padre de familia su importancia en el medio.

**PREGUNTA 2.** *i*Sería conveniente que los docentes utilicen las redes sociales para complementar las tareas escolares?

**Objetivo:** Conocer si el docente a empleado redes sociales para dar clases

| Pregunta |                | Valoración     |    | $\frac{6}{9}$ |
|----------|----------------|----------------|----|---------------|
|          |                | Siempre        | 40 |               |
|          | 4              | Frecuentemente | 20 | 23            |
|          | 3              | Algunas veces  | 10 | $\cap$        |
|          | $\overline{2}$ | Rara vez       |    |               |
|          |                | Nunca          |    |               |
|          |                | Total          |    |               |

**Cuadro 19.** Redes sociales como recurso para tareas escolares

**Fuente:** Colegio Fiscal "Dr. Félix Sarmiento Núñez".

**Elaborado por:** Sandra Quirumbay Rodríguez.

**Gráfico 54.** Redes sociales como recurso para tareas escolares

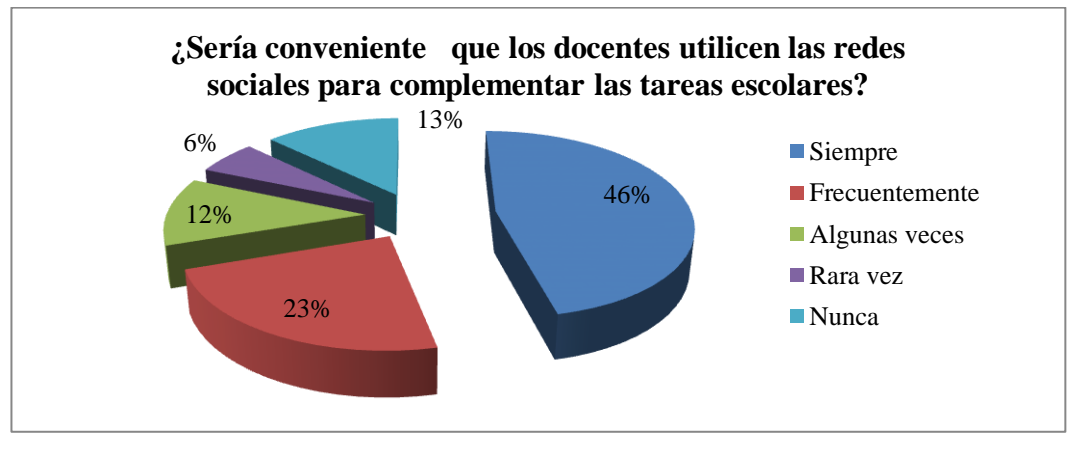

**Fuente:** Colegio Fiscal "Dr. Félix Sarmiento Núñez". **Elaborado por:** Sandra Quirumbay Rodríguez.

**Análisis:** El 47% de los padres de familia que fueron encuestados creen que los docentes pueden utilizar las redes sociales para complementar las tareas escolares, mientras que el 23% frecuentemente, el 12% algunas veces, el 6% rara vez y el 13% nunca. (Ver gráfico  $N^0$ 14).

**Interpretación:** Las redes sociales implican estar comunicados en todo momento y contemplaría la necesidad para estar informado de las actividades a realizar.

**PREGUNTA 3.** ¿Es adecuada la educación de sus hijos, con software educativos?

**Objetivo:** Saber si los padres están de acuerdo con la utilización de software para sus hijos.

| Pregunta |                | Valoración     |    | $\frac{6}{9}$ |
|----------|----------------|----------------|----|---------------|
|          | 5              | Siempre        | 39 | 45            |
|          | $\overline{4}$ | Frecuentemente | 28 | 33            |
|          | 3              | Algunas veces  | 10 | 12            |
|          | $\overline{2}$ | Rara vez       |    | О             |
|          |                | Nunca          |    |               |
|          |                | Total          | 86 | l 00          |

**Cuadro 20.** Adecuada la educación con software educativo

**Fuente:** Colegio Fiscal "Dr. Félix Sarmiento Núñez".

**Elaborado por:** Sandra Quirumbay Rodríguez.

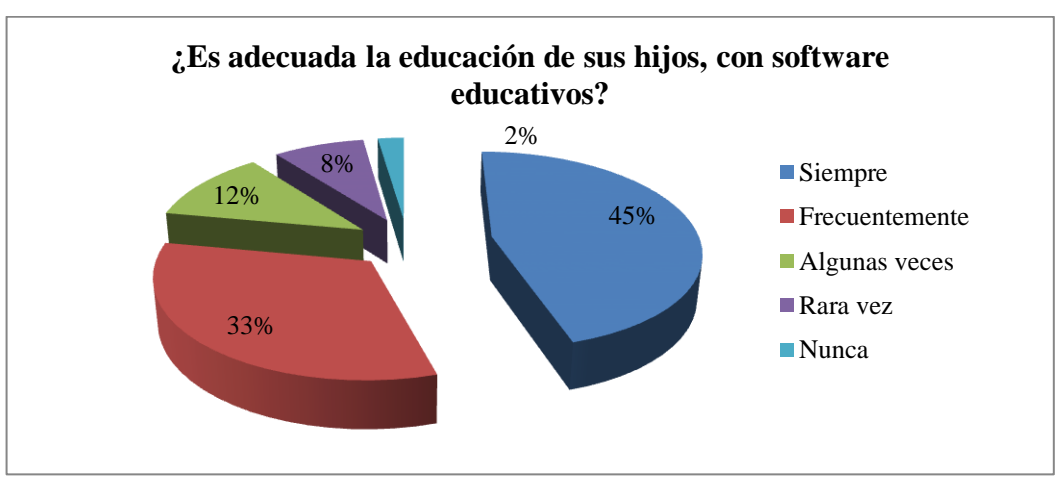

**Gráfico 65 .**Adecuada la educación con software educativo

**Fuente:** Colegio Fiscal "Dr. Félix Sarmiento Núñez". **Elaborado por:** Sandra Quirumbay Rodríguez.

**Análisis:** De 86 padres de familia encuestados el 45% menciona que es adecuada la educación de sus hijos con software educativos, mientras que el 33% cree que debe ser más frecuentemente, el 12% algunas veces, el 8% rara vez y el 2% nunca. (Ver gráfico  $N^{\circ}15$ ).

**Interpretación:** La buena explicación a los padres sobre software educativo hace sencillo la compresión de su utilidad en la educación.

**PREGUNTA 4.** ¿Le gustaría que su hijo realice las tareas escolares en computadora?

**Objetivo:** Conocer si los estudiantes saben manipular la computadora para realizar sus tareas escolares**.**

| Pregunta |                | Valoración     | ₽  | $\frac{0}{0}$ |
|----------|----------------|----------------|----|---------------|
|          | 5              | Siempre        | 42 | 49            |
|          | $\overline{4}$ | Frecuentemente | 26 | 30            |
|          | 3              | Algunas veces  | 11 | 13            |
|          | 2              | Rara vez       | 3  | 3             |
|          |                | Nunca          | 4  | 5             |
|          |                | Total          | 86 | 100           |

**Cuadro 21.** Tareas escolares en computadoras

**Fuente:** Colegio Fiscal "Dr. Félix Sarmiento Núñez".

**Elaborado por:** Sandra Quirumbay Rodríguez.

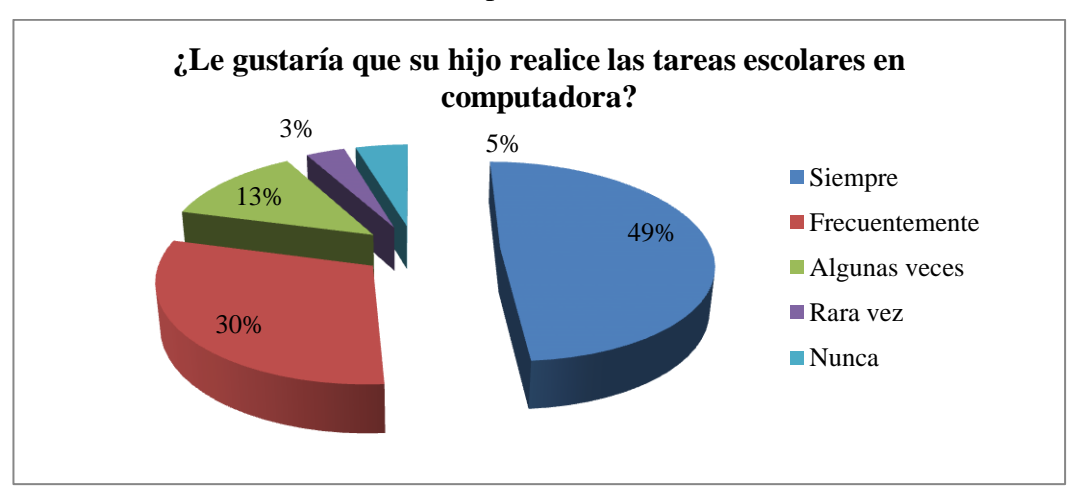

#### **Gráfico 16.** Tareas escolares en computadoras

**Fuente:** Colegio Fiscal "Dr. Félix Sarmiento Núñez". **Elaborado por:** Sandra Quirumbay Rodríguez.

**Análisis:** El 49% de los padres de familia cree que un software educativo facilita el aprendizaje, mientras que el 30% frecuentemente, el 13% algunas veces, el 3% rara vez y el 5% nunca. (Ver gráfico  $N^016$ ).

**Interpretación:** En el tiempo actual el uso de computadoras es común ya que el estudiante se prepara para poder utilizarla en cualquier área de estudio.

**PREGUNTA 5.** *i*Cree usted que sería beneficioso de incorporar dispositivos multimedia (micrófono, parlantes, proyector en los salones de clases?

**Objetivo:** Conocer si el laboratorio tiene dispositivos multimedia

| Pregunta |                | Valoración     |    | $\frac{0}{0}$ |
|----------|----------------|----------------|----|---------------|
|          |                | Siempre        | 64 | 14            |
|          | $\overline{4}$ | Frecuentemente |    | 10            |
|          |                | Algunas veces  |    | ΙU            |
|          |                | Rara vez       |    |               |
|          |                | Nunca          |    |               |
|          |                | Total          | 86 | 00            |

**Cuadro 22.** Incorporar Dispositivos multimedia.

**Fuente:** Colegio Fiscal "Dr. Félix Sarmiento Núñez".

**Elaborado por:** Sandra Quirumbay Rodríguez.

#### **Grafico 17.** Incorporar Dispositivos multimedia.

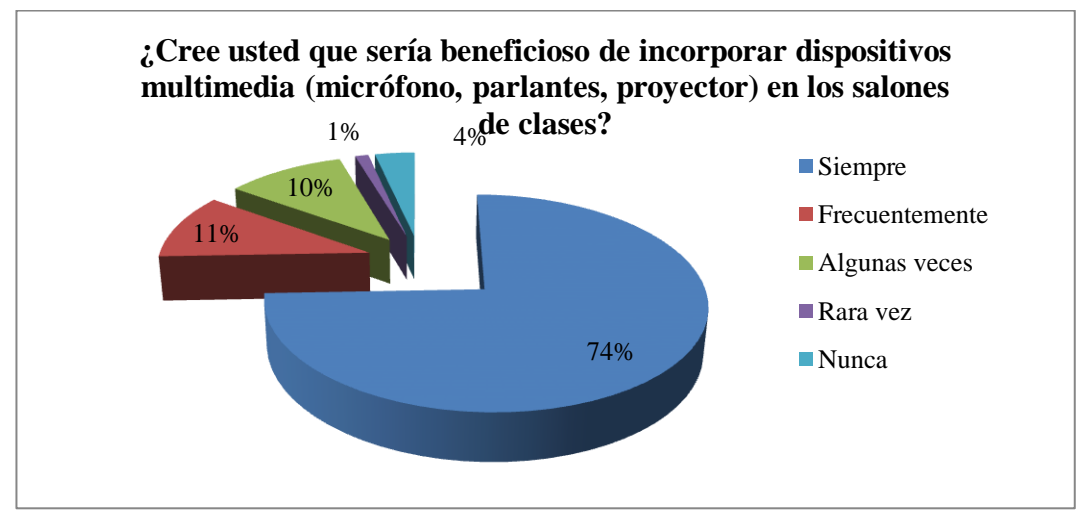

**Fuente:** Colegio Fiscal "Dr. Félix Sarmiento Núñez". **Elaborado por:** Sandra Quirumbay Rodríguez.

**Análisis:** De 86 padres de familia encuestados, el 74% opina que los dispositivos multimedia se pueden incorporar en los salones de clase, mientras que el 11% frecuentemente, el 10% algunas veces, el 1% rara vez y 3% nunca. (Ver gráfico  $N^{\circ}17$ ).

**Interpretación:** La tecnología avanza a pasos rápidos y los estudiantes deben de adaptarse al cambio para poder acostumbrarse a una educación nueva y eficaz.

**PREGUNTA 6.** *i*Siendo usted padre de familia considera que es indispensable utilizar un software educativo para una mejor comprensión de las clases que reciben sus hijos?

**Objetivo:** Saber si el software es indispensable en el colegio

**Cuadro 23.** Uso del software educativo para una comprensión de la clase.

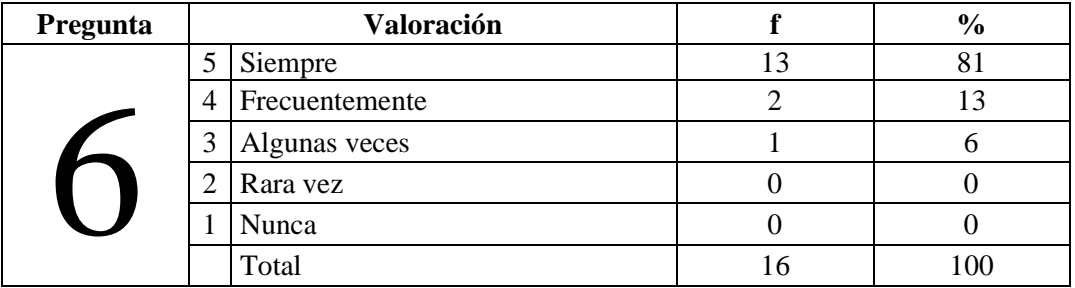

**Fuente:** Colegio Fiscal "Dr. Félix Sarmiento Núñez".

**Elaborado por:** Sandra Quirumbay Rodríguez.

**Grafico 18.** Uso del software educativo para una comprensión de la clase.

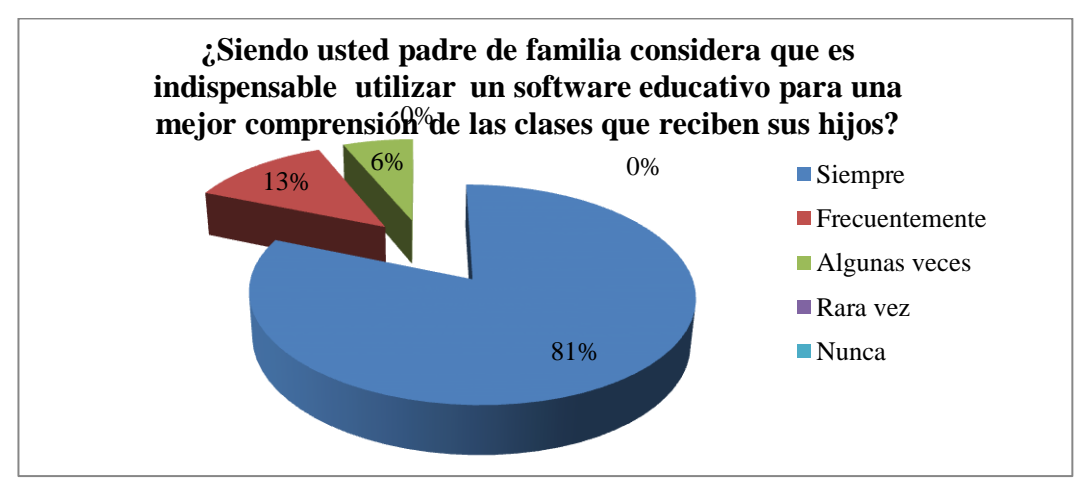

**Fuente:** Colegio Fiscal "Dr. Félix Sarmiento Núñez". **Elaborado por:** Sandra Quirumbay Rodríguez.

# **Análisis:**

El 81% de los padres de familia encuestados considera que es indispensable utilizar un software educativo para la comprensión de las clases, mientras que el 13% opina que frecuentemente, 6% algunas veces. (Ver gráfico  $N^0$ 18).

# **Interpretación:**

La representación gráfica e interactiva de las clases hace que un estudiante capte rápidamente y aprende con mejor facilidad.

**PREGUNTA 7.** ¿Sus hijos utilizan el programa Excel de Microsoft Office para realizar sus tareas?

**Objetivo:** Conocer si utilizan programas.

| Pregunta | Valoración |                |    | $\frac{6}{9}$  |
|----------|------------|----------------|----|----------------|
|          |            | Siempre        | 39 | 45             |
|          | 4          | Frecuentemente | 23 |                |
|          | 2          | Algunas veces  | רו | 20             |
|          |            | Rara vez       |    |                |
|          |            | Nunca          |    |                |
|          |            | Total          | 86 | 0 <sup>0</sup> |

**Cuadro 24.** Programas Excel para realizar tareas

**Fuente:** Colegio Fiscal "Dr. Félix Sarmiento Núñez".

**Elaborado por:** Sandra Quirumbay Rodríguez.

#### **Gráfico19.** Programas Excel para realizar tareas

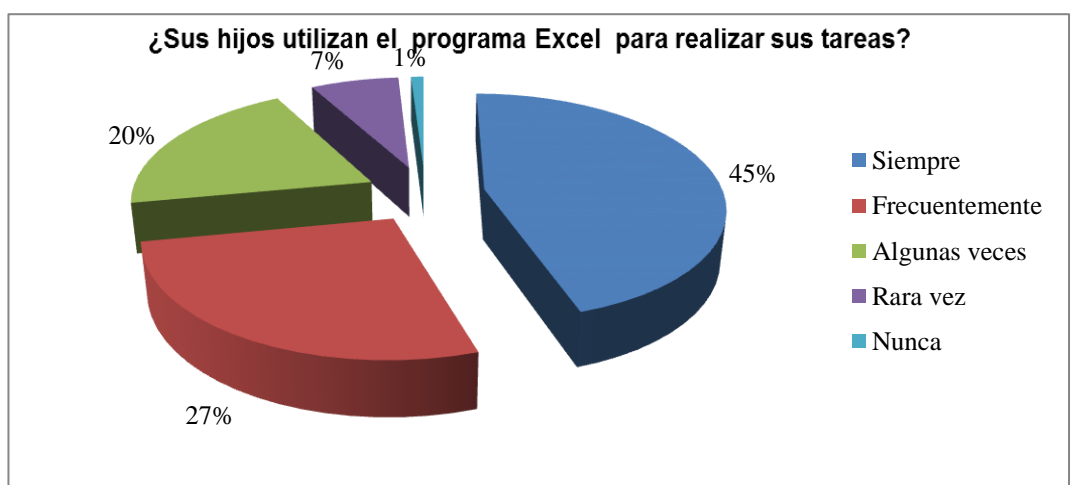

Fuente: Colegio Fiscal "Dr. Félix Sarmiento Núñez".

Elaborado por: Sandra Quirumbay Rodríguez.

**Análisis:** De 86 padres de familia encuestados, el 45% indica que sus hijos utilizan el programa Excel para realizar las tareas, mientras que el 27% frecuentemente, 20% algunas veces, 7% rara vez y 1% admitió que nunca lo utilizaron. (Ver gráfico  $N^0$ 19).

**Interpretación:** Los programas utilitarios como Excel facilitan el desarrollo de problemas matemáticos y de cualquier índole de cálculos.

**PREGUNTA 8.** ¿Considera que el software educativo permitiría que su hijo o hija se interese por aprender informática?

**Objetivo**: Saber si los padres de familia aceptan la aplicación del software.

| Pregunta | Valoración |                |    | $\frac{0}{0}$ |
|----------|------------|----------------|----|---------------|
|          | 5          | Siempre        |    | 59            |
|          | 4          | Frecuentemente | 12 |               |
|          | 3          | Algunas veces  | 14 | Iб            |
|          | っ          | Rara vez       |    | О             |
|          |            | Nunca          |    |               |
|          |            | Total          | 86 | 100           |

**Cuadro 25.** Interés por aprender informática.

**Fuente:** Colegio Fiscal "Dr. Félix Sarmiento Núñez".

**Elaborado por:** Sandra Quirumbay Rodríguez.

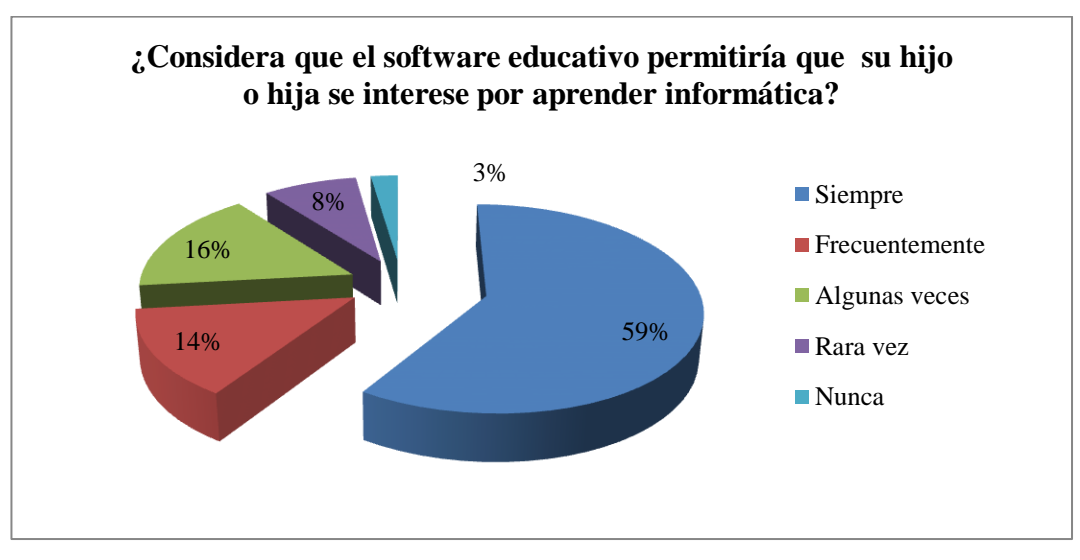

#### **Gráfico 20.** Interés por aprender informática.

Fuente: Colegio Fiscal "Dr. Félix Sarmiento Núñez". Elaborado por: Sandra Quirumbay Rodríguez.

**Análisis:** El 59% de los padres de familia encuestados considera que el software educativo permitiría que su hijo se interese por aprender informática, mientras que el 14% frecuentemente, 16% algunas veces, el 8% rara vez y el 2% nunca. (Ver gráfico N°20).

**Interpretación:** Las nuevas tecnologías hacen que el estudiante se interese mucho más para aprender cualquier asignatura.
**PREGUNTA 9.** *i*Cree que sus hijos deben aprender a crear un libro en el programa Excel de Microsoft Office?

**Objetivo**: Conocer si saben utilizar el programa Excel.

| Pregunta |           | Valoración     |    | $\frac{0}{0}$ |
|----------|-----------|----------------|----|---------------|
|          |           | Siempre        | 75 |               |
|          |           | Frecuentemente |    |               |
|          |           | Algunas veces  |    |               |
|          | $\bigcap$ | Rara vez       |    |               |
|          |           | Nunca          |    |               |
|          |           | Total          | 86 | 00            |

**Cuadro 26.** Crear un libro en el programa Excel

**Fuente:** Colegio Fiscal "Dr. Félix Sarmiento Núñez".

**Elaborado por:** Sandra Quirumbay Rodríguez.

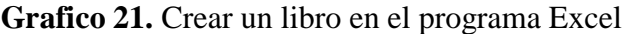

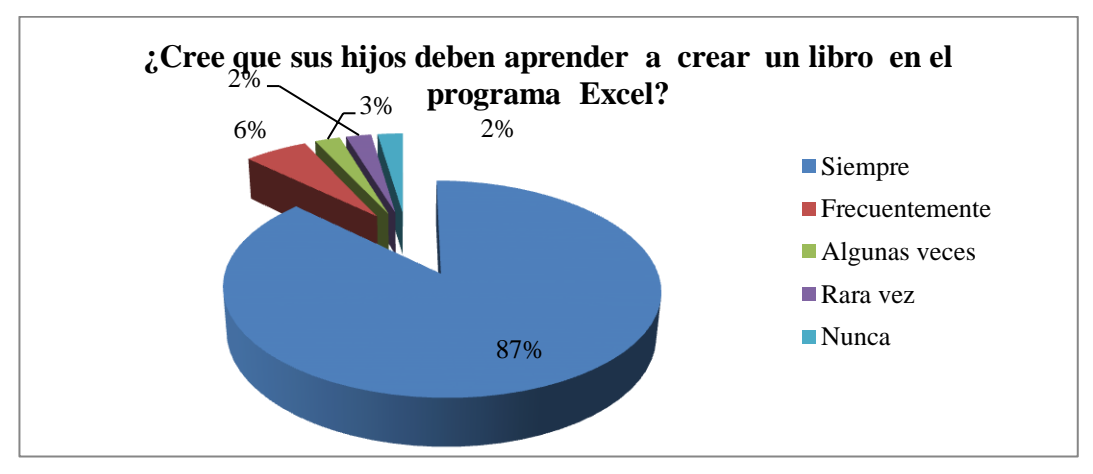

**Fuente:** Colegio Fiscal "Dr. Félix Sarmiento Núñez". **Elaborado por:** Sandra Quirumbay Rodríguez

**Análisis:** Admitió el 87% de los padres de familia encuestados, que sus hijos deben aprender a crear un libro en el programa Excel, mientras que el 6% frecuentemente, el 2% algunas veces, el 2% rara vez y el 2% nunca. (Ver gráfico  $N^{\circ}21$ ).

**Interpretación:** El conocer el manejo de libros en Excel permite tener ordenado la información y poder realizar tareas específicas.

**PREGUNTA 10.** ¿Admitiría que su hijo aprenda por medio de presentaciones como diapositivas, ilustraciones, para una mejor comprensión en clases? **Objetivo**: Saber el nivel de conocimiento del programa.

| Pregunta |   | <b>Valoración</b> |    | $\%$ |  |  |  |
|----------|---|-------------------|----|------|--|--|--|
|          |   | Siempre           | 65 | 76   |  |  |  |
|          | 4 | Frecuentemente    | 14 | 16   |  |  |  |
|          |   | Algunas veces     |    |      |  |  |  |
|          |   | Rara vez          |    |      |  |  |  |
|          |   | Nunca             |    |      |  |  |  |
|          |   | Total             |    |      |  |  |  |

**Cuadro 27.** Aprender por medio de presentaciones

**Fuente:** Colegio Fiscal "Dr. Félix Sarmiento Núñez".

**Elaborado por:** Sandra Quirumbay Rodríguez.

#### **Gráfico 22.** Aprender por medio de presentaciones

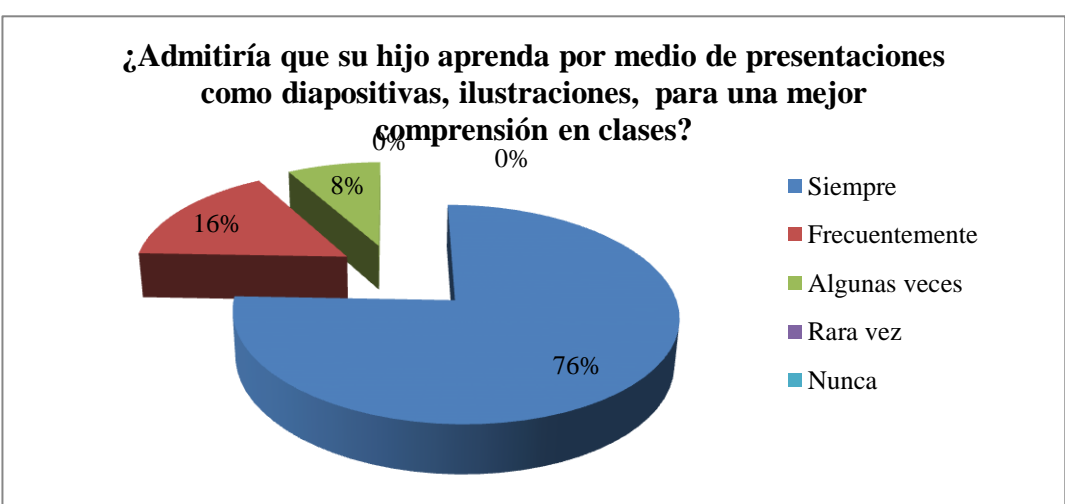

**Fuente:** Colegio Fiscal "Dr. Félix Sarmiento Núñez".

**Elaborado por:** Sandra Quirumbay Rodríguez.

**Análisis:** De 86 padres de familia encuestado, el 76% admitió que su hijo aprenda por medio de diapositivas, ilustraciones; el 16% opina que frecuentemente, mientras que el 8% afirmó que algunas veces. (Ver gráfico N°22).

**Interpretación:** Los padres de familia al permitir este tipo de enseñanza en los docentes, hacen que tengan que prepararse mejor para trasmitir conocimientos de calidad a sus hijos.

#### **3.9.3 Resultados de las encuestas dirigidas a Docentes.**

**PREGUNTA 1.** Profesor o Profesora: ¿Utiliza frecuentemente las computadoras para preparar su material didáctico?

**Objetivo:** Conocer si los docentes utilizan frecuentemente la computadora para elaborar material didáctico.

**Cuadro 28.** Utilización de las computadoras para preparar material didáctico

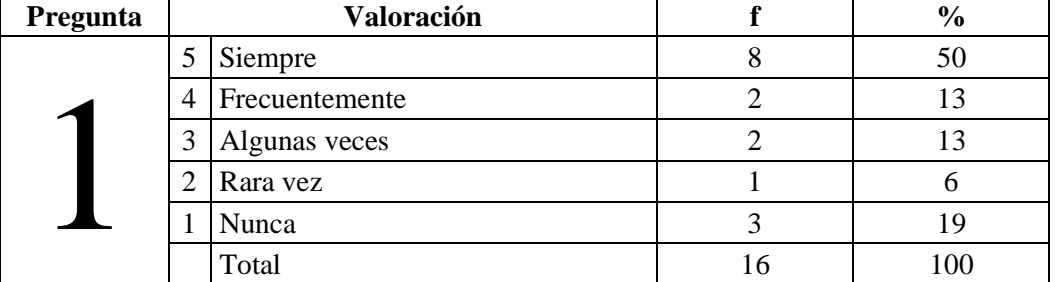

**Fuente:** Colegio Fiscal "Dr. Félix Sarmiento Núñez".

**Elaborado por:** Sandra Quirumbay Rodríguez.

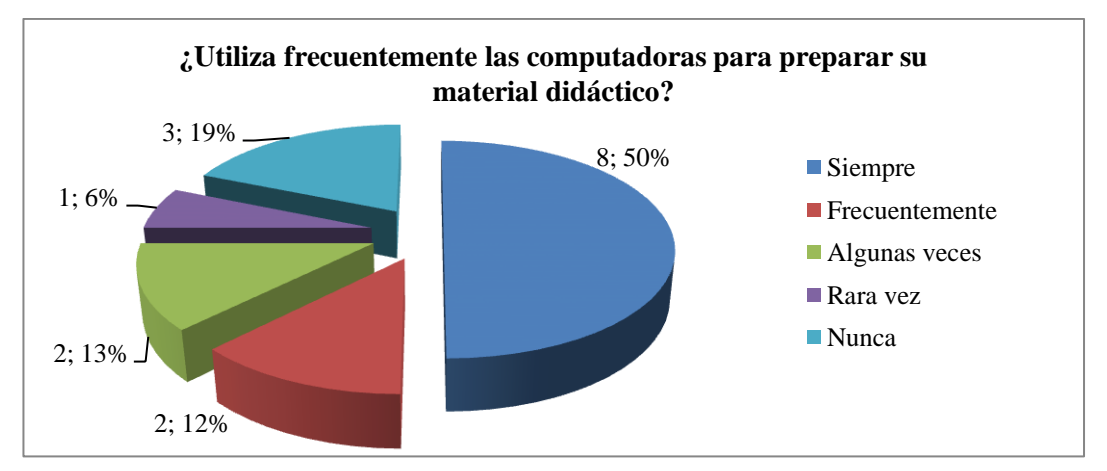

**Grafico 23.** Utilización de las computadoras para preparar material didáctico

**Fuente:** Colegio Fiscal "Dr. Félix Sarmiento Núñez". **Elaborado por:** Sandra Quirumbay Rodríguez.

**Análisis:** De 16 docentes encuestados el 50% siempre utilizan las computadoras para preparar su material didáctico, mientras que el 13% los usa frecuentemente, el 13% algunas veces, el 6% rara vez y el 19% nunca las usa. (Ver gráfico  $N^{\circ}23$ ).

**Interpretación:** El uso de computadoras representa un avance en los conocimientos y la buena presentación de los contenidos de enseñanza.

**PREGUNTA 2.** Si su salón de clases cuenta con medios tecnológicos, ¿Desarrolla usted sus clases utilizando software educativos?

**Objetivo**: Conocer si en la institución tienen un software

| Pregunta |                   | Valoración     |     | $\frac{6}{9}$ |  |  |
|----------|-------------------|----------------|-----|---------------|--|--|
|          |                   | Siempre        |     |               |  |  |
|          | $\overline{4}$    | Frecuentemente |     |               |  |  |
|          | $\mathbf{\Omega}$ | Algunas veces  |     |               |  |  |
|          | $\overline{2}$    | Rara vez       |     |               |  |  |
|          |                   | Nunca          |     | 69            |  |  |
|          |                   | Total          | . O |               |  |  |

**Cuadro 29.** Uso de software educativo en clases.

**Fuente:** Colegio Fiscal "Dr. Félix Sarmiento Núñez".

**Elaborado por:** Sandra Quirumbay Rodríguez.

**Gráfico 24.** Uso de software educativo en clases.

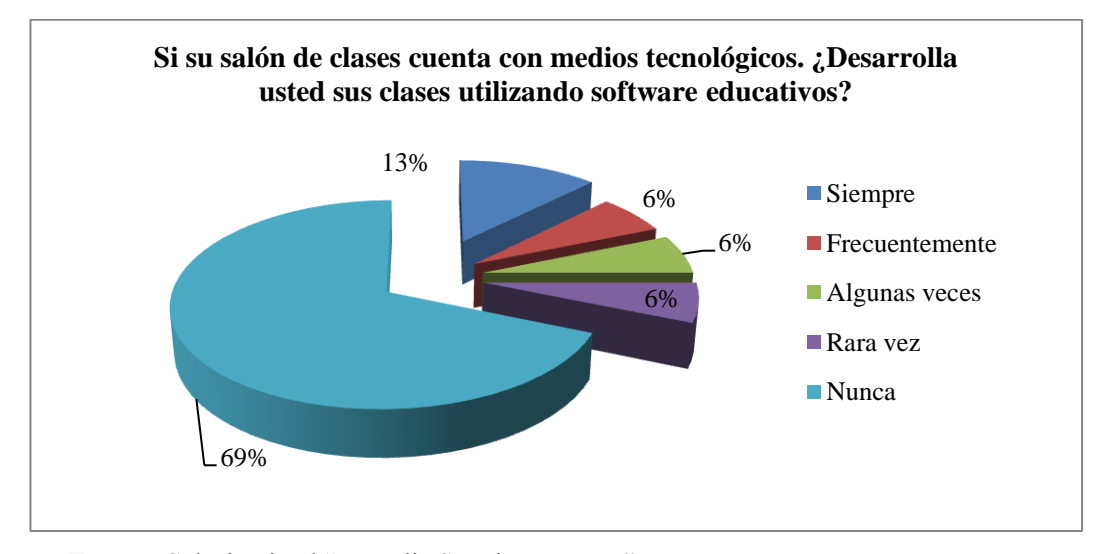

**Fuente:** Colegio Fiscal "Dr. Félix Sarmiento Núñez". **Elaborado por:** Sandra Quirumbay Rodríguez.

**Análisis:** De 16 docentes encuestados el 13% desarrolla sus clases utilizando software educativos, mientras que el 6% frecuentemente, el 6% algunas veces, el 6% rara vez y 69% nunca. (Ver gráfico  $N^{\circ}24$ ).

**Interpretación:** Se interpreta que los docentes deberían aprender a utilizar más los medios tecnológicos para preparar una clase interactiva.

**PREGUNTA 3.** ¿Ha creado material didáctico digital para sus clases?

**Objetivo**: Saber si el docente tiene conocimiento en la elaboración de material didáctico digital para impartir sus clases.

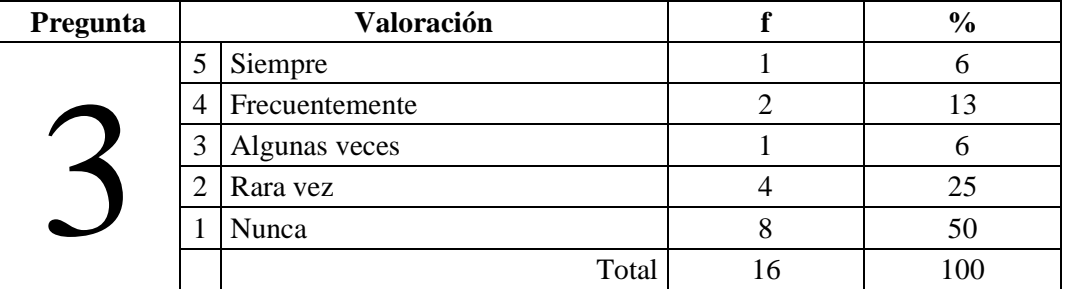

**Cuadro 30.** ¿Ha creado material didáctico digital para sus clases?

**Fuente:** Colegio Fiscal "Dr. Félix Sarmiento Núñez".

**Elaborado por:** Sandra Quirumbay Rodríguez.

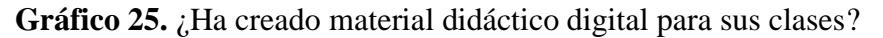

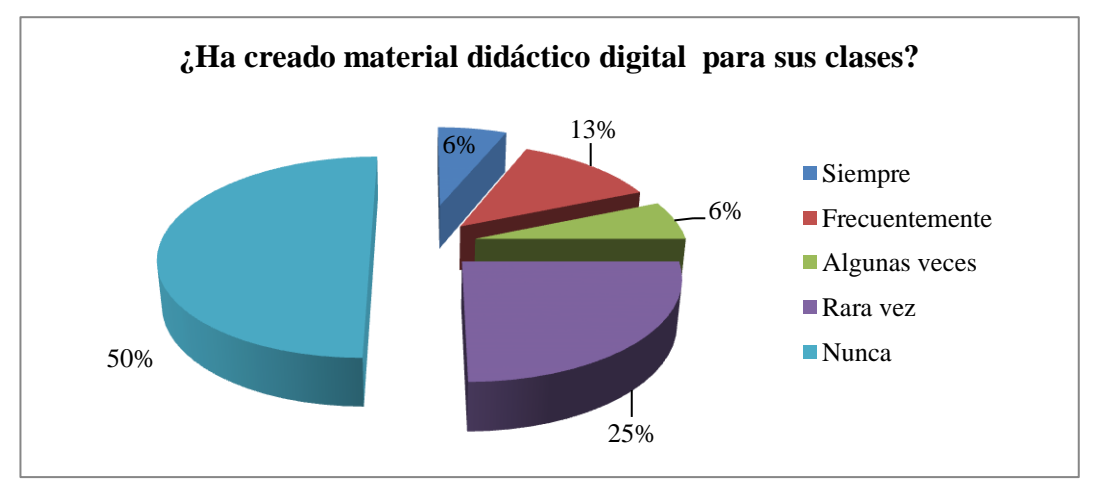

Fuente: Colegio Fiscal "Dr. Félix Sarmiento Núñez". Elaborado por: Sandra Quirumbay Rodríguez.

**Análisis:** Solo el 6% de los docentes encuestados ha creado material didáctico digital para sus clases, mientras que el 13% frecuentemente, el 6% algunas veces, el 25% rara vez y el 50% nunca. (Ver gráfico  $N^{\circ}25$ ).

**Interpretación:** Se observa que los docentes deben de socializar las nuevas tecnologías, ya que una computadora permite elaborar y diseñar contenidos adecuados para el aprendizaje de los estudiantes.

**PREGUNTA 4.** ¿Utiliza materiales didácticos digitales interactivos en los que sus estudiantes participan activamente?

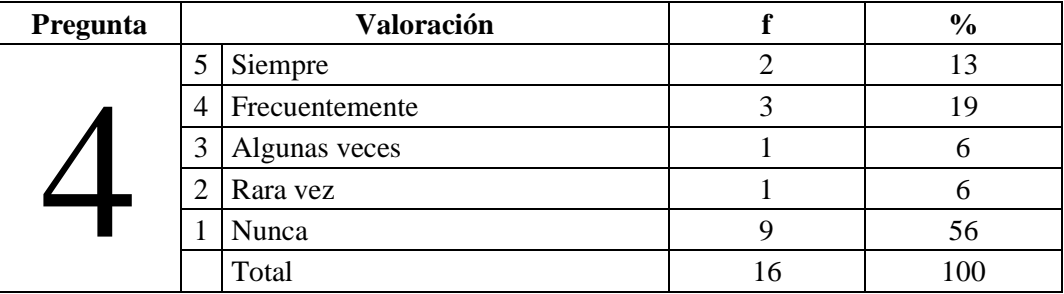

**Cuadro 31.** Uso de materiales didácticos digitales interactivos.

**Fuente:** Colegio Fiscal "Dr. Félix Sarmiento Núñez".

**Elaborado por:** Sandra Quirumbay Rodríguez.

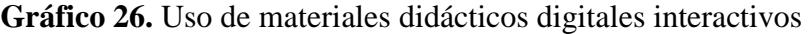

.

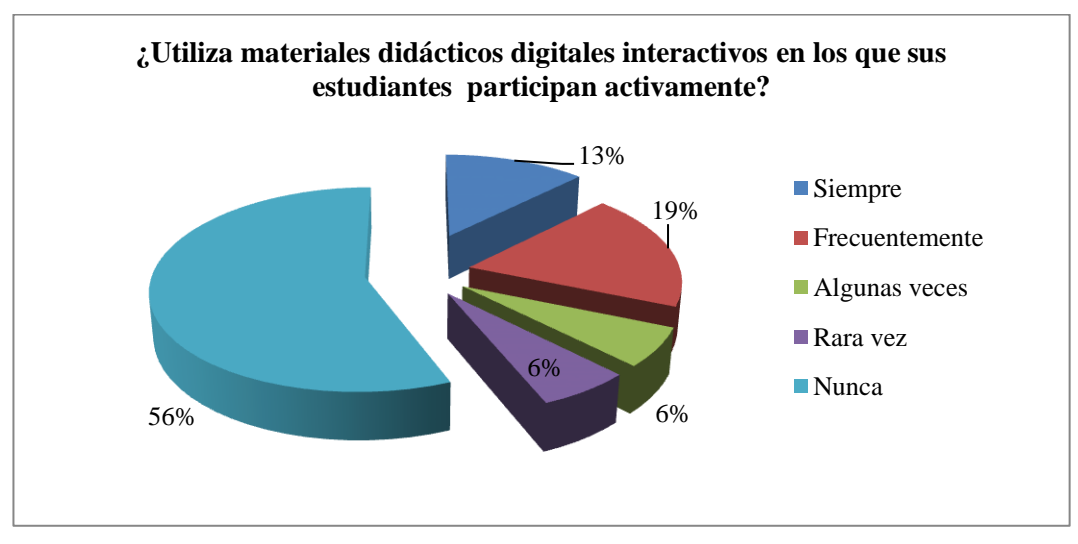

Fuente: Colegio Fiscal "Dr. Félix Sarmiento Núñez". Elaborado por: Sandra Quirumbay Rodríguez.

**Análisis:** De 16 docentes encuestados, el 13% utiliza materiales didácticos digitales interactivos en los que los estudiantes participan activamente, mientras que el 19% los usa frecuentemente, el 6% algunas veces y rara vez cada uno y el 56% nunca. (Ver gráfico  $N^{\circ}26$ ).

**Interpretación:** Se reafirma que los docentes deben de elaborar materiales educativos para poder dar una mejor enseñanza a los estudiantes.

**PREGUNTA 5.** *i*Con qué frecuencia hace uso de estos medios para apoyar su labor docente?

**Objetivo:** Conocer si el profesor utiliza medios tecnológicos para planificar sus clases.

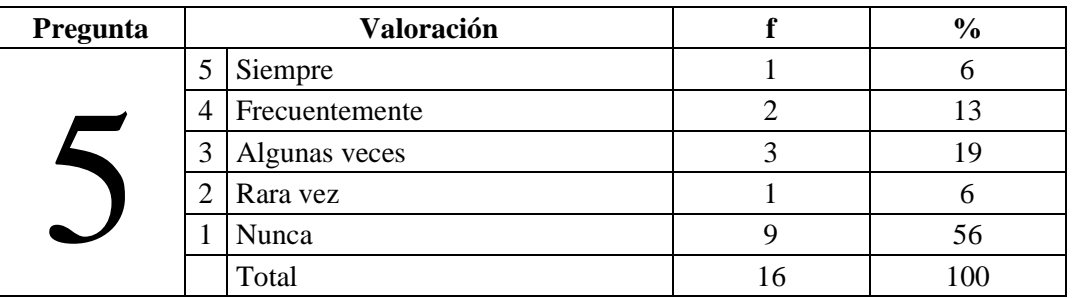

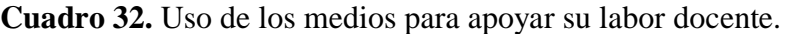

**Fuente:** Colegio Fiscal "Dr. Félix Sarmiento Núñez".

**Elaborado por:** Sandra Quirumbay Rodríguez.

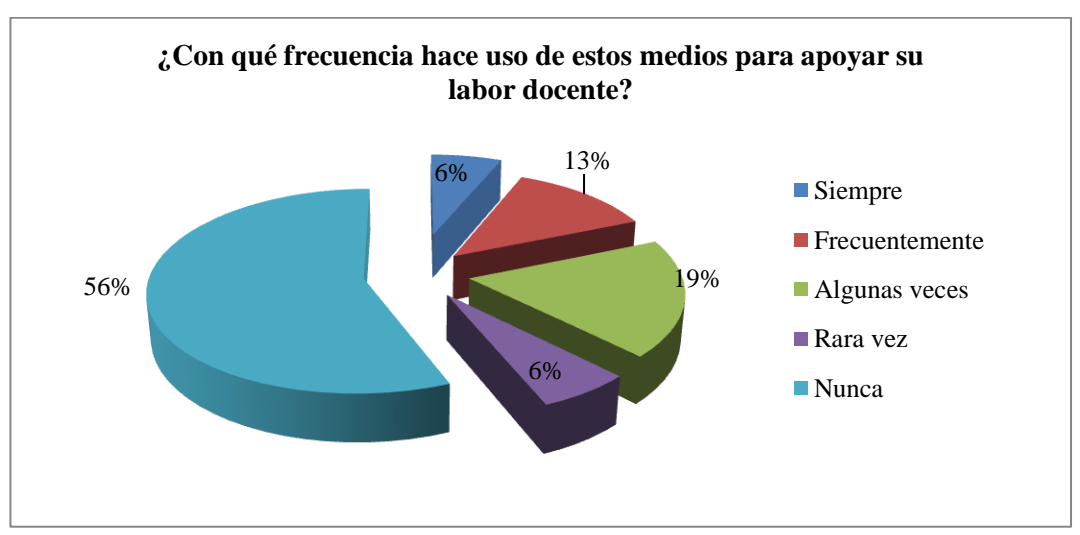

**Grafico 27.** Uso de los medios para apoyar su labor docente.

Fuente: Colegio Fiscal "Dr. Félix Sarmiento Núñez". Elaborado por: Sandra Quirumbay Rodríguez.

**Análisis:** El 6% de los docentes encuestados utiliza medios para apoyar su labor, mientras que el 13% lo hace frecuentemente, el 19% algunas veces, el 6% rara vez y 56% nunca. (Ver gráfico  $N^{\circ}27$ ).

**Interpretación:** Se debe incentivar al docente para que conozca detalladamente para qué sirven los medios tecnológicos en la educación.

**PREGUNTA 6.** ¿Considera necesario cursos especiales de formación en el uso de software educativos de informática aplicada para los profesores?

**Objetivo:** Conocer si es necesario formar a los profesores para que usen software educativos.

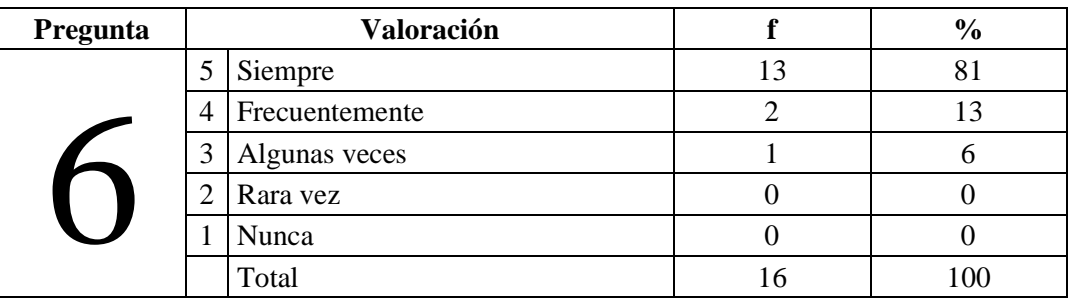

**Cuadro 33.** Uso de los medios para apoyar su labor docente.

**Fuente:** Colegio Fiscal "Dr. Félix Sarmiento Núñez".

**Elaborado por:** Sandra Quirumbay Rodríguez

**Gráfico 28.** Cursos especiales de formación en el uso de software educativo

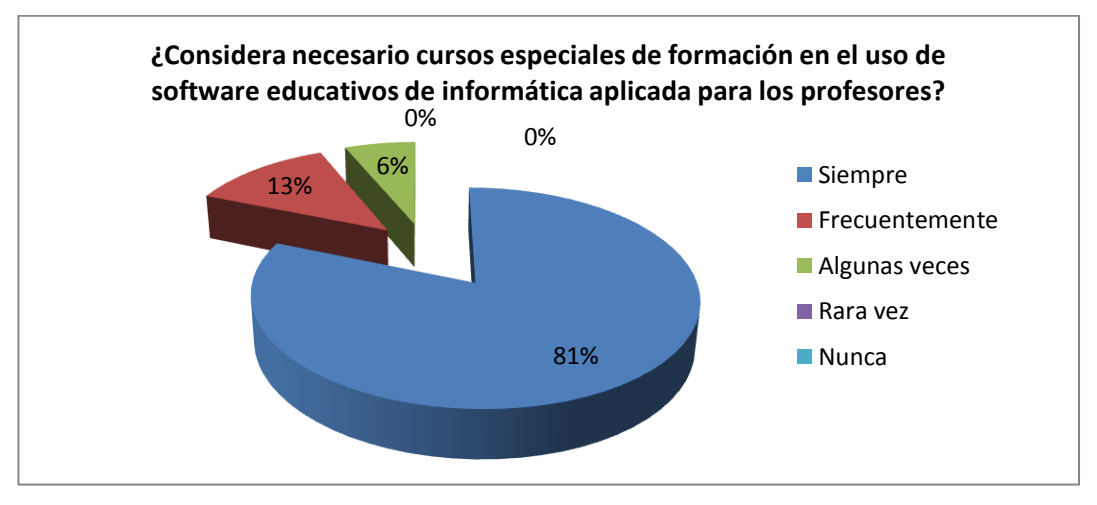

Fuente: Colegio Fiscal "Dr. Félix Sarmiento Núñez". Elaborado por: Sandra Quirumbay Rodríguez.

**Análisis:** Consideran necesario recibir cursos especiales de formación en el uso de software educativo el 81% de los docentes encuestados, mientras que el 13% lo considera frecuentemente y el 6% algunas veces. (Ver gráfico N°28).

**Interpretación:** Cada docente debe recibir cada cierto tiempo cursos relacionados con el desarrollo de software educativo en informática para el desarrollo de su formación.

**PREGUNTA 7.** ¿Considera necesario cursos especiales de formación en el uso de software educativos de informática aplicada para los profesores?

Objetivo: conocer si los docentes conocen las tecnologías.

**Cuadro 34.** Difunde la confianza al emplear software educativo.

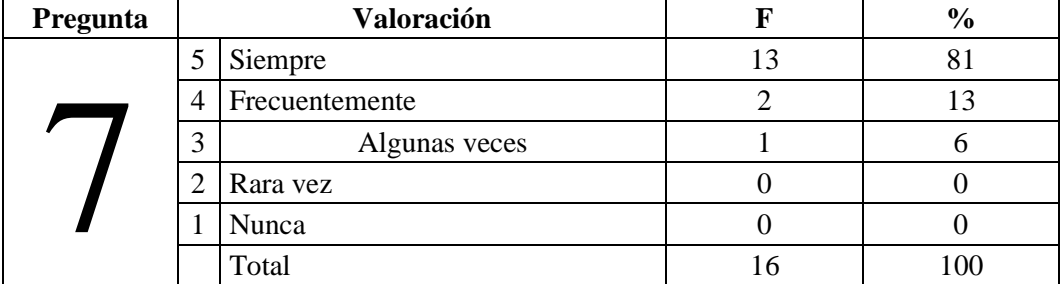

**Fuente:** Colegio Fiscal "Dr. Félix Sarmiento Núñez".

**Elaborado por:** Sandra Quirumbay Rodríguez.

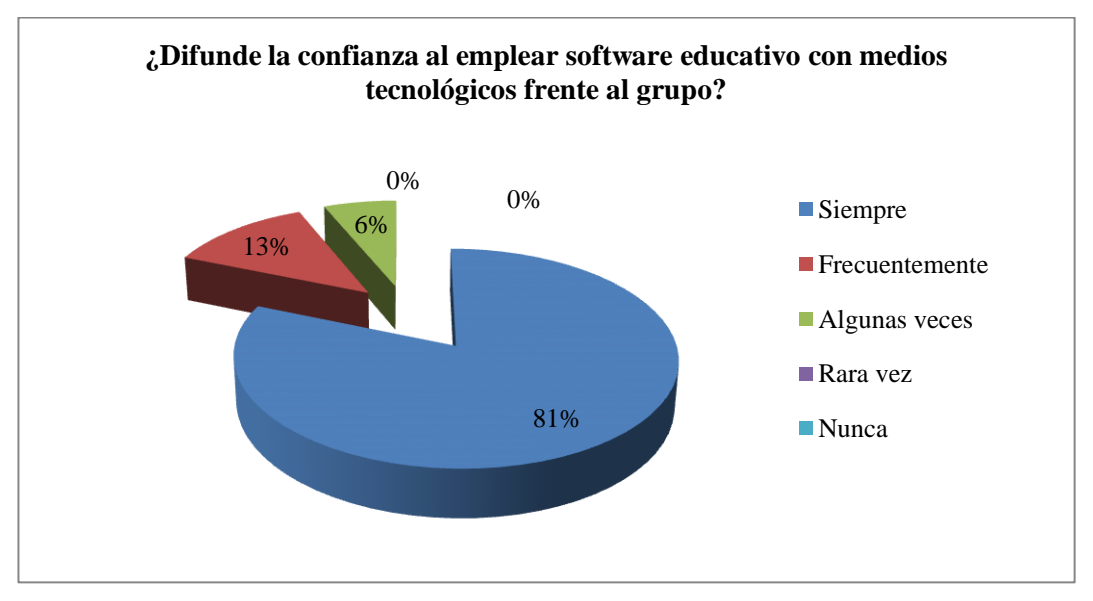

**Gráfico 29.** Difunde la confianza al emplear software educativo.

Fuente: Colegio Fiscal "Dr. Félix Sarmiento Núñez". Elaborado por: Sandra Quirumbay Rodríguez.

**Análisis:** De 16 docentes encuestados el 81% difunde la confianza al emplear software educativo con medios tecnológicos, mientras que el 13% frecuentemente, y el 6% algunas veces. (Ver gráfico N°29).

**Interpretación:** El tener confianza para el uso de las tecnologías hace del docente, un profesional eficaz para preparar una clase interactiva.

**PREGUNTA 8.** *i*Utiliza usted las herramientas tecnológicas para comunicarse con sus estudiantes?

**Objetivo:** Conocer si el docente utiliza herramientas tecnológicas para poder comunicarse con los estudiantes.

**Cuadro 35.** Uso de las herramientas tecnológicas para comunicarse con sus

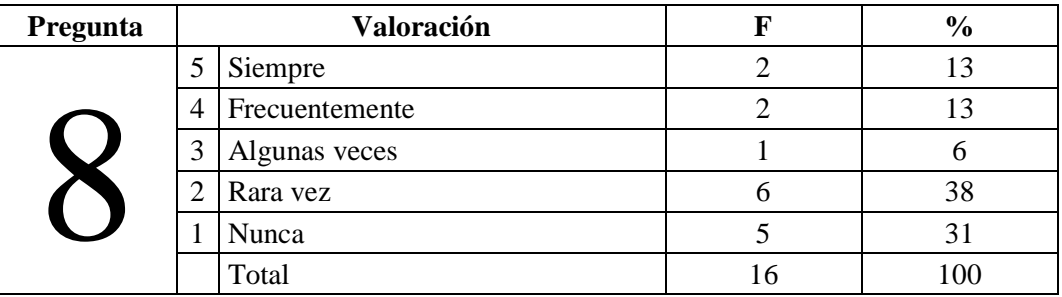

estudiantes

**Fuente:** Colegio Fiscal "Dr. Félix Sarmiento Núñez".

**Elaborado por:** Sandra Quirumbay Rodríguez.

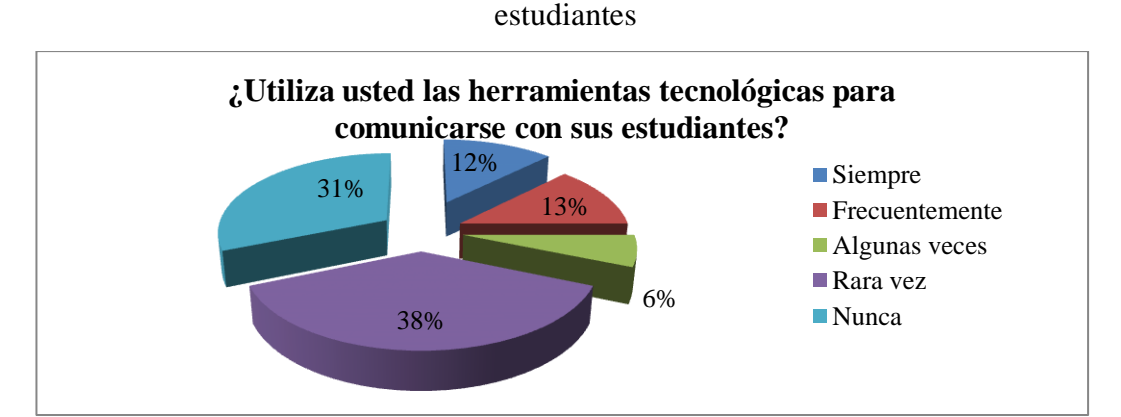

**Gráfico 30.** Uso de las herramientas tecnológicas para comunicarse con

Fuente: Colegio Fiscal "Dr. Félix Sarmiento Núñez". Elaborado por: Sandra Quirumbay Rodríguez.

**Análisis:** El 13% de los docentes encuestados, utiliza las herramientas tecnológicas para comunicarse con sus estudiantes, mientras que el 13% frecuentemente, el 6% algunas veces, el 38% rara vez y el 31% nunca. (Ver gráfico N°30).

**Interpretación:** Se debe incentivar al docente a una buena comunicación y entendimiento con los estudiantes para una mejor comprensión.

**PREGUNTA 9.** ¿El uso de software educativo beneficiará el aprendizaje de los estudiantes?

**Objetivo**: Saber si el software beneficiara a los estudiantes para su aprendizaje.

**Cuadro 36.** El uso de software educativo beneficiará el aprendizaje de los

estudiantes

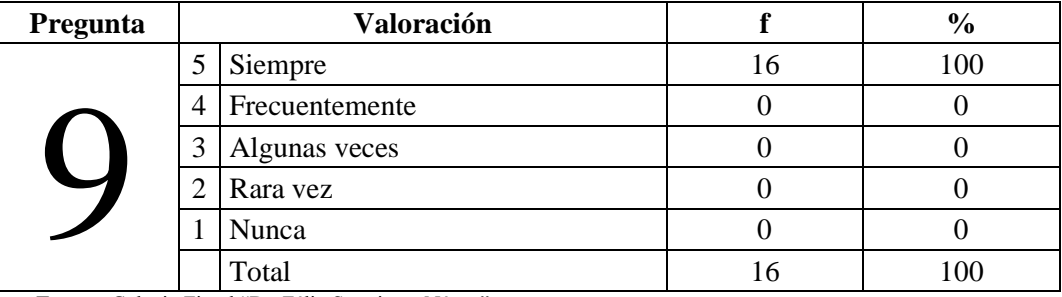

**Fuente:** Colegio Fiscal "Dr. Félix Sarmiento Núñez".

**Elaborado por:** Sandra Quirumbay Rodríguez.

**Gráfico 31.** El uso de software educativo beneficiará el aprendizaje de los estudiantes

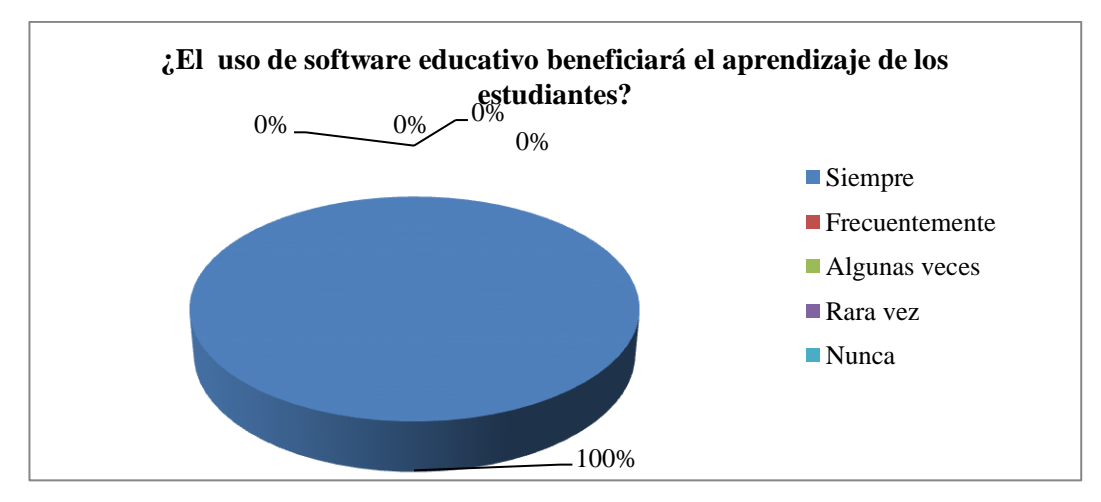

**Fuente:** Colegio Fiscal "Dr. Félix Sarmiento Núñez". **Elaborado por:** Sandra Quirumbay Rodríguez.

**Análisis:** El 100% de los docentes encuestados piensan que un software educativo beneficiará el aprendizaje de los estudiantes. (Ver gráfico N°31).

**Interpretación:** Se confirma que se debe de implementar el aprendizaje interactivo con software educativo para brindar a los estudiantes una mejor educación.

**PREGUNTA 10.** *i*Considera usted que la implementación de un software educativo desarrollará las habilidades tecnológicas en los estudiantes?

**Objetivo:** conocer que los docentes necesitan el software educativo para mejorar las habilidades tecnológicas en los estudiantes.

**Cuadro 37.** Implementación de software educativo para el desarrollo de las habilidades tecnológicas

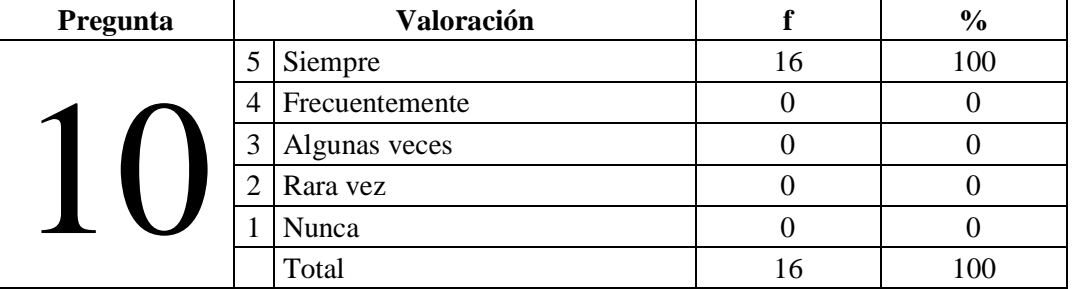

**Fuente:** Colegio Fiscal "Dr. Félix Sarmiento Núñez".

**Elaborado por:** Sandra Quirumbay Rodríguez.

**Gráfico 32.** Implementación de software educativo para el desarrollo de las

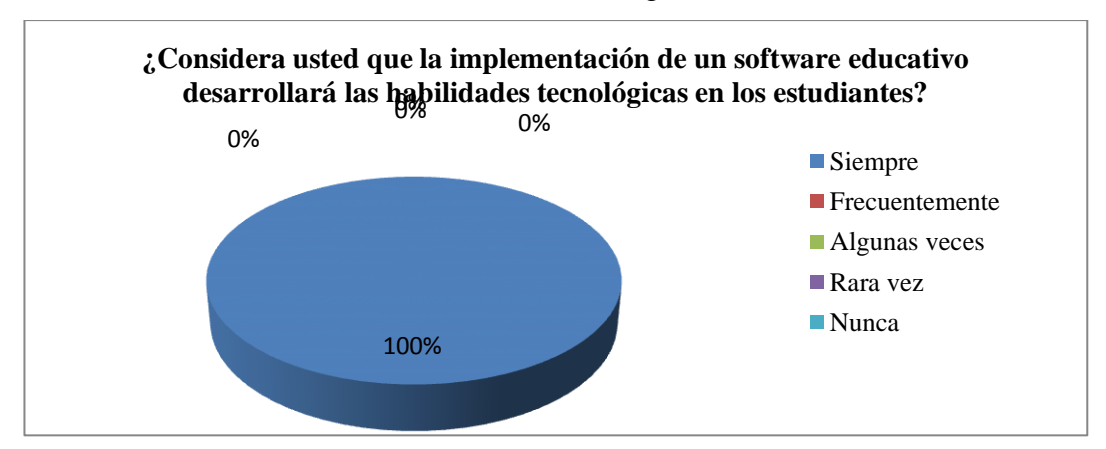

#### habilidades tecnológicas

Fuente: Colegio Fiscal "Dr. Félix Sarmiento Núñez". Elaborado por: Sandra Quirumbay Rodríguez.

**Análisis:** El 100% de los docentes encuestados considera que la implementación de un software educativo desarrollará las habilidades tecnológicas. (Ver gráfico  $N^{\circ}32$ ).

#### **Interpretación:**

Al implementar un software educativo se aprecia que los estudiantes desarrollarán nuevas técnicas de aprendizaje.

## **3.9.4 Matriz de resultados - Estudiantes.**

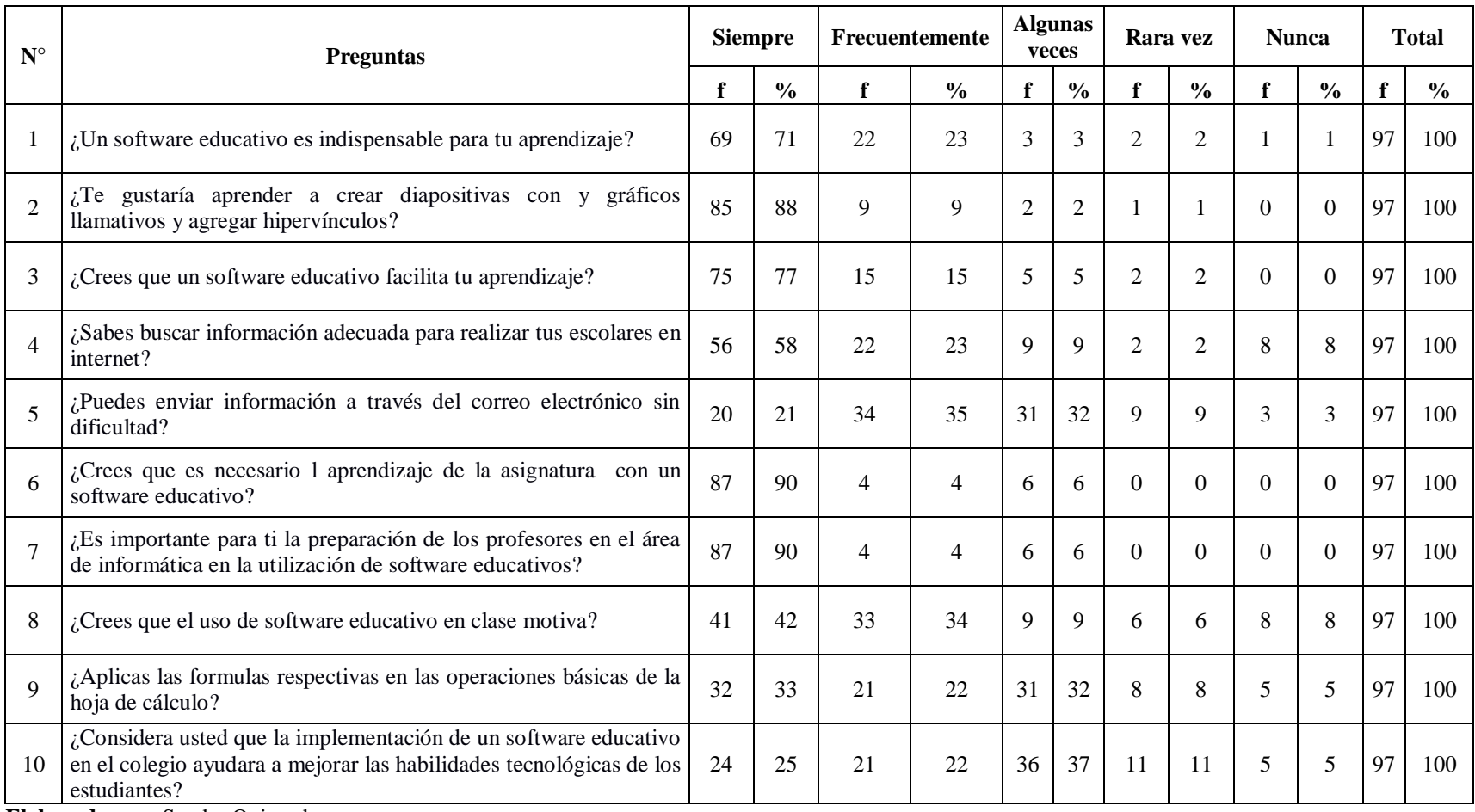

#### **Cuadro 38.** Matriz de resultados - Estudiantes

**Elaborado por:** Sandra Quirumbay

## **3.9.5 Matriz de resultados - Padres de familia.**

| $\mathbf{N}^\circ$ | <b>Preguntas</b>                                                                                                    |    | <b>Siempre</b> | Frecuentemente |               | <b>Algunas</b><br>veces |                | Rara vez       |                | <b>Nunca</b>   |                | <b>Total</b> |               |
|--------------------|----------------------------------------------------------------------------------------------------|----|----------------|----------------|---------------|-------------------------|----------------|----------------|----------------|----------------|----------------|--------------|---------------|
|                    |                                                                                                    | f  | $\frac{0}{0}$  | f              | $\frac{0}{0}$ | f                       | $\frac{0}{0}$  |                | $\frac{0}{0}$  |                | $\frac{6}{9}$  |              | $\frac{0}{0}$ |
| $\mathbf{1}$       | ¿Considera que es importante la enseñanza con la utilización de un<br>software educativo a sus hijos?                                                              | 75 | 87             | $\overline{7}$ | 8             | $\overline{2}$          | 2              |                |                |                |                | 86           | 100           |
| $\overline{2}$     | ¿Sería conveniente que los docentes utilicen las redes sociales para<br>complementar las tareas escolares?                                                         | 40 | 47             | 20             | 23            | 10                      | 12             | 5              | 6              | 11             | 13             | 86           | 100           |
| 3                  | ¿Es adecuada la educación de sus hijos con software educativos?                                                                                                    | 39 | 45             | 28             | 33            | 10                      | 12             | $\overline{7}$ | 8              | 2              | $\overline{2}$ | 86           | 100           |
| 4                  | ¿Le gustaría que su hijo realice las tareas escolares en computadora?                                                                                              | 42 | 49             | 26             | 30            | 11                      | 13             | 3              | 3              | $\overline{4}$ | $\overline{4}$ | 86           | 100           |
| 5                  | ¿Cree usted que sería beneficioso incorporar dispositivos multimedia<br>(micrófono, parlantes, proyector) en los salones de clases?                                | 64 | 74             | 9              | 10            | 9                       | 10             |                |                | 3              | 3              | 86           | 100           |
| 6                  | ¿Siendo usted padre de familia considera que es indispensable utilizar<br>un software educativo para una mejor comprensión de las clases que<br>reciben sus hijos? | 13 | 81             | $\mathfrak{D}$ | 13            | $\mathbf{1}$            | 6              | $\Omega$       | 0              | $\Omega$       | $\Omega$       | 86           | 100           |
| $\tau$             | ¿Sus hijos utilizan el programa Excel para realizar sus tareas?                                                                                                    | 39 | 45             | 23             | 27            | 17                      | 20             | 6              | 7              |                |                | 86           | 100           |
| 8                  | ¿Considera que el software educativo permitiría que su hijo o su hija<br>se interese por aprender informática?                                                     | 51 | 59             | 12             | 14            | 14                      | 16             | $\overline{7}$ | 8              | 2              | $\overline{c}$ | 86           | 100           |
| 9                  | ¿Cree que sus hijos deben aprender a crear un libro en el programa<br>Excel?                                                                                       | 75 | 87             | 5              | 6             | $\overline{2}$          | $\overline{2}$ | $\overline{2}$ | $\overline{2}$ | $\overline{2}$ | $\overline{2}$ | 86           | 100           |
| 10                 | ¿Admitiría que su hijo aprenda por medio de presentaciones como<br>diapositivas, ilustraciones, para una mejor comprensión en clases?                              | 65 | 76             | 14             | 16            | $\Omega$                | $\Omega$       | $\Omega$       | 0              | 0              | $\overline{0}$ | 86           | 100           |

**Cuadro 39.** Matriz de resultados – Padres de familia

## **3.9.6 Matriz de resultados- Docentes.**

**Cuadro 40.** Implementación de software educativo desarrolla las habilidades tecnológicas

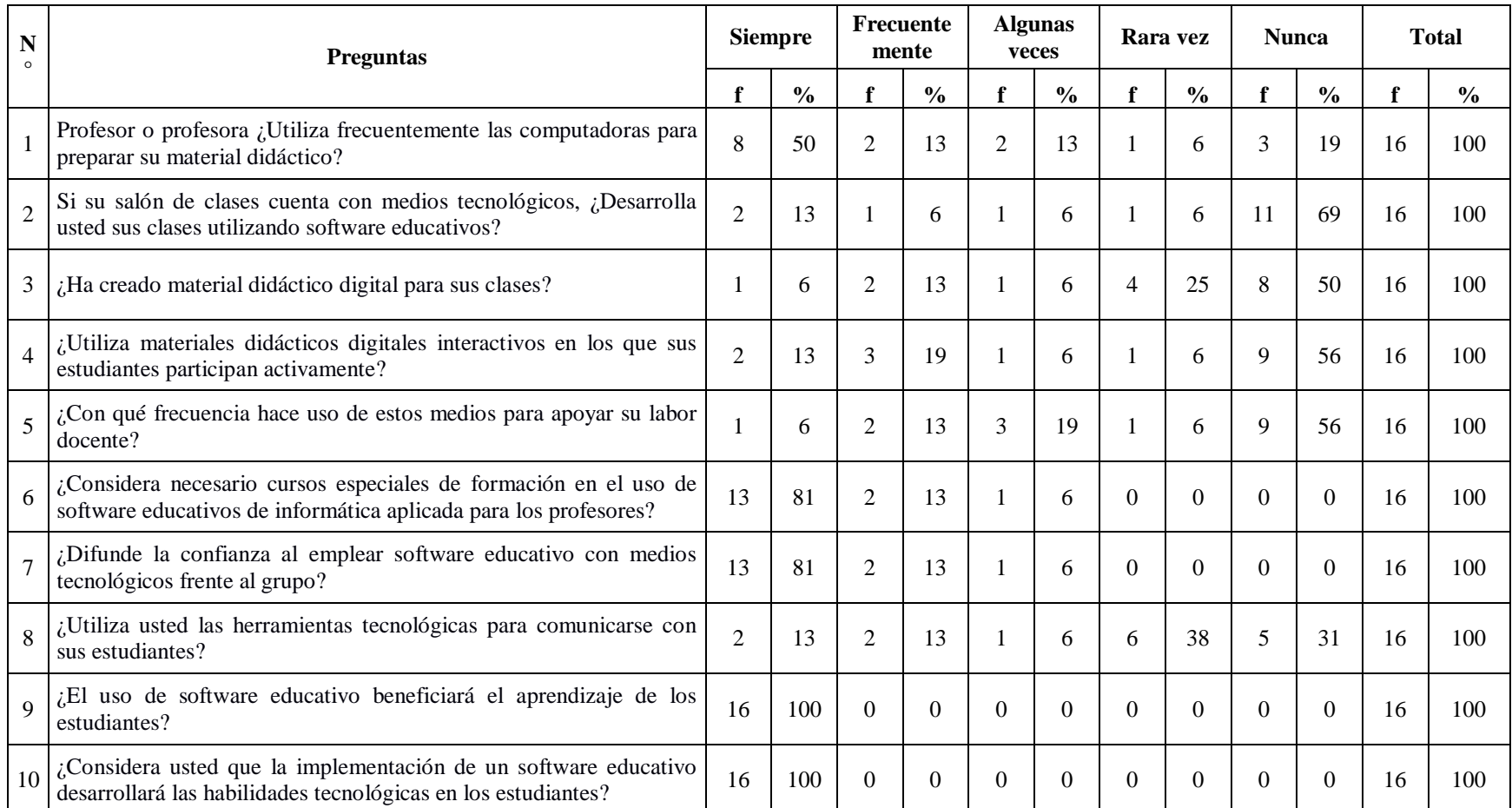

#### **3.9.7 Conclusiones y Recomendaciones**

#### **Conclusiones**

- Los estudiantes, docentes y padres de familia encuestados están de acuerdo que la aplicación de un software educativo, anima y proporciona un beneficio en el aprendizaje.
- A los estudiantes, le gustaría aprender a crear diapositivas con gráficos llamativos y agregar hipervínculos en sus trabajos y actividades en clases.
- Los estudiantes encuestados, los docentes y los padres de familia creen que un software educativo facilita el aprendizaje durante el desarrollo de las clases y aumenta el interés participativo e interactivo comprendiendo de una manera dinámica.
- Los estudiantes consideran que la implementación de un software educativo desarrollará efectivamente las habilidades tecnológicas de los estudiantes.

#### **Recomendaciones**

- Los docentes del Colegio "Dr. Fiscal Félix Sarmiento Núñez" deben recibir capacitación constante, sobre el manejo del software educativo para aplicar en sus clases y mejorar el aprendizaje de sus estudiantes.
- Los docentes deben utilizar el software educativo en los salones de clase.
- Los docentes deben utilizar materiales didácticos digitales interactivos para que los estudiantes participen activamente en clases.
- Los docentes deben crear material didáctico digital para emplear en sus clases.
- Los padres familia consideran que el uso del software educativo mejorará el aprendizaje de los estudiantes.
- Los padres de familia consideran que es importante implementar la utilización de un software educativo para la enseñanza aprendizaje de sus hijos
- Los padres de familia estiman conveniente que se le enseñen a sus hijos manejar programas informáticos.
- Los padres de familia creen que es indispensable la utilización de las redes sociales para el aprendizaje estudiantil.
- Los padres de familia opinan que se debe utilizar software educativos para mejorar la comprensión de las clases.

# **CAPÍTULO IV LA PROPUESTA**

#### **4.1 Datos informativos**

#### **4.1.1 Título de la propuesta**

Software educativo de informática aplicada para mejorar las habilidades tecnológicas en los estudiantes del primer año de bachillerato del Colegio Fiscal "Dr. Félix Sarmiento Núñez", del cantón Santa Elena, provincia de Santa Elena, periodo 2014 – 2015.

#### **4.1.2 Institución ejecutora**

Colegio Fiscal "Dr. Félix Sarmiento Núñez", del Cantón Santa Elena ubicado en el Barrio Cosmopolita, Calle Guayaquil y Martha de Roldos.

## **4.1.3 Beneficiarios**

Estudiantes del primer año de bachillerato del colegio Fiscal "Dr. Félix Sarmiento Núñez", ubicado en la provincia de Santa Elena del cantón Santa Elena.

#### **4.1.4 Equipo técnico responsable**

**Autor:** Sandra María Quirumbay Rodríguez.

**Tutor:** MSc. Yuri Ruiz Rabasco.

#### **4.2 Antecedentes de la Propuesta**

Actualmente el Colegio Fiscal "Dr. Félix Sarmiento Núñez" no cuenta con aplicaciones de computadoras que permitan a los estudiantes interactuar con recursos tecnológicos y así poder comprender de una forma entretenida el contenido de la asignatura Informática Aplicada a la Educación.

El aprender con nuevas técnicas como es un software educativo de informática aplicada a la educación, hace que el docente tenga una herramienta indispensable para que sus educandos utilicen en cualquier momento una computadora; ya que sin la participación directa entre el estudiante y el computador no se lograría mejorar las habilidades tecnológicas que se utilizan actualmente en el quehacer educativo o para realizar cualquier trabajo en la institución.

Se hace necesario tomar en cuenta una de las principales características de la educación: el desarrollo integral del ser humano, pues de ello depende la calidad de vida. En este contexto que además es sociocultural, se busca la ayuda a cubrir uno de los aspectos como es la selección de un software educativo que resulte eficaz en el logro del aprendizaje de los educandos.

Lo que se quiere es familiarizar el aprendizaje del estudiante utilizando el software educativo en las clases de informática aplicada. El docente será el primero en poseer el dominio de los procesos y contenidos científicos y las destrezas a desarrollar en sus estudiantes.

Además, tener estudiantes responsables en la vida social, con aprendizaje autónomo y significativo, es preparar investigadores que desarrollen sus habilidades y destrezas y que tengan un espíritu emprendedor.

#### **4.3 Justificación**

Lo que se quiere con este trabajo es presentar una guía interactiva multimedia aplicable, de apoyo al docente con la finalidad de formar estudiantes con ingenio y creatividad, desarrollando competencias en las artes de la tecnología computacional.

Este trabajo de investigación es la propuesta para optar por el título de Licenciada en la especialización de Informática Aplicada a la Educación, en la Universidad Estatal Península de Santa Elena.

La importancia y reconocimiento tecnológico alcanzado en los últimos años por la educación a la que se suma la exigencia que de manera creciente realiza la sociedad a las instituciones educativas, motivándolas a una constante evaluación y mejora de métodos, técnicas y material educativo, para llegar con una respuesta educativa de calidad, ha estimulado a la creación de una guía interactiva multimedia, y contribuir a mejorar el aprendizaje de los estudiantes del primer año de bachillerato del Colegio Fiscal "Dr. Félix Sarmiento Núñez".

Esta búsqueda permanente de la calidad de los materiales educativos y del aprendizaje de los estudiantes, requiere de nuevos métodos y uso de la tecnología en las clases. Los materiales tecnológicos que se puedan utilizar en las clases, si bien son algunos actualizados, no están diseñados con metodología para el aprendizaje ni tienen un orden de secuencia para la clase.

La guía interactiva multimedia cobra importancia convirtiéndose en una pieza clave, por las enormes posibilidades de motivación, orientación y acompañamiento que brinda a los estudiantes, al aproximarles al material de estudio, facilitándoles la comprensión y el aprendizaje.

De ahí la necesidad de encontrar un material educativo que esté didácticamente elaborado, para permitir un aprendizaje significativo y metodológico. Esta guía es elaborada para mejorar el aprendizaje en la materia de Informática educativa la cual, motiva, orienta y promueve la interacción y conduce al estudiante, a través de diversos recursos y estrategias, hacia el aprendizaje.

Está formada de diversos recursos como videos, música, juegos, imágenes, gifs animados, los cuales ayudan al aprendizaje de una manera divertida y didáctica. De ahí que se convierta en el andamiaje que posibilite al estudiante avanzar con mayor seguridad en el aprendizaje.

El software educativo es una aplicación diseñada para facilitar este aprendizaje mediante el estudio práctico e interactivo de los temas de curso. En esta aplicación se desarrolla un considerable número de contenidos presentes en la planificación de Informática Aplicada a la Educación del primer año de bachillerato, como es: los temas de periféricos, de entrada, de salida, impresoras y sus tipos, dispositivos de almacenamiento, componentes de la tarjeta principal, videos del uso de la pantalla de Excel, conceptos de cada uno de los temas. Esta guía está pensada para el desarrollo de habilidades y destrezas del estudiante con libertad y liderazgo.

#### **4.4 Objetivos**

#### **4.4.1 General**

Crear software educativo de informática aplicada a la educación que facilitara de una forma técnica la comprensión y la toma de decisiones de los docentes en las diferentes evaluaciones asociadas al conocimiento práctico de los estudiantes del primer año de bachillerato del Colegio Fiscal "Dr. Félix Sarmiento Núñez".

## **4.4.2 Específicos**

- Plantear en qué medida el software educativo de informática aplicada a la educación contribuye al funcionamiento de técnicas de enseñanza aprendizaje.
- Establecer de qué manera la información contenida en el software educativo permite evaluar la asimilación y responsabilidad del estudiante en sus actividades de clase diaria.
- Determinar en qué medida el software educativo propicia la confiabilidad y entendimiento de la información para la toma de decisiones de los docentes.
- Evaluar de qué manera la implementación del software educativo permita hacer una estadística de los cambios de técnicas de aprendizaje que permita la disponibilidad de recursos en la institución.
- Desarrollar la capacitación de los docentes sobre el uso de la guía interactiva multimedia en las clases de Informática Educativa de los estudiantes del primer año de bachillerato del Colegio Fiscal "Dr. Félix Sarmiento Núñez".

#### **4.5 Fundamentación**

#### **4.5.1 Legal**

**Art. 385.-** El sistema nacional de ciencia, tecnología, innovación y saberes ancestrales, en el marco del respeto al ambiente, la naturaleza, la vida, las culturas y la soberanía, tendrá como finalidad:

1. Generar, adaptar y difundir conocimientos científicos y tecnológicos.

2. Desarrollar tecnologías e innovaciones que impulsen la producción nacional, eleven la eficiencia y productividad, mejoren la calidad de vida y contribuyan a la realización del buen vivir.

#### **4.5.2 Pedagógico**

El material tiene cinco bloques bien identificados; pero para el análisis de este punto en cuestión, se mencionan a dos de ellos; Docentes y Alumnos y los indicadores que se tuvieron en cuenta para el desarrollo fueron los siguientes: contenidos e información teórica, ejercitación, actividades, autoevaluaciones, y posibilidades de interactividad. Es importante destacar, que el material está pensado para utilizar como complemento a las clases teóricos presenciales. Puede ser presentado también por el docente para ejemplificar durante la clase ciertos conceptos o para mostrar relaciones entre conceptos. Por otra parte, se pretende lograr un aprendizaje significativo en el alumno, a partir de la exploración, la interactividad, han sido elementos de este diseño que buscan un papel activo del alumno en su aprendizaje, un alumno capaz de relacionar, comparar y reflexionar.

#### **4.5.3 Visión**

Integrar el software educativo para el desarrollo de actividades educativas y generar espacios innovadores donde se educan los estudiantes del colegio fiscal "Dr. Félix Sarmiento Núñez" valorando al aprendizaje en el más alto nivel de entrega, participación, [solidaridad](http://www.monografias.com/trabajos11/solidd/solidd.shtml) y responsabilidad.

## **4.5.4 Misión**

Educar en un contexto de [libertad](http://www.monografias.com/trabajos14/la-libertad/la-libertad.shtml) y creatividad mediante un software educativo, promoviendo la enseñanza prospectiva y anticipadora para la solución de los retos del futuro.

#### **4.5.5 Beneficiarios**

- 97 Estudiantes fortalezcan su pensamiento propio.
- 86 Padres de familia para que mejore el nivel académico.
- 16 Docentes para que mejoren el proceso de enseñanza.
- 1 Rectora que brinda la colaboración necesaria.

## **4.6 Metodología. Plan de acción**

**Cuadro 41.** Metodología del Plan de Acción

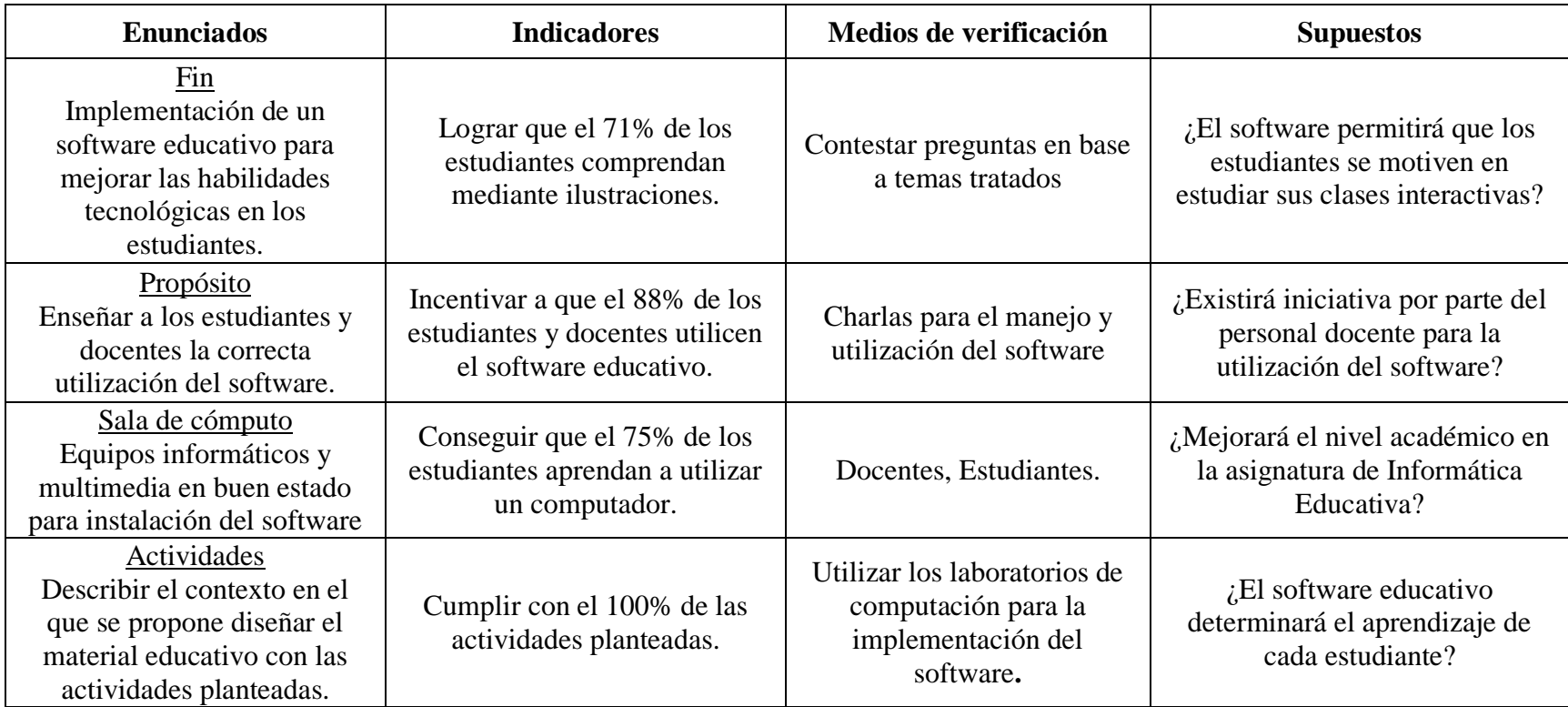

**Elaborado por:** Sandra Quirumbay

# **4.6.1 Cronograma del plan de acción**

## **Cuadro 42.** Cronograma del plan de acción

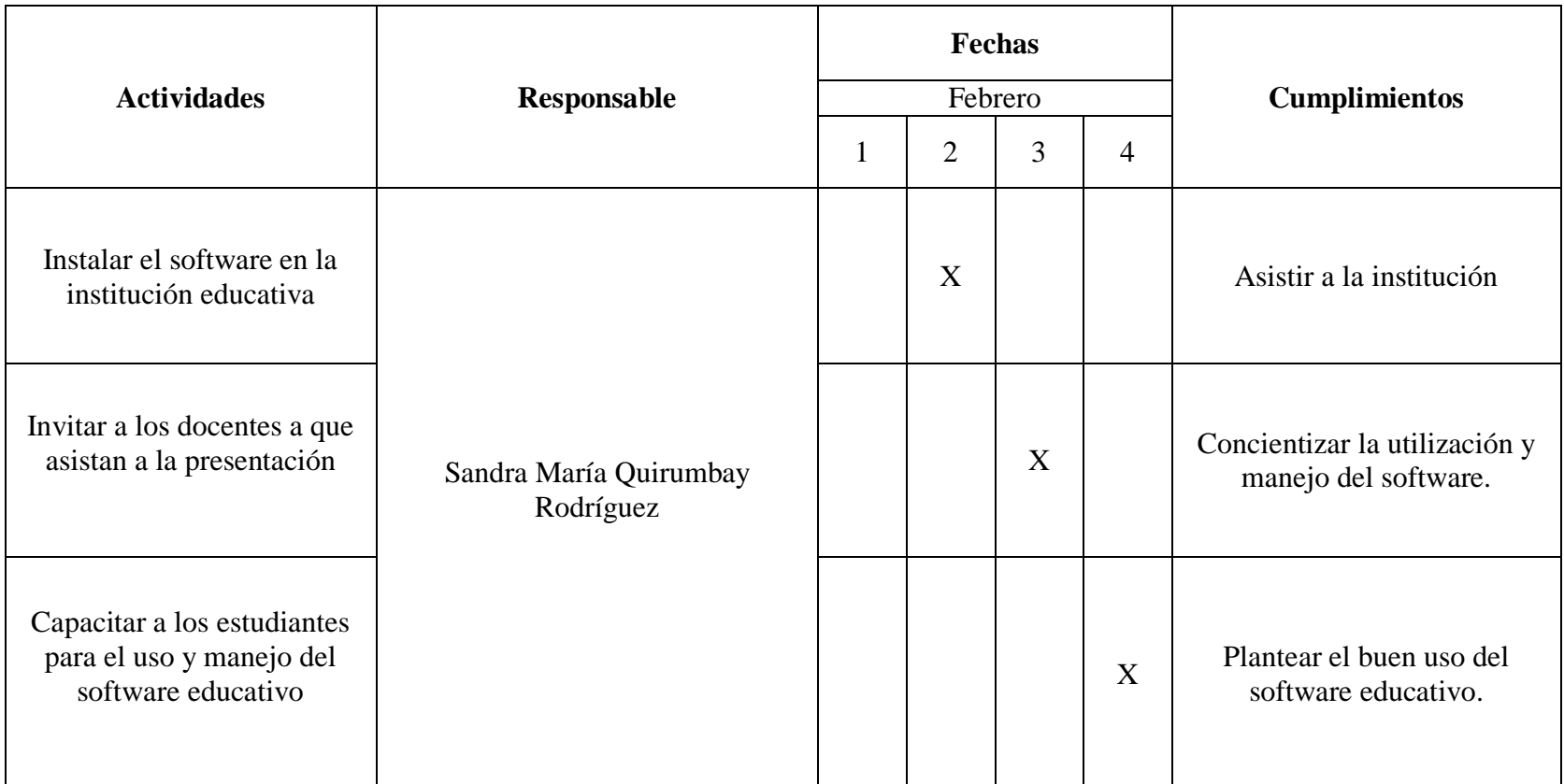

**Elaborado por:** Sandra Quirumbay

## **4.6.2 Taller de capacitación**

**Título de capacitación:** Manejo e importancia del software Educativo

**Objetivo:** Destacar la importancia del uso de un software educativo mediante la práctica respectiva para mejorar las habilidades

tecnológicas. **Cuadro 43.** Taller de capacitación

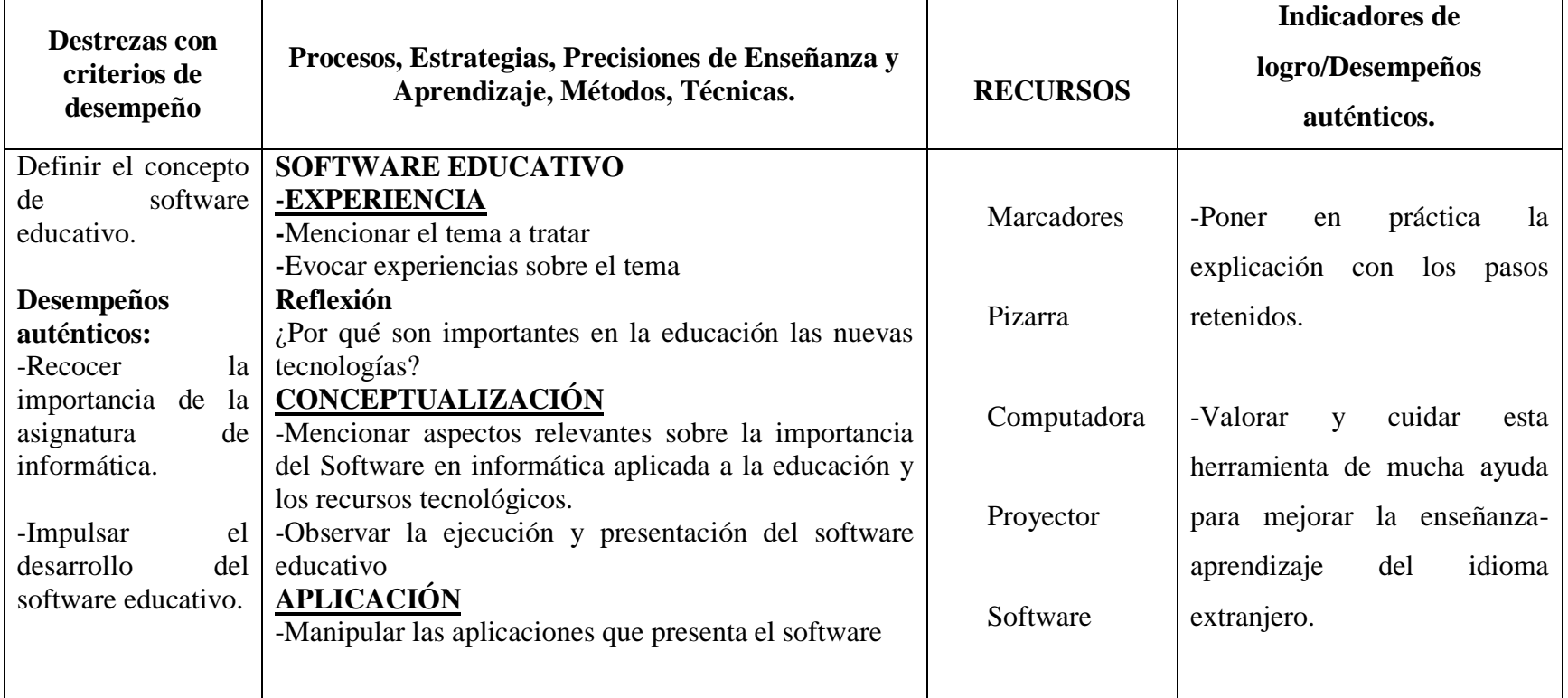

## **4.7 Descripción del software educativo en informática aplicada a la educación.**

La implementación de un software educativo en informática aplicada a la educación para mejorar las habilidades tecnológicas en los estudiantes del primer año de bachillerato del colegio Dr. Félix Sarmiento Núñez del cantón Santa Elena Provincia de Santa Elena, período 2014- 2015.

Este software reforzará el conocimiento de los educandos empleando una herramienta tecnológica confiable y dinámica en donde se presentarán los temas y textos de la asignatura empleando imágenes llamativas, sonidos, video y diversos colores que despertarán el interés en aprender, la imaginación y crítica reflexiva de los estudiantes de la asignatura.

Lograr que los docentes aprendan a manipular el software educativo para el área de informática.

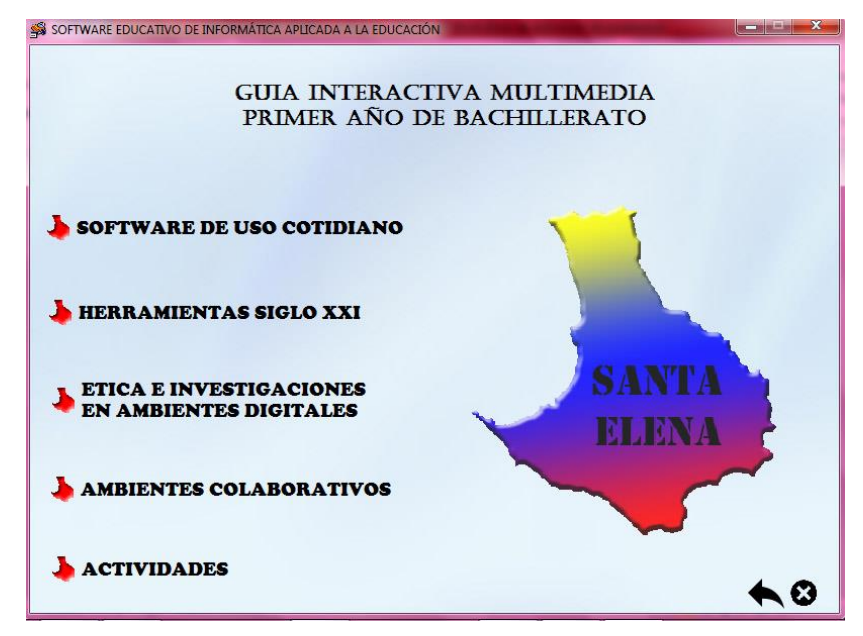

Ilustración 1 Ventana de menú principal del software. Elaborado por: Sandra María Quirumbay Rodríguez

Esta ventana presenta las unidades de la asignatura informática aplicada a la educación las cuales están divididas en cuatros bloques curriculares.

Esta pantalla presenta cuatro botones con los temas correspondientes de la asignatura Informática Aplicada a la Educación los cuales darán la oportunidad de poder ingresar a los bloques curriculares. Así como una botón de actividades para las comprobaciones a realizar.

Consta de un botón con el símbolo de una cruz que ayudara a salir de la aplicación. Pantalla que presenta el primer bloque curricular con el tema u los subtemas de la signatura Informatica Aplicada a la Educación.

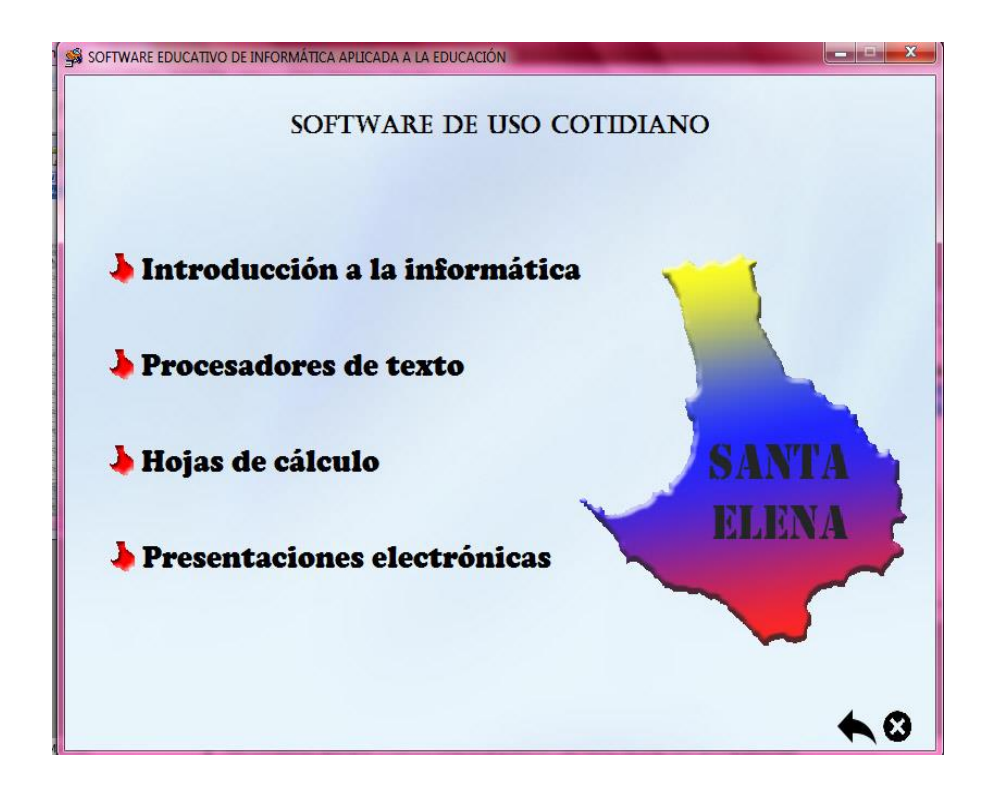

Ilustración 2 Ventana del primer bloque curricular. Elaborado por: Sandra María Quirumbay Rodríguez

Ventana que presenta el segundo bloque con los temas de laa asignatura.con ilustraciones que llamaran la atención de los estudiantes.

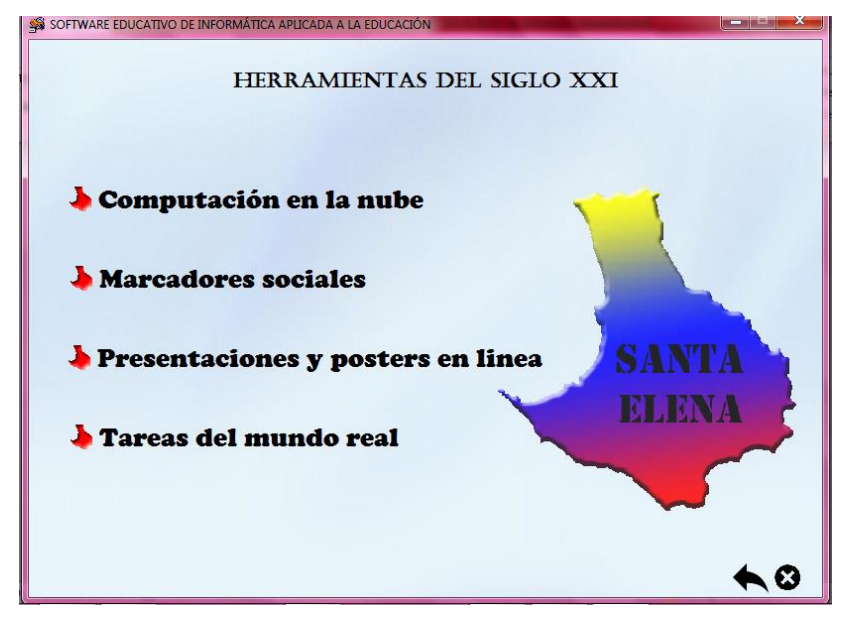

Ilustración 3 Ventana del segundo bloque curricular. Elaborado por: Sandra María Quirumbay Rodríguez

Ventana que presenta el tercer bloque con los temas de la asignatura

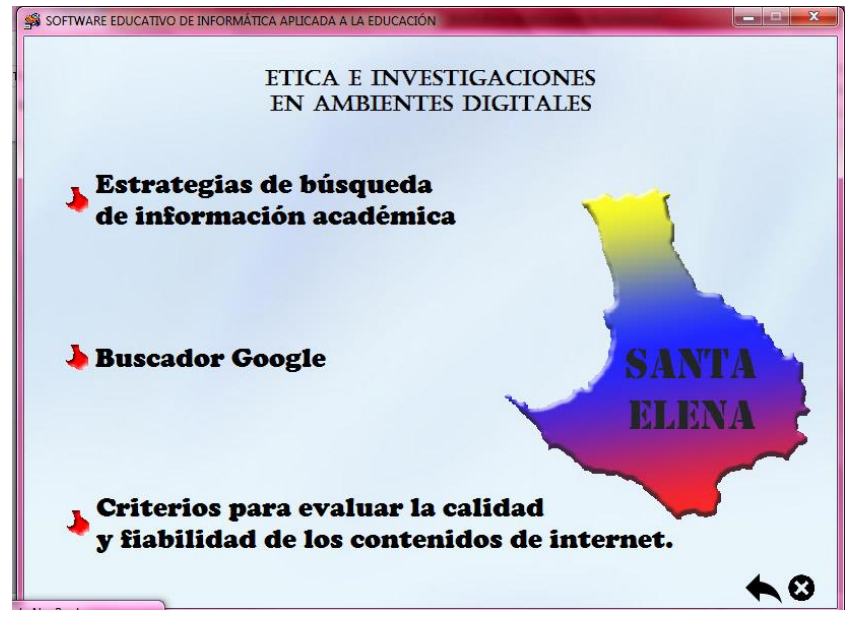

Ilustración 3 Ventana del tercer bloque curricular.

Elaborado por: Sandra María Quirumbay Rodríguez

Ventana que presenta el cuarto bloque de los temas de la asignatura de informatica aplicada a la educación.

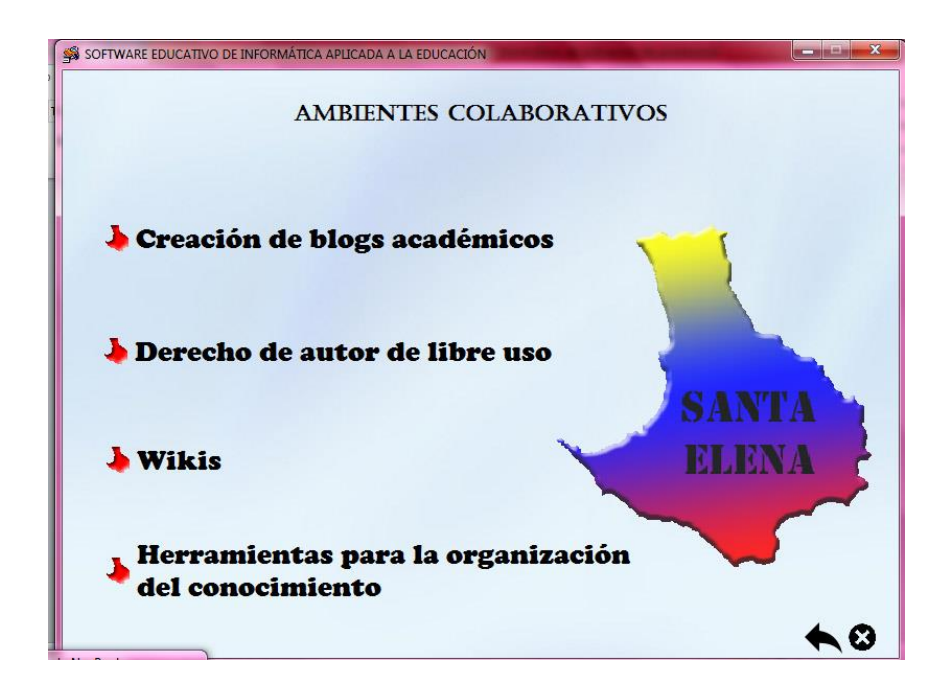

Ilustración 4 Ventana del cuarto bloque curricular. Elaborado por: Sandra María Quirumbay Rodríguez

Esta pantalla presenta las actividades de comprobación a realizar.

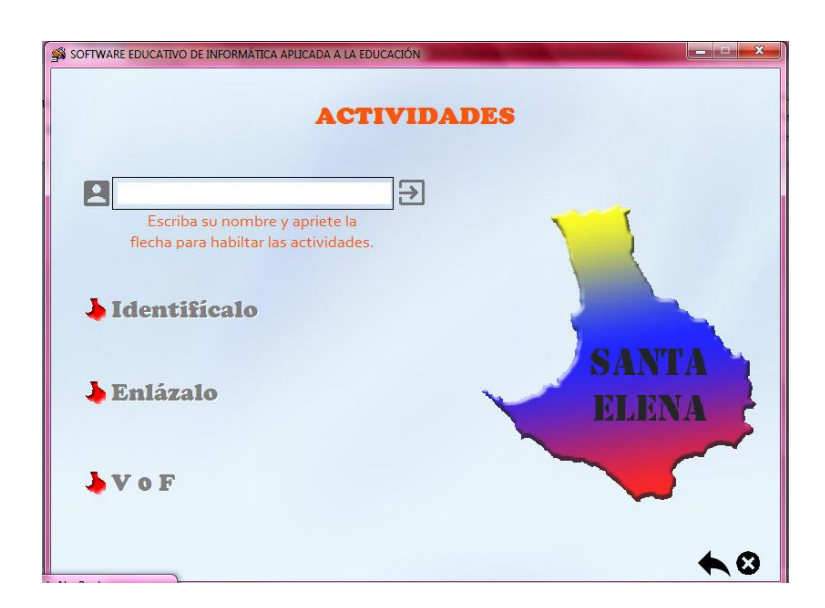

Ilustración 5 Ventana de actividades evaluativas. Elaborado por: Sandra María Quirumbay Rodríguez

# **CAPÍTULO V MARCO ADMINISTRATIVO**

## **5.1 Recursos institucionales**

**Cuadro 44** Recursos institucionales

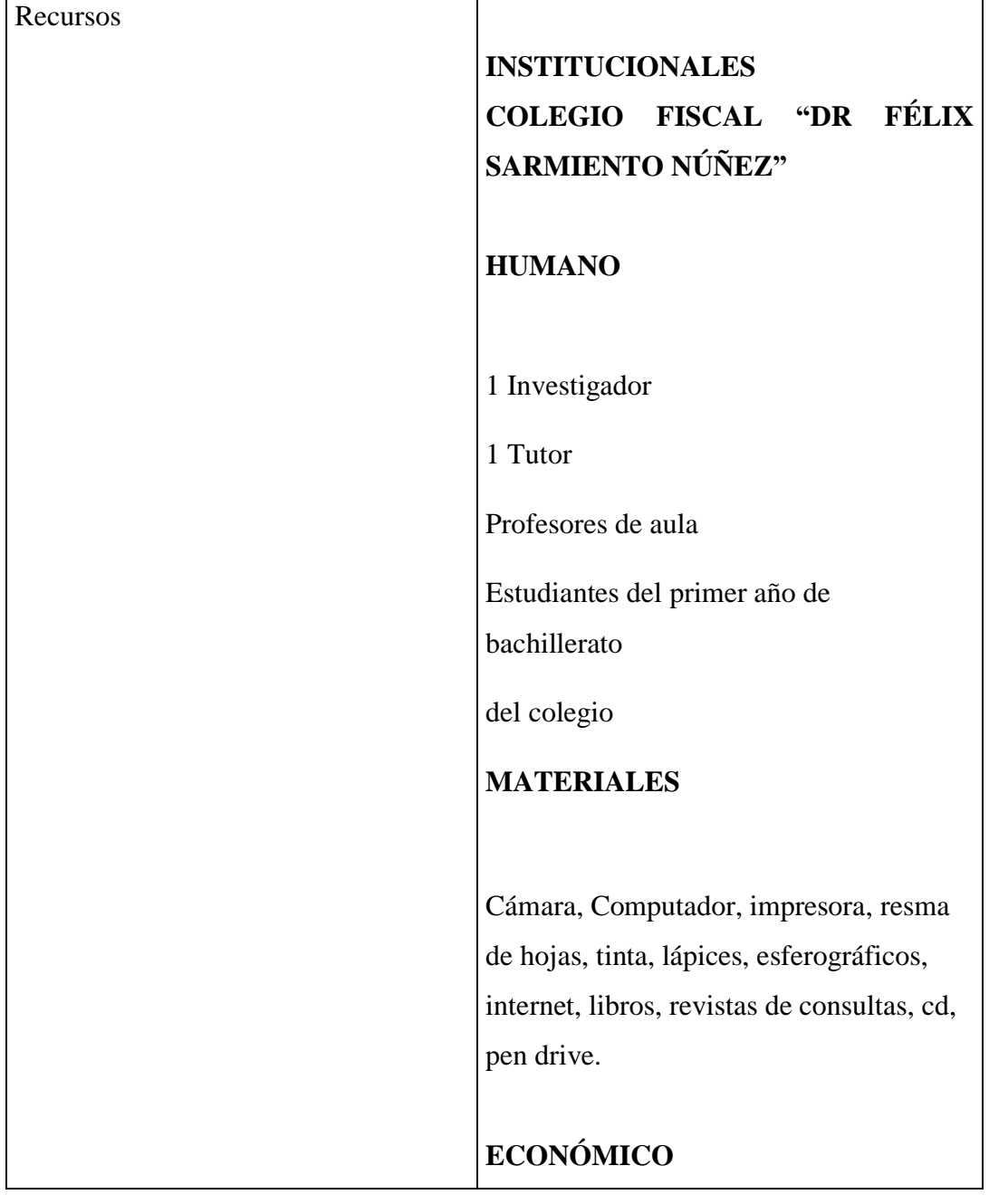

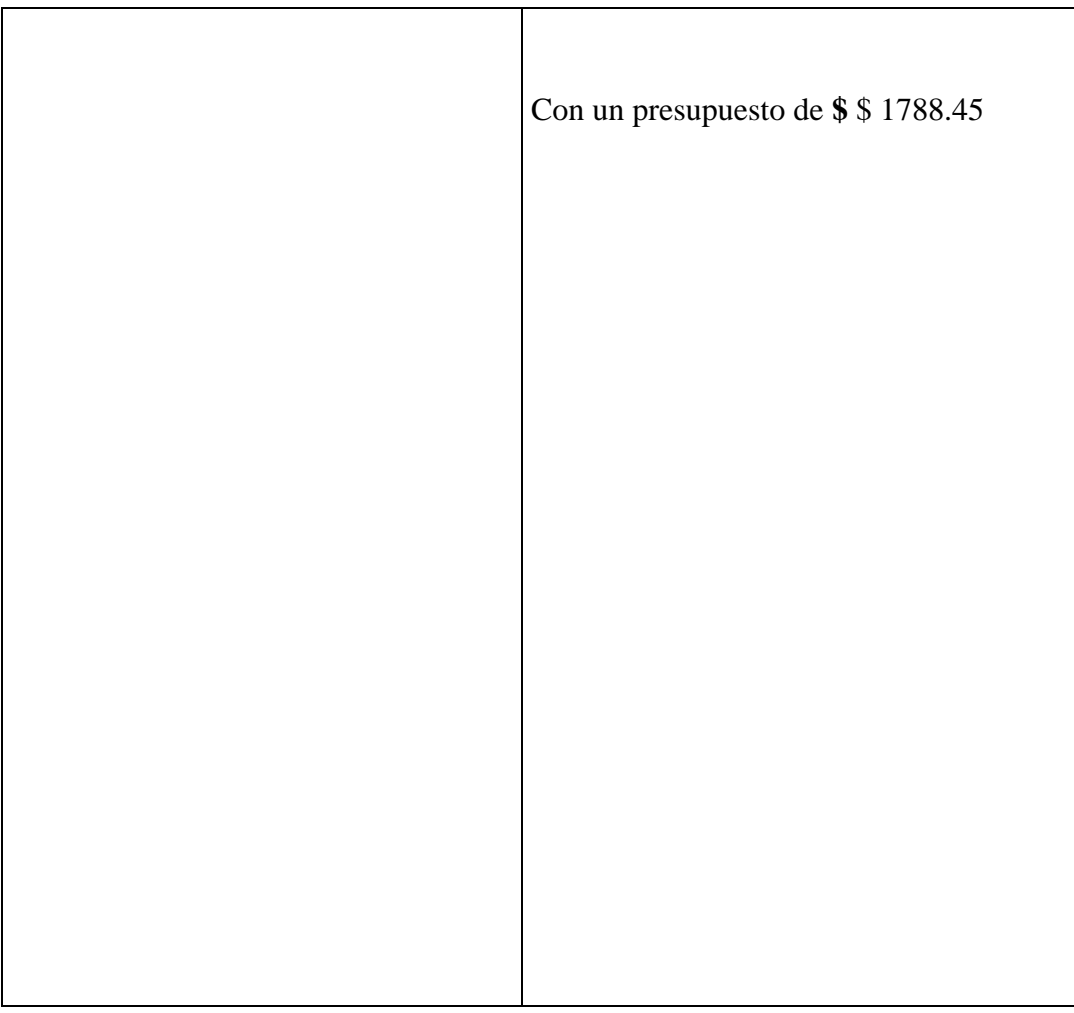

## **PRESUPUESTO**

Los valores que se utilizarán en el presente trabajo de investigación serán propios.

## **5.2 Recursos humanos**

**Cuadro 45** Recursos humanos

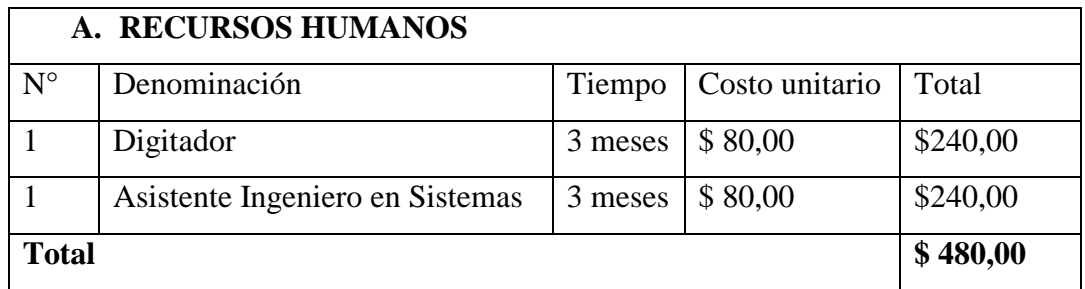

#### **5.3 Recursos materiales**

**Cuadro 46** Recursos materiales

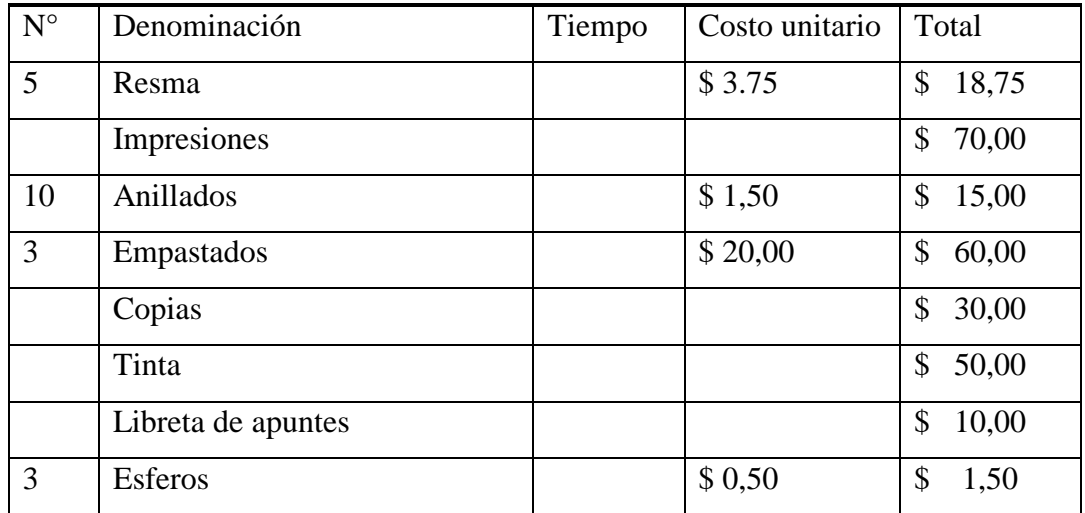

## **5.4 Recursos tecnológicos**

**Cuadro 47** Recursos tecnológicos

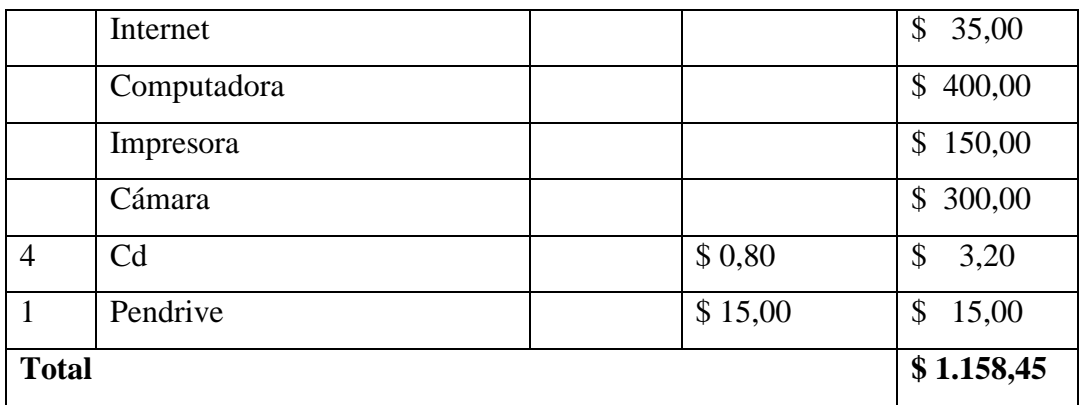

#### **5.5 Otros recursos**

**Cuadro 48** Otros recursos

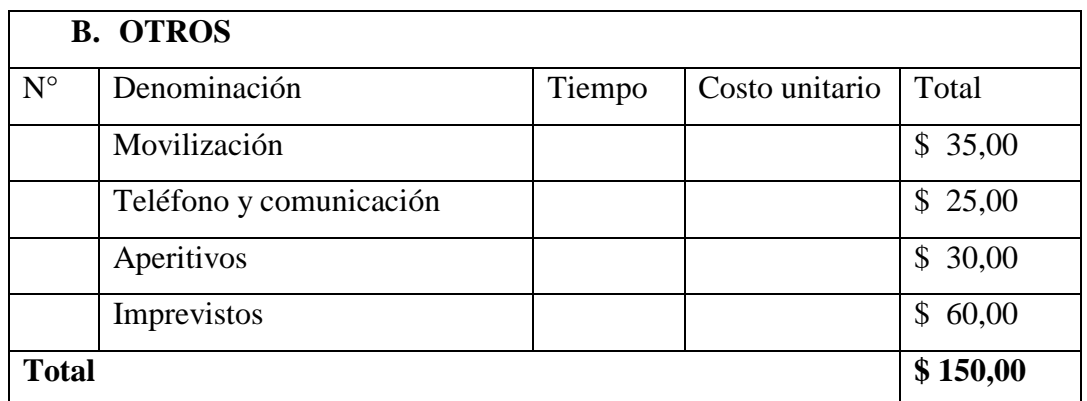

Total aporte del investigador **\$ 1.788,45** 

## **CRONOGRAMA**

# **Cuadro 49** Cronograma

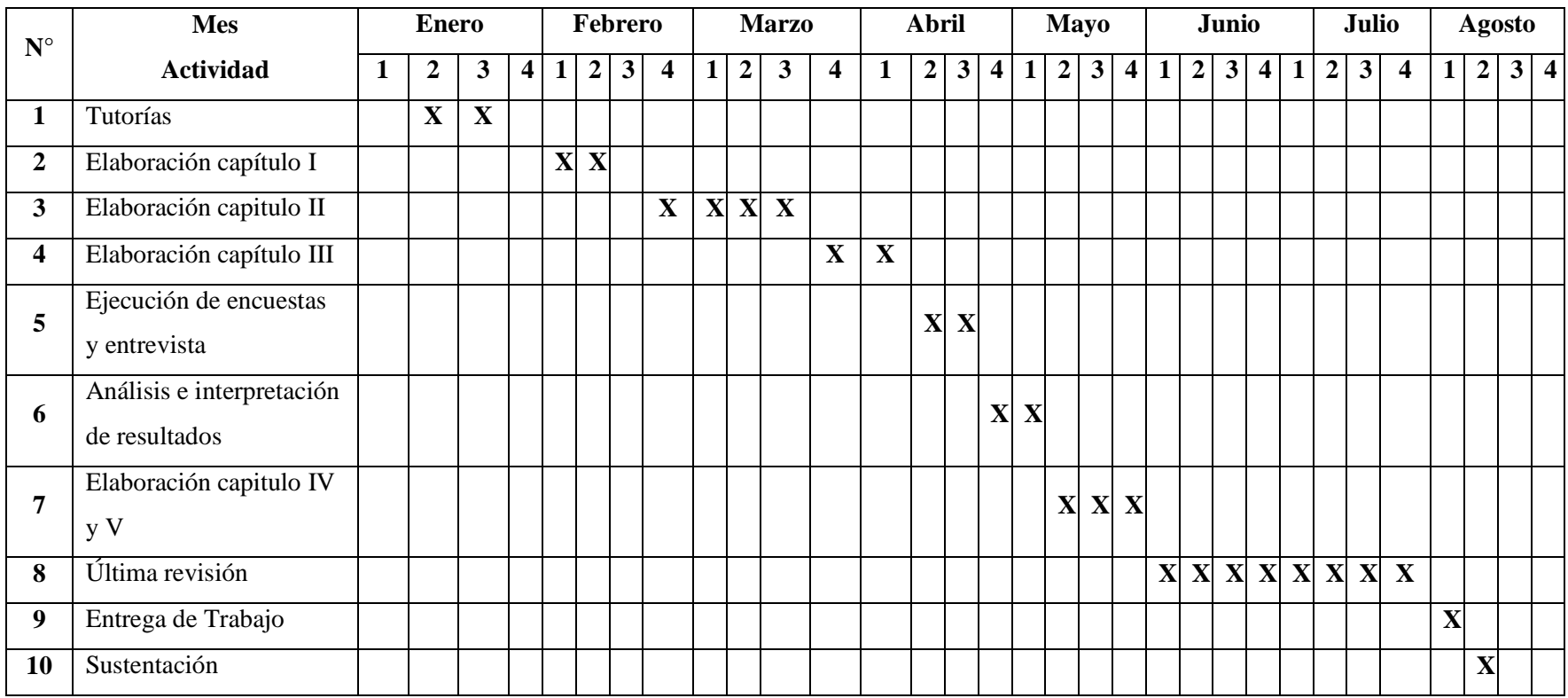

Elaborado por: Sandra María Quirumbay Rodríguez
## **BIBLIOGRAFIA**

- Caccuri, V. (2010). *Computación para Docentes*. Obtenido de s://books.google.com.ec/books?id=yItpoyMJEAcC&printsec=frontcover& dq=cacurri+virginia+computacion+para+docentes&hl=es-419&sa=X&ei=WytGVZaPNsubgwTztID4Aw&ved=0CB4Q6wEwAA#v  $=$ onepage $\&$ q $=$ cacurri virginia computacion para docentes $&$ f $=$ false
- Cacheiro, M. (2014). *Educación y Tecnologia: Estrategias Didacticas Para la Integración de las tics.* Obtenido de https://www.google.com.ec/search?q=Educacion+y+tecnologia+estrategia s+didacticas+&btnG=Buscar+libros&tbm=bks&tbo=1&hl=es&gws\_rd=ss l
- Cacheiro, M. (2014). *Educación y Tecnologia: Estrategias Didacticas para la Integración de las Tic*. Obtenido de https://books.google.com.ec/books?id=8fylAwAAQBAJ&printsec=frontc over&dq=cacheiro+educacion+y+tecnologia&hl=es&sa=X&ei=6S1GVf2 QHcWXNsPPgPgP&ved=0CBwQ6wEwAA#v=onepage&q=cacheiro%20 educacion%20y%20tecnologia&f=false
- Cacurri, V. (2010). *COMPUTACIÓN PARA DOCENTES*. (D. S. Fox Andina, Editor) Obtenido de tes&hl=es-419&sa=X&ei=WytGVZaPNsubgwTztID4Aw&ved=0CB4Q6wEwAA#v =onepage&q=cacurri virginia computacion para docentes&f=false

Capocho Portilla, J. (2011). *Evaluacion del aprendizaje en espacios virtuales - Tic*. Obtenido de https://books.google.es/books?id=44Q4hgDjilUC&pg=PR8&dq=evaluaci on+de+aprendizaje+en+espacio+virtuales&hl=es&sa=X&ei=3dJSVcW\_O 7PIsQS\_q4CIDg&ved=0CCQQ6wEwAA#v=onepage&q=evaluacion%20 de%20aprendizaje%20en%20espacio%20virtuales&f=false

- Chiarani, M. P. (2012). Evaluación de software educativo a traves de internet. *Joranadas de educacion en informatica y Tics en Argentina*, 2.
- Chiarani, M. P. (2012). Evaluación de software educativo a traves de internet. *In I Jornadas de Educacion en Informatica yTtics en Argentina*, 2.
- Conocimiento, C. D. (s.f.). *http://www.academica.mx/blogs/importancia-del-usolas-tic-en-la-educacion*.
- David Squires, A. M. (1997). *Cómo elegir y utilizar software educativo: guía para el profesorado.* Ediciones Morata,.
- DEL VALLE, N. (2012). *Sofware educativo para ele aprendizaje.* venezuela.

Delacote.G. (1998). *Enseñar y aprender con nuevos métodos.* Gedisa.

Díaz. (2004). *aprendizaje significativo.*

- Educación, M. d. (2002). *Aplicaciones de las nuevas tecnologías en el aprendizaje de la lengua castellana.*
- Francesc Xavier Ribes Guàrdia, X. R. (s.f.). *Edición y presentación multimedia.* UNIVERSI.
- Freire, P. (2001). *Una biobliografía.* Siglo XXI.
- García González, R. (2010). Utilidad de la integración y convergencia de los metodos cualitativos y cuantitativos en las investigaciones de salud. *Revista Cubana de Salud*, 3.
- García, P. S. (2009). *Las teorias de enseñanza aprednizaje.* Guayaquil: Facultad de ciencias economicas de la universidad de guayaquil.
- Guerrero, E. (2014). *Elaboración de Material Diáctico Multimedia*. Obtenido de https://books.google.es/books?id=KydVBQAAQBAJ&pg=PA1&dq=ELA BORACION+DE+MATERIALES+DIDACTICOS+MULTIMEDIA+DE L+A%C3%91O+2014&hl=es&sa=X&ei=d8AaVZWQFsawmAWeoYGY

Bw&ved=0CDMQ6AEwAA#v=onepage&q=ELABORACION%20DE% 20MATERIALES%20DIDACTICOS%20MULTIMEDIA%20DEL%20A %C3

- JIMÉNEZ, M. G. (2008). *Metodología para utilizar los software educativos en el preoceso de enseñanza aprendizaje.* Cuba: Editorial Universitaria.
- Levis, D., & Cabello, R. (2007). *Medios informáticos en la educación a principios del siglo XXI.* Buenos Aires, Argentina: Prometeo libros.
- libre, M. -W. (s.f.). *Multimedia - Wikipedia la enciclopedia libre*. Recuperado el diciembre de 2014, de https://www.google.es/search?tbm=bks&hl=es&q=Las+transmisiones+pu eden+usar+tecnolog%C3%ADa+tanto+anal%C3%B3gica+como+digital.+ Multimedia+digital+en+l%C3%ADnea+puede+descargarse+o+transmitirs e+en+flujo.+Multimedia+en+flujo+puede+estar+disponible+en+vivo+o+
- López, J. M. (2010). *Artes y educación: fundamentos de pedagogía mesoaxiológica.* Netbiblo.
- Macías, B. L. (2009). Los recursos de la Web 2.0 para el manejo de información académica. *Revista fuente vol.1(1)*, 22.
- Maldonado, N. (2013). *Informática Aplicada a la Educación.* Quito-Ecuador: educate+.

Manovich, L. (2012). *EL SOFTWARE TOMA EL MANDO.* BARCELONA: VOC.

Manovich, L. (2013). *E l sotfware toma el mando*. Obtenido de https://tware+toma+el+mando&hl=es&sa=X&ei=s89SVbT7Gaq1sQTBnI books.google.com.ec/books?id=GK7BAgAAQBAJ&printsec=frontcover &dq=el+software+toma+el+mando&hl=es&sa=X&ei=gzZGVZ-1OYaqNu7OgMgN&ved=0CB8Q6wEwAA#v=onepage&q=el%20softwa re%20toma%20el%20mando&f=false

- Marqués, P. (1996). El software eduactivo. *Comunicación educativa y nuevas tecnologías*, 119-144.
- Marulanda, L. V. (2011). Implementación del programa de informatica y bilinguismo en una institucion educativa de Cali. *Universidad del Valle* , 145.
- Mayer, R. (2009). Aprendizaje Multimedia. Cambridge University.
- MAYER, R. (2010). Aprendizaje Multimedia. Cambridge Universiity.
- Miguel, N. R. (2010). SUJETOS PRACTTICOS Y PROCESOS EDUCATIVOS . En N. R. MIGUEL, *SUJETOS PRACTICOS Y PROCESOS EDUCATIVOS*  (pág. 22). MEXICO.
- Moreira, M. A. (2012). ¿Al final, que es aprendizaje significativo? *Qurriculum*, 2.
- Navarro, M., Joik, A., & Barrozo, A. (2010). *Sujetos Prácticos y Procesos Educativos*. Obtenido de http://tecnologiaedu.es/tecnoedu/images/stories/spp.pdf.
- OCDE/CEPAL. (2012). *Perspectivas Económicas de America Latina.Transformación del Estado para el Desarrollo.* Obtenido de https://books.google.com.ec/books?id=9EzWAgAAQBAJ&pg=PA190&d q=perspectivas+economicas+de+america+latina&hl=es&sa=X&ei=xzlGV efbCoL4gwSHsIDoDQ&ved=0CB0Q6wEwAA#v=onepage&q=perspecti vas%20economicas%20de%20america%20latina&f=false

ORRALA, M. (2013). *SOFTWARE.* SALINAS: PROLIPA.

- Palmero, M. L. (2011). La teoria del aprendizaje significativo:una revision aplicable a la escuela actual. *Investigacion e Inovación Educativa y Socioeducativa*, 34.
- Pina, A. R. (2009). sistemas multimedia en educación. 2.
- Pons, J. D. (2010). *Políticas Educativas y buenas práticas con tic.* (1 era edición ed.). España: Grao.
- Pons, J. P., Manuel, A. M., & Valverdeberrocoso Jesus, C. G. (s.f.).
- Ramos Pérez, L. D. (2007). Software educativo, hipermedia o entorno educativo. *Acimed* , 5.
- Requena. (2008). El modelo constructivista con las nuevas tecnologias aplicando en el proecso de aprendizaje. *Universidad y sociedad del Conocimiento, 5(2), 6.*, 2.
- Riascos-Erazo, S. C.-C.-F. (2009). Las tics en el aula:percepciones de los profesores univeristarios . *Educacion y educadores*, 3.
- Ribes, E. (2010). La practica de la investigacion cientifica y la nocion del juego del lenguaje. *Revista Latina de Análisis del comportamiento*, (1)64.
- Rodil. (2010). Obtenido de https://www.google.com.ec/search?tbm=bks&hl=es&q=TEORIA+TRAS+ LA+PROYECCION+DEL+SOFTWARE#hl=es&tbm=bks&q=OPERACI ONES+AUXILIARES+CON+TECNOLOGIAS+DE+LA+INFORMACI %C3%93N+Y+COMUNICACION
- Rodil. (2010). *OPERACIONES AUXILIARES CON TECNOLOGÍAS DE LA INFORMACIÓN Y COMUNICACIÓN.* Obtenido de https://www.google.com.ec/search?tbm=bks&hl=es&q=TEORIA+TRAS+ LA+PROYECCION+DEL+SOFTWARE#hl=es&tbm=bks&q=OPERACI ONES+AUXILIARES+CON+TECNOLOGIAS+DE+LA+INFORMACI %C3%93N+Y+COMUNICACION

Rodil. (2010). *Operaciones Axiliares con tecnologías de la información y la comunicación.* Obtenido de https://www.google.com.ec/search?tbm=bks&hl=es&q=TEORIA+TRAS+ LA+PROYECCION+DEL+SOFTWARE#hl=es&tbm=bks&q=OPERACI

ONES+AUXILIARES+CON+TECNOLOGIAS+DE+LA+INFORMACI %C3%93N+Y+COMUNICACION

- Rodil. (2010). *OPERAIONES AUXILIARES CON ONTEXNOLOGÍAS DE LA INFORMAIÓN Y COMUNIAIÓN*.
- Rodil. (2010). *Operaciones Auxiliares con Tecnologías de la Información y la comunicación*. Obtenido de https://www.google.com.ec/search?tbm=bks&hl=es&q=TEORIA+TRAS+ LA+PROYECCION+DEL+SOFTWARE#hl=es&tbm=bks&q=OPERACI ONES+AUXILIARES+CON+TECNOLOGIAS+DE+LA+INFORMACI %C3%93N+Y+COMUNICACION
- Romero, D. R. (s.f.). *EDUCACION Y TECNOLOGIA: Un binomio excepcional.*
- Ruiz, F. O. (2007). Nuevas herramientas tecnologicas para la realización de recursos por computador. *Revista de Enseñanza Tecnológica*, 22.
- Sánchez, J. C. (2012). *Los metodos de investigación .* Ediciones Diaz de Santos .
- Sanchez, S. G. (2014). *ELABORACIÓN DE MATERIAL DIDÁTIO MULTIMEDIA*. Obtenido de https://books.google.es/books?id=KydVBQAAQBAJ&pg=PA1&dq=ELA BORACION+DE+MATERIALES+DIDACTICOS+MULTIMEDIA+DE L+A%C3%91O+2014&hl=es&sa=X&ei=d8AaVZWQFsawmAWeoYGY Bw&ved=0CDMQ6AEwAA#v=onepage&q=ELABORACION%20DE% 20MATERIALES%20DIDACTICOS%20MULTIMEDIA%20DEL%20A %C3
- Trespaderme Arnaiz, G. (2010). *Educación ético- civica y TIC en secunaria*. Obtenido de https://www.google.com.ec/search?tbm=bks&hl=es&q=TRANSPADERM E+ANAIZ
- Viciana, P. A. (2011). *UF003: TÉCNICAS DE VENTA*. Obtenido de https://www.google.com/search?q=TECNICAS+DE+VENTA&ie=utf-8&oe=utf-8#q=TECNICAS+DE+VENTA+POR+VICIANA+PEREZ+ANTONIO
- Vidal Ledo, M. &. (2010). Multimedias educativas. *Educacion medica superior*, 1.
- yesnara.blogspot.com. (s.f.). *yesnara.blogspot.com*. Recuperado el martes de diciembre de 2014, de https://www.google.es/search?q=Es+conveniente+utilizar+multimedia+cu ando+las+personas+necesitan+tener+acceso+a+informaci%C3%B3n+elec tr%C3%B3nica+de+cualquier+tipo.+Multimedia+mejora+las+interfaces+t radicionales+basada+solo+en+texto+y+proporciona+beneficio

## **BIBLIOTECA VIRTUAL UPSE**

Mayer, Richard (2009). Aprendizaje Multimedia Editorial Cabriadge University.

- JN, David: Lin, Sally (2011). Advanced in multimedia, software Engineering and Computin Vol.1. Retrieved from [http://www.eblib.com](http://www.eblib.com/)
- Moreno, F. (2009). Aprendizaje significativo como técnica para el desarrollo de estructuras cognitivas en los estudiantes de educación básica. Argentina: El Cid Editor | apuntes, p.7. En: <http://site.ebrary.com/lib/upsesp/Doc?id=10328255&ppg=7>

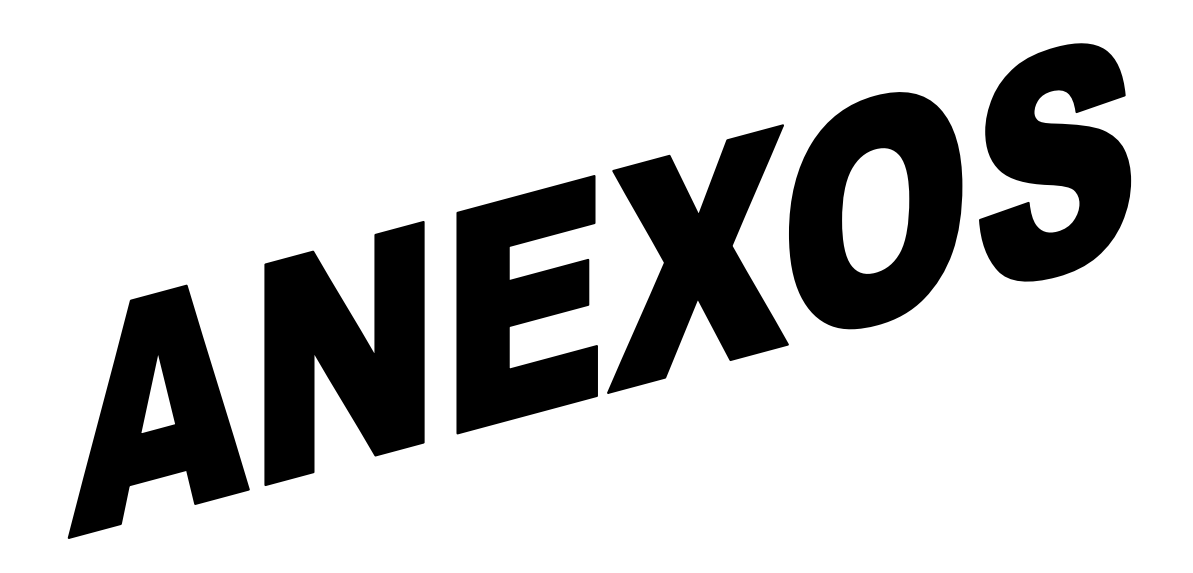

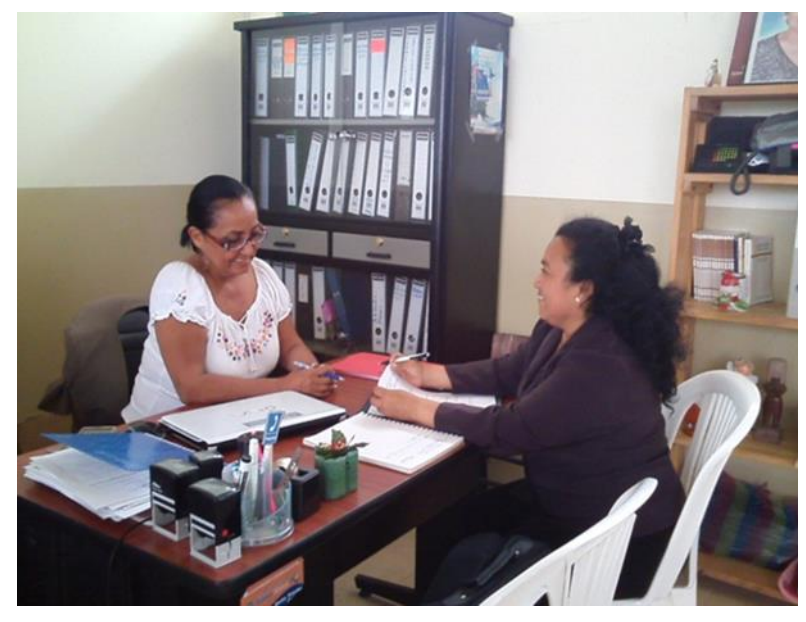

ENTREVISTA A RECTORA DEL COLEGIO

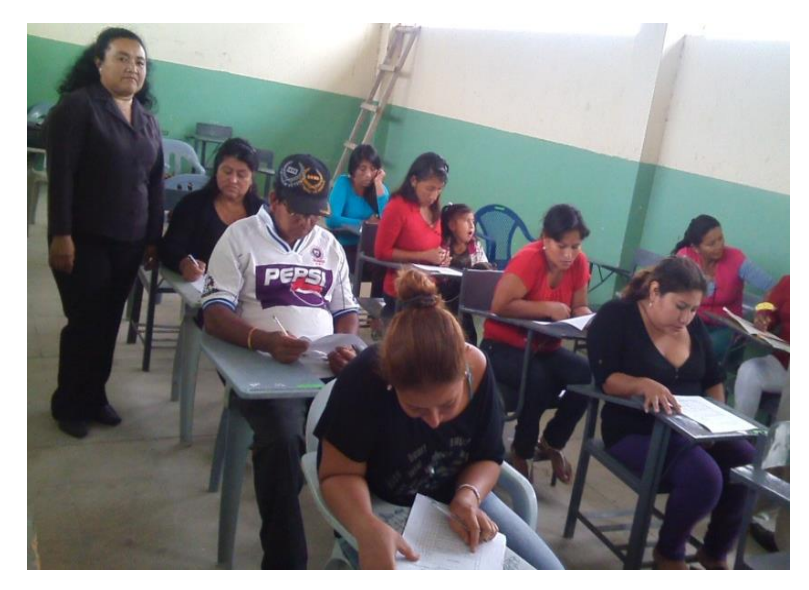

ENCUESTA A PADRES DE FAMILIA

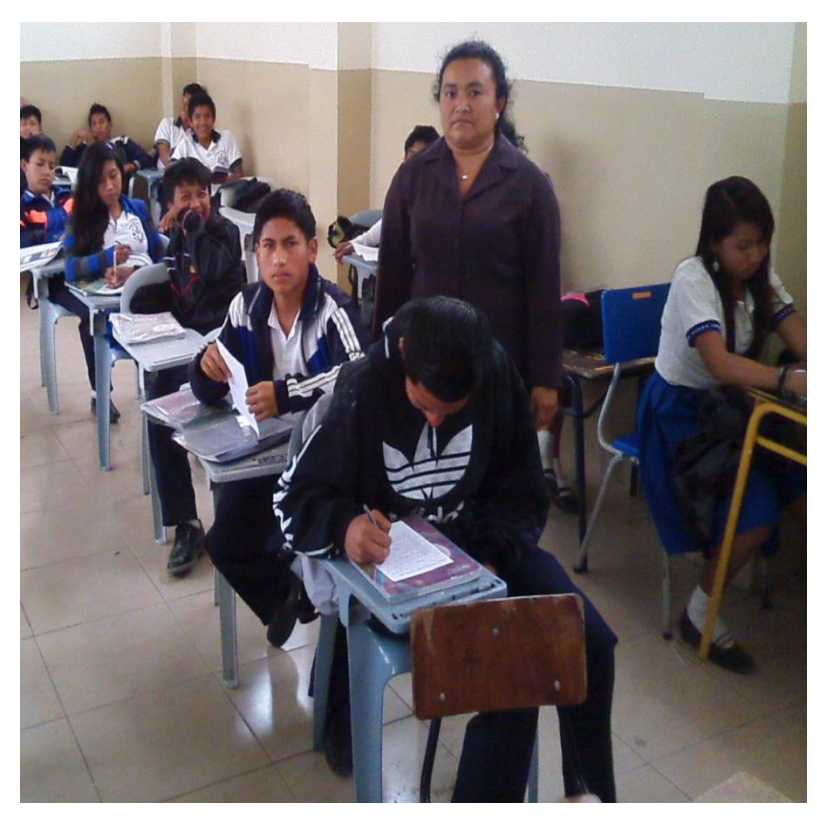

ENCUESTA A ESTUDIANTES PRIMERO DE BACHILLERATO

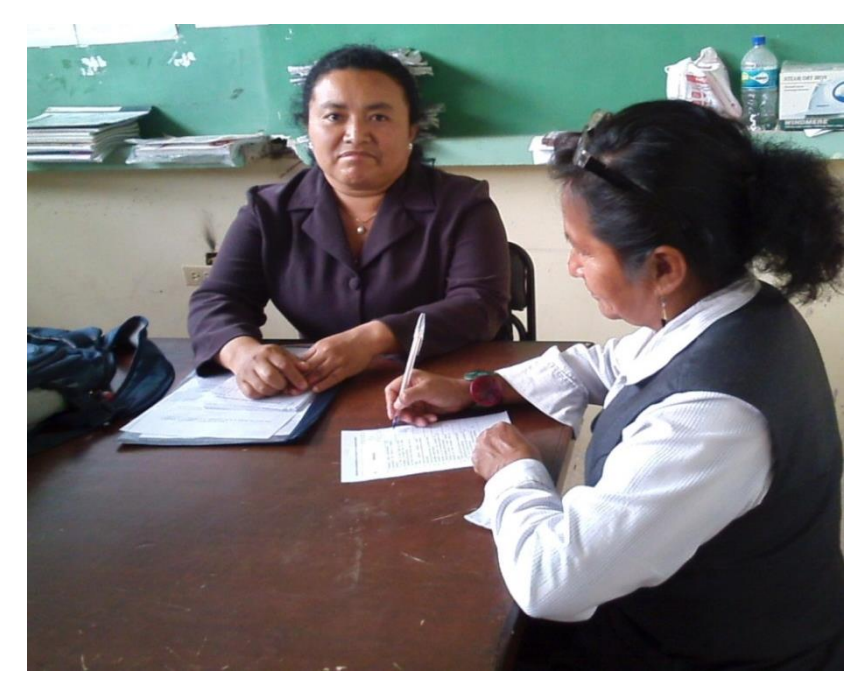

ENCUENTA A DOCENTE

## ENTREVISTA A LA DIRECTORA LIC. MARIA VILLAO RECTORA DEL COLEGIO FISCAL "DR. FELIX SARMIENTO NÚÑEZ"

¿Sus docentes utilizan un software educativo en la asignatura de Informática Aplicada a la Educación?

¿Le gustaría que los estudiantes aprendan el uso adecuado del Buscador Google en temas de investigación?

¿Los docentes enseñan a sus estudiantes a utilizar programas informáticos como software educativos específicos de su campo profesional?

¿Considera una buena opción que los docentes tengan un software educativo en actividades relacionadas con su asignatura?

¿Los docentes diseñan material multimedia (integrando texto, imagen, audio.) para su utilización en las clases?

¿Colabora con otros docentes de su especialidad a través de software educativos para la realización de actividades y recursos de aprendizaje?

¿Propone a los docentes estrategias de trabajo colaborativo de la asignatura por medio de redes sociales?

¿Utiliza alguna herramienta de fotografía digital para realizar actividades complementarias con los estudiantes?

¿Utilizan los estudiantes procesador de textos en la creación de documentos?

¿Conoce el personal docente sobre la utilización de software educativo en las clases que imparten?

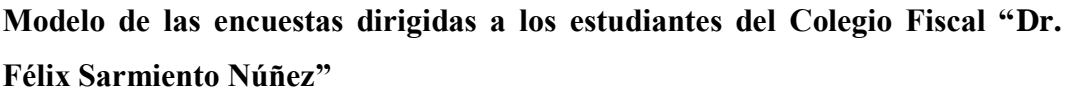

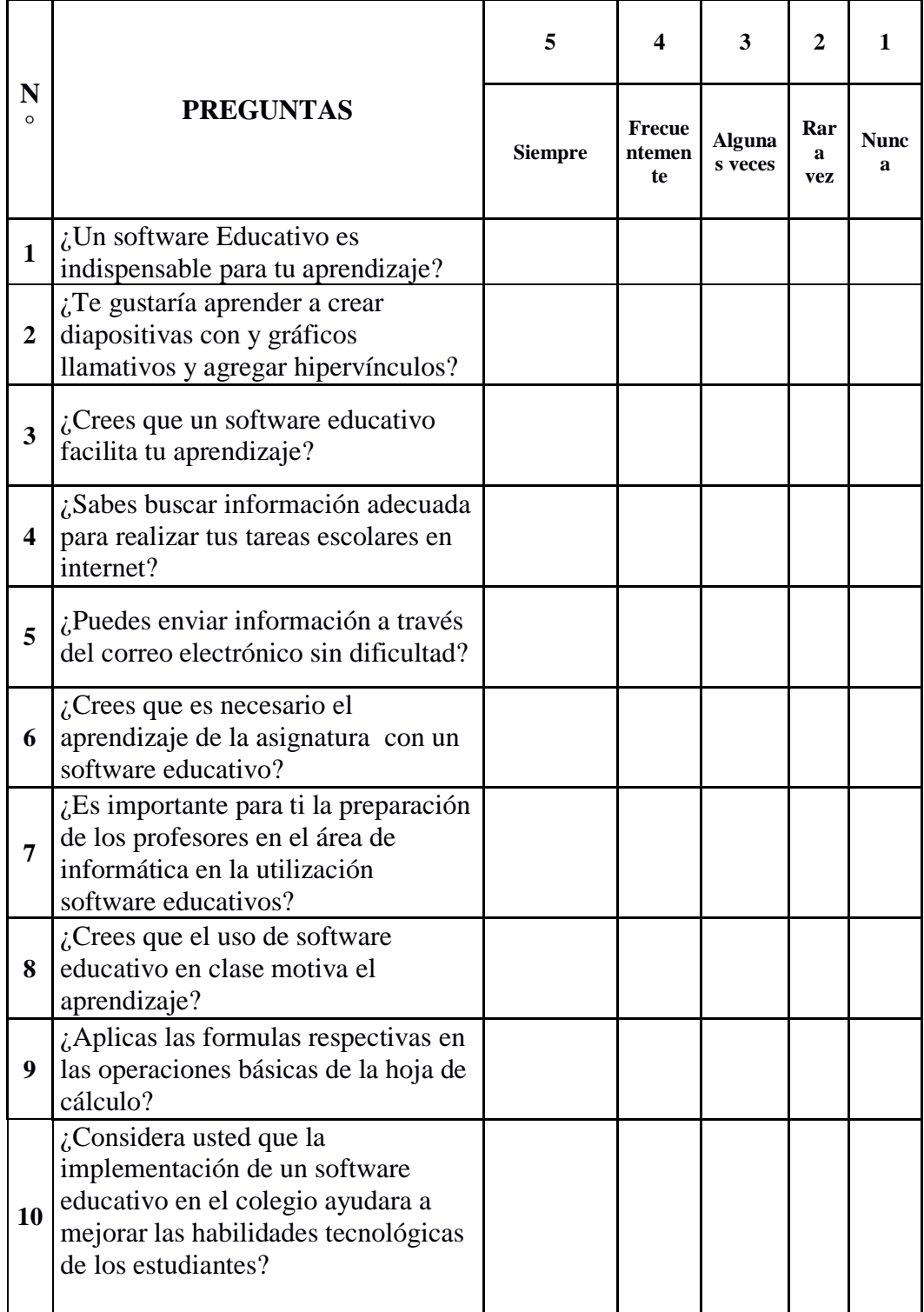

Elaborado por: Sandra Quirumbay

**Modelo de las encuestas dirigidas a los padres de familia del Colegio Fiscal "Félix Sarmiento Núñez"** 

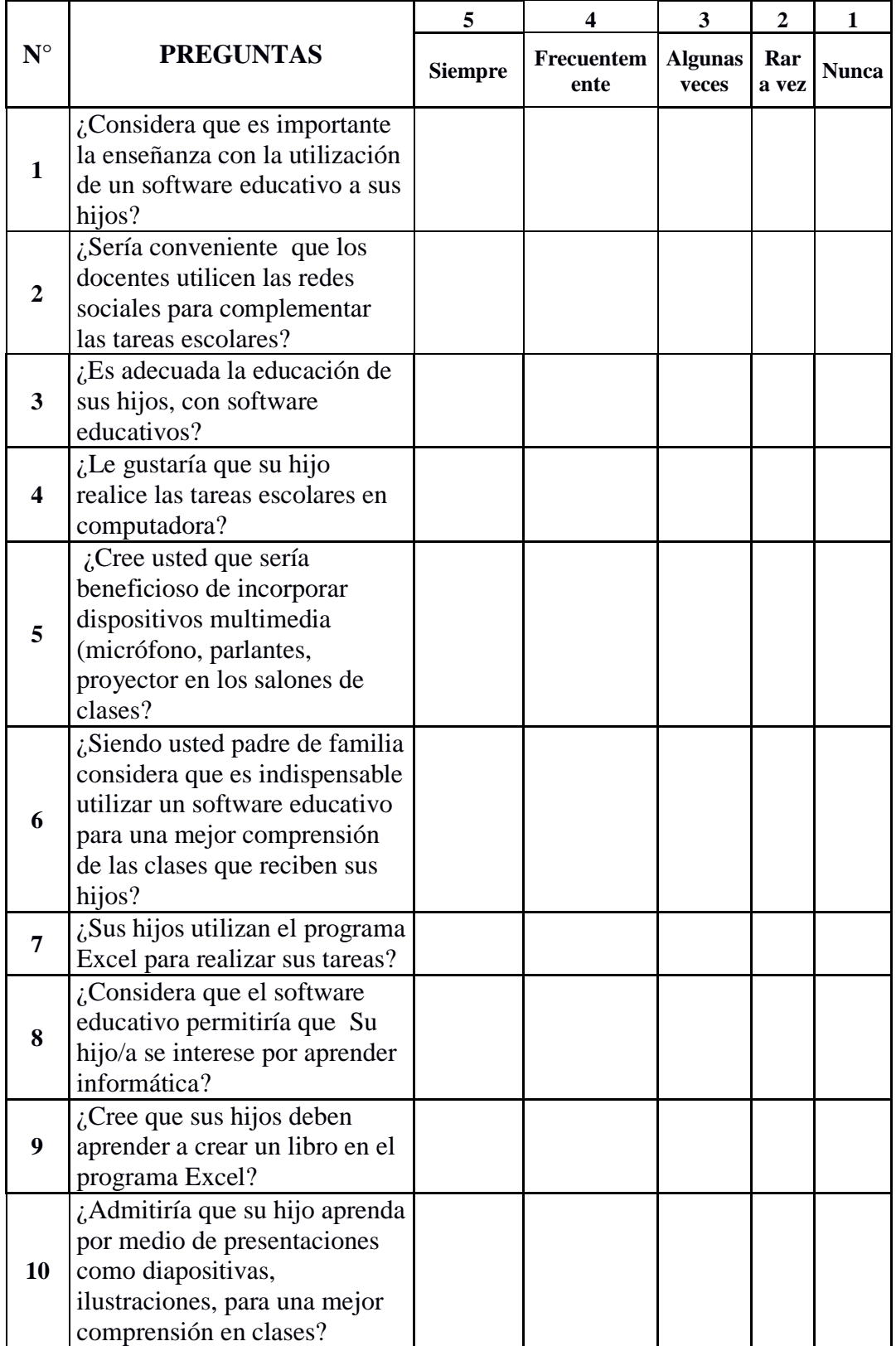

# **Modelo de las encuestas dirigidas a los docentes del Colegio Fiscal "Félix Sarmiento Núñez"**

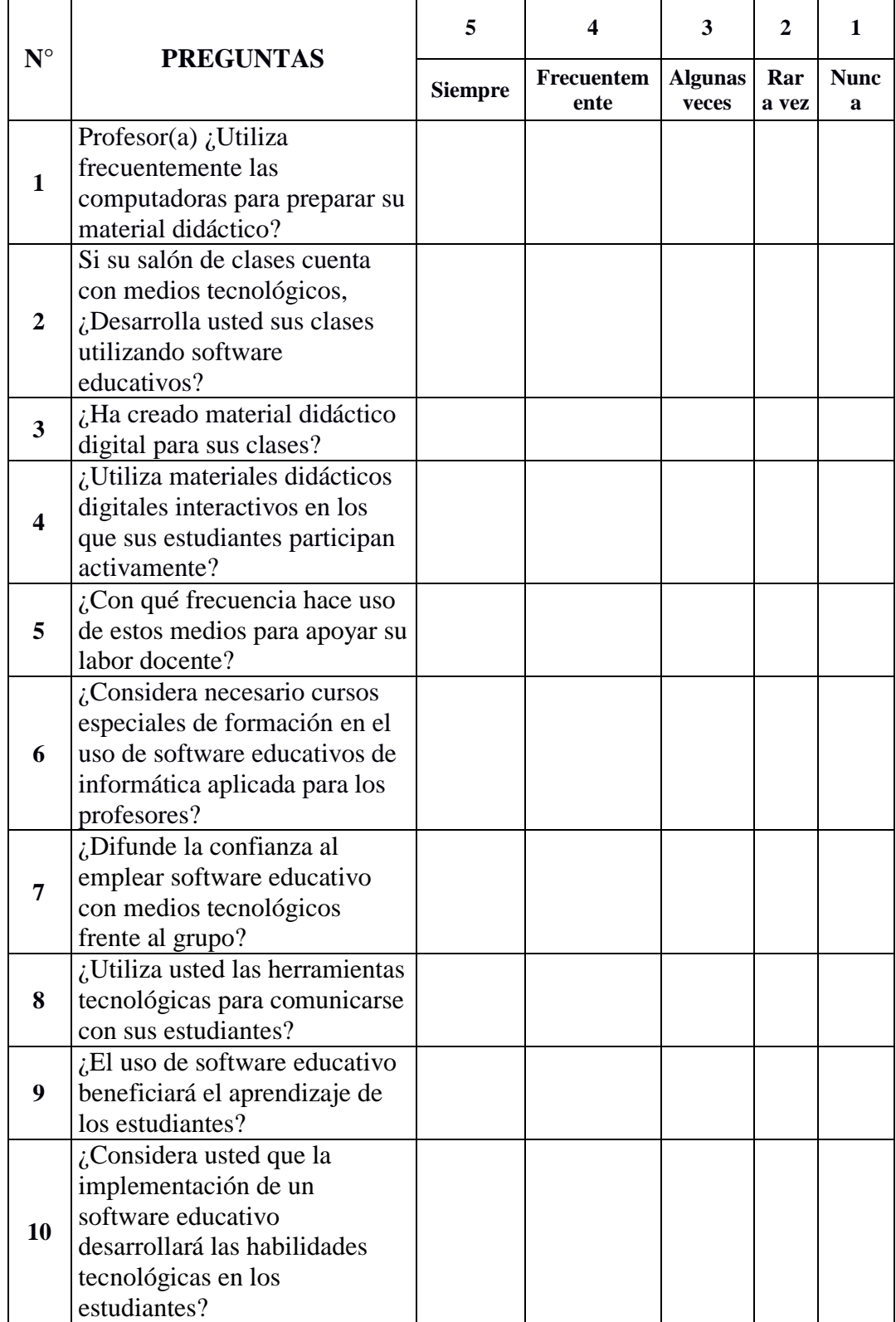

## **Ficha de observación**

Lugar de observación: Aula Fecha de observación: 2 enero de 2014. Lugar observado. Colegio Dr. Félix Sarmiento Núñez. Observadora: Sandra Quirumbay OBJETIVO: Evaluar el uso de las herramientas tecnológicas en el colegio para mejorar las habilidades tecnológicas. INSTRUCTIVO: A la derecha de cada aspecto trace una X en la columna que corresponda, para indicar si se cumple o no los requerimientos establecidos. ASPECTOS OBSERVADOS SI SI NO 1. ¿El aula tiene un proyector de informática? x 2. ¿El docente utiliza material multimedia para dictar las clases? X 3. Utiliza textos X 4. ¿La clase es dinámica? X 5. ¿Los niños en su mayoría atienden la clase? 6. X 7. ¿El docente alcanza a exponer todo el tema? X 8. ¿El docente no usa software educativo en el aula de clase? X 9. ¿El docente conoce el software educativo? X 10. ¿El docente necesita capacitación para utilizar software educativo? X 11. 12. ¿Los estudiantes no conocen que es un software educativo? X

**Elaborado por:** Sandra Quirumbay

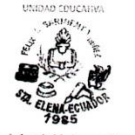

Unidad Educativa "DR. FÉLIX I. SARMIENTO N." Santa Elenn-Santa Elena

#### Colfelixsarmiento1085@hotmail.es Februa: 2942169

Oficio Nº 016 R- UEFSN.

Santa Elena, Mayo 12 del 2015.

Doctora **NELLY PANCHANA** DIRECTORA DE LA ESCUELA DE CIENCIAS DE LA EDUCACION E IDIOMAS CARRERA DE INFORMATICA EDUCATIVA DE LA UNIVERSIDAD ESTATAL PENINSULA DE SANTA ELENA Ciudad.

De mis consideraciones:

Por medio de la presente informo que de acuerdo a la solicitud presentada por la señorita estudiante SANDRA MARIA QUIRUMBAY RODRIGUEZ, con cédula de identidad Nº 0916673619 el 10 de febrero del año 2014 para realizar el PROYECTO DE "SOFTWARE EDUCATIVO DE INFORMATICA APLICADA A LA EDUCACION, la misma que fue aceptada por mi persona como autoridad encargada de la institución que es de beneficio para mejorar las habilidades tecnológicas en los estudiantes del Primer Año de Bachillerato en el período lectivo 2014 - 2015, siendo uno de los requisitos para la obtención del título de Licenciada en Ciencias de la Educación en Informática Educativa.

Particular que informo para los fines consiguientes.

Cordialmente, Man Sulast Msc. María Villao Rodríguez RECTORA (e)

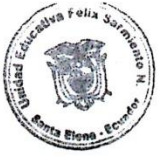

 $C$ *if*  $O$ *i* $R$ /*hrm* 

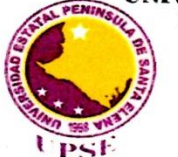

UNIVERSIDAD ESTATAL PENÍNSULA DE SANTA ELENA **FACULTAD CIENCIAS DE LA EDUCACIÓN E IDIOMAS** ESCUELA DE CIENCIAS DE LA EDUCACIÓN **CARRERA INFORMÁTICA EDUCATIVA** 

ś

La Libertad, 15 de Mayo de 2015

 $\ddot{\cdot}$ 

Dra. Nelly Panchana Rodríguez Decana Facultad de Ciencias de la Educación e Idiomas

Saludos.-

A continuación pongo en su conocimiento, luego de ser revisado el trabajo de titulación de la egresada SANDRA MARÍA QUIRUMBAY RODRÍGUEZ cuyo tema es "SOFTWARE EDUCATIVO DE INFORMÁTICA APLICADA A LA EDUCACIÓN PARA MEJORAR LAS HABILIDADES TECNOLÓGICAS EN LOS ESTUDIANTES DEL PRIMER AÑO DE BACHILLERATO DEL COLEGIO Dr. FELIX SARMIENTO NUÑEZ DEL CANTÓN SANTA ELENA, PROVINCIA DE SANTA ELENA, PERIODO 2014 - 2015.", con la herramienta URKUND dio como resultado un 7% de similitud en el contenido.

Sin más indicar pongo a su disposición este informe.

**VALOR DE SIMILITUD** 

Atte.

Lcdo. Yuri Ruiz Rabasco, Msc. Tutor

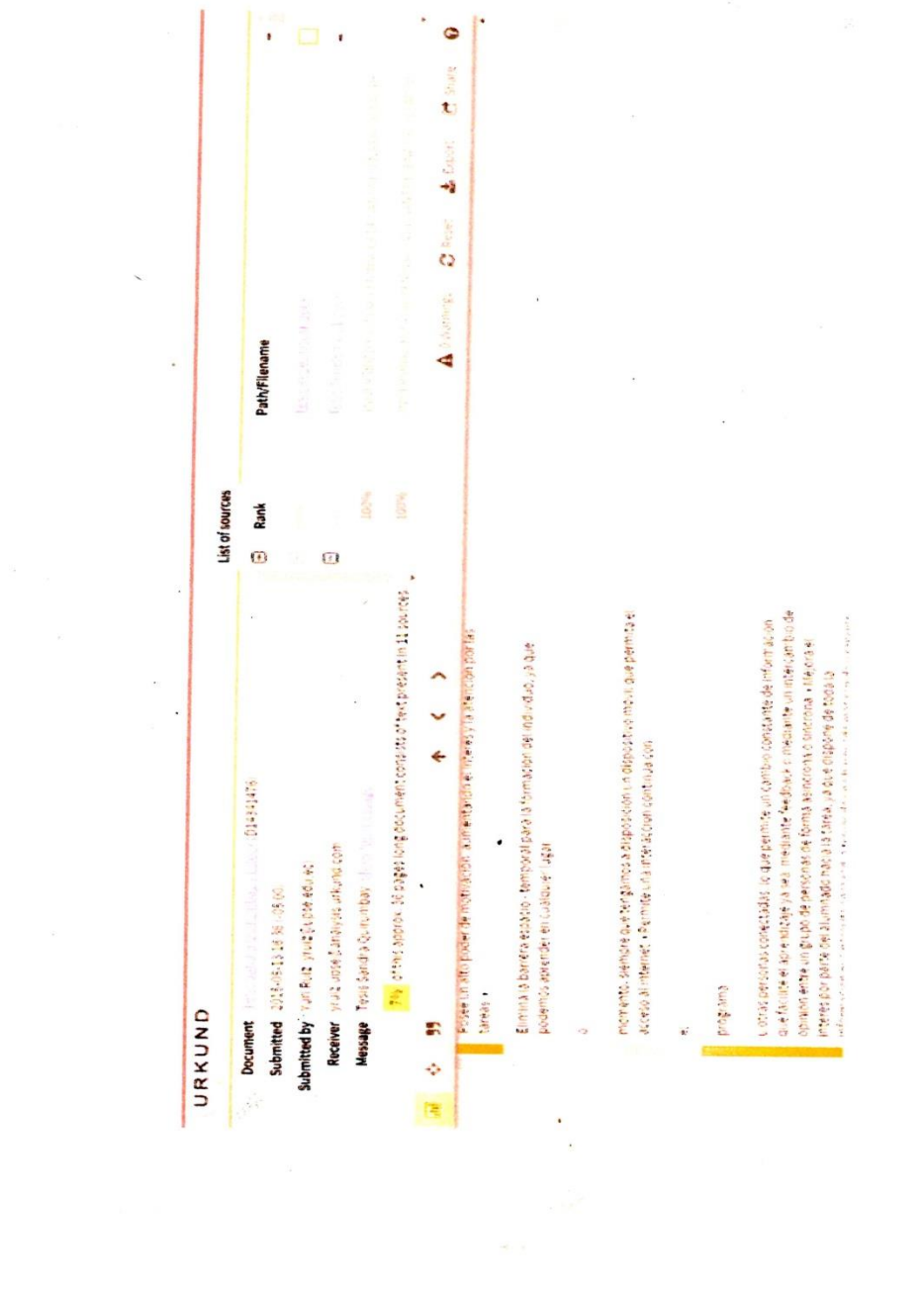

 $\mathcal{L}(\mathcal{L}(\mathcal{$ 

 $\mathbf{r} = \mathbf{r}^{\text{max}}$  . The  $\mathbf{r}$ 

Lic. Marilin Balmaseda Mederos, MSc. REGISTRO SENESCYT No. CU-15-13304 R.U.C. 0959896861001

La Libertad, 20 de mayo de 2015.

### **CERTIFICO**

en mi calidad de editora, correctora de estilo y gramatóloga, que he leído y revisado el trabajo de titulación elaborado por Sandra María Quirumbay Rodríguez, con número de Cédula de Identidad: 0916673619, con el tema: "SOFTWARE EDUCATIVO DE INFORMÁTICA APLICADA A LA EDUCACIÓN PARA MEJORAR LAS HABILIDADES TECNOLÓGICAS EN LOS ESTUDIANTES DEL PRIMER AÑO DE BACHILLERATO DEL COLEGIO Dr. FELIX SARMIENTO NÚÑEZ DEL CANTÓN SANTA ELENA, PROVINCIA DE SANTA ELENA, PERIODO 2014-2015", previo a la obtención del título de LICENCIADA EN INFORMÁTICA EDUCATIVA.

Este trabajo de investigación está escrito de acuerdo a las normas ortográficas y sintaxis vigentes.

Se expide el presente certificado para los fines que el interesado disponga.

Atentamente,

**MSc. Marilin Balmaseda Mederos** C.I. 0959896861